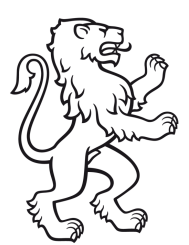

Kanton Zürich Amt für Gesundheit

# **SDEP** Erhebungskonzept

Konzept, Prozess und Schnittstelle der SDEP-Datenerhebung

Version 5.0 (Daten 2023)

# Inhaltsverzeichnis

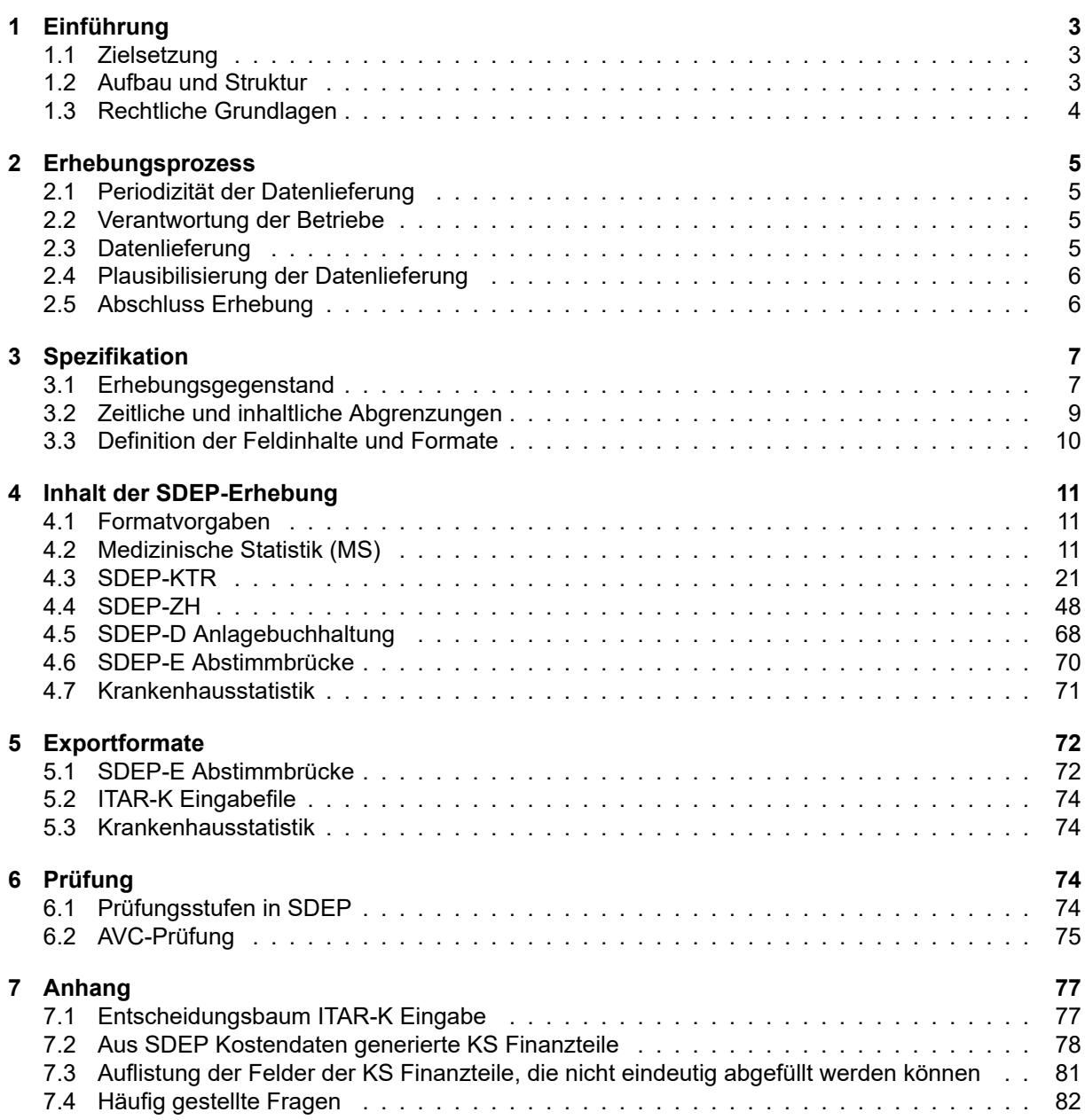

# <span id="page-2-0"></span>1 Einführung

Im Kanton Zürich werden umfangreiche Fall- und Betriebsdaten der Spitäler über SDEP erhoben. Dieses Dokument ist eine inhaltliche Anleitung zur Datenerhebung mit SDEP. Nachdem einleitend auf das Kon-zept von SDEP eingegangen worden ist, wird in [Kapitel 2](#page-3-1) der Erhebungsprozess detailliert beschrieben. Die inhaltlichen Spezifikationen der Schnittstelle werden im Detail in [Kapitel 3](#page-5-2) aufgeführt. Die Schnittstelle selber und deren Umfang werden in [Kapitel 4](#page-10-0) ausführlich beschrieben. In [Kapitel 5](#page-71-0) werden die einzelnen Exportformate, welche aus SDEP generiert werden können, erläutert. Zum Schluss wird in [Kapitel 6](#page-73-2) die Datenprüfung während der Erhebung beschrieben. Der [Anhang](#page-75-0) enthält den ITAR\_K Entscheidungsbaum sowie Informationen zur Erstellung der Finanzteil der Krankenhausstatistik aus den SDEP-Daten.

# <span id="page-2-1"></span>1.1 Zielsetzung

Eine Grundidee der Datenerhebung mit SDEP ist, dass sämtliche Informationen möglichst nur einmal und auf der tiefsten benötigten Aggregationsstufe erhoben werden. Davon ausgehend lassen sich dann sämtliche gleich oder höher aggregierten Datenformate abbilden. Des Weiteren sollen die Daten auch möglichst strukturiert erhoben werden, um die technische Erstellung und Verarbeitung zu vereinfachen. Gleichzeitig werden, wo möglich und sinnvoll, nationale Standards übernommen.

Mit einer Webplattform aus einem Guss wird sichergestellt, dass alle Beteiligten immer dieselbe Version der Daten vorliegend haben. Der separate Datentransfer von Betrieben an das Amt für Gesundheit (AFG) sowie Softwareinstallationen in den Betrieben entfallen. Die Kommunikation zwischen Betrieb und AFG zu einer Erhebung findet direkt über die Plattform statt. Alle Prüfungen können autonom durch die Betriebe durchgeführt werden. Dies wird ermöglicht, indem sämtliche Anreicherungen (SwissDRG, TARPSY, SPLG usw.) automatisch auf der Plattform erfolgen. Dank 2-Faktor Authentifizierung erfolgt der Zugang zur Plattform kontrolliert und sicher.

Gleichzeitig wird mit der Plattform auch eine neue Schnittstelle für die Erhebung eingeführt, welche die zahlreichen Redundanzen der bisherigen Erhebungen beseitigt und den Export in alle gängigen Formate ermöglicht. Damit muss ein Spital nur noch eine Exportschnittstelle (SDEP) zur Verfügung stellen und kann alle anderen Formate über SDEP generieren. So wird das Risiko von Inkonsistenzen in der Datenlieferung minimiert.

Durch SDEP findet eine Entflechtung der verschiedenen, technisch unterschiedlich gehandhabten Erhebungsteile statt. Die Erhebung der Krankenhausstatistik wird ebenfalls soweit wie möglich über SDEP gemacht. Eine Web-Schnittstelle erlaubt den automatischen Datenaustausch zwischen SDEP und der KS-Plattform. So können z.B. die Erlös- und Kostenträgerrechnung der KS automatisch abgefüllt werden. Einzig KS-Inhalte, die nicht über SDEP erhoben werden (z.B. Personal), müssen weiterhin auf der KSPlattform selber erfasst werden. Zur Prüfung werden aber auch diese Daten in SDEP importiert.

Die Bedienung der Webplattform wird im separaten Benutzerhandbuch beschrieben, das über die Hilfefunktion auf SDEP zur Verfügung steht.

# <span id="page-2-2"></span>1.2 Aufbau und Struktur

Die SDEP-Schnittstelle für das Datenjahr 2022 umfasst die Erhebungsteile MS, SDEP-KTR, SDEP-ZH, SDEPD Anlagebuchhaltung und SDEPE Abstimmbrücke. Diese ersetzen die bis 2018 respektive 2019 verwendeten Statistiken PRISMA, PSYREC-KTR und KOREK. Sie werden in separaten Dateien auf SDEP hochgeladen. Die meisten Erhebungsteile enthalten unterschiedliche Recordstrukturen. Jedes File beginnt mit einem Kopfrecord, der Informationen über den File-Inhalt enthält. Die erste Angabe in jeder Zeile bezeichnet den Recordtyp und definiert, welche Variablen auf der Zeile erwartet werden. Die folgende Darstellung zeigt den Aufbau der SDEP-Erhebung (Datenjahr 2022):

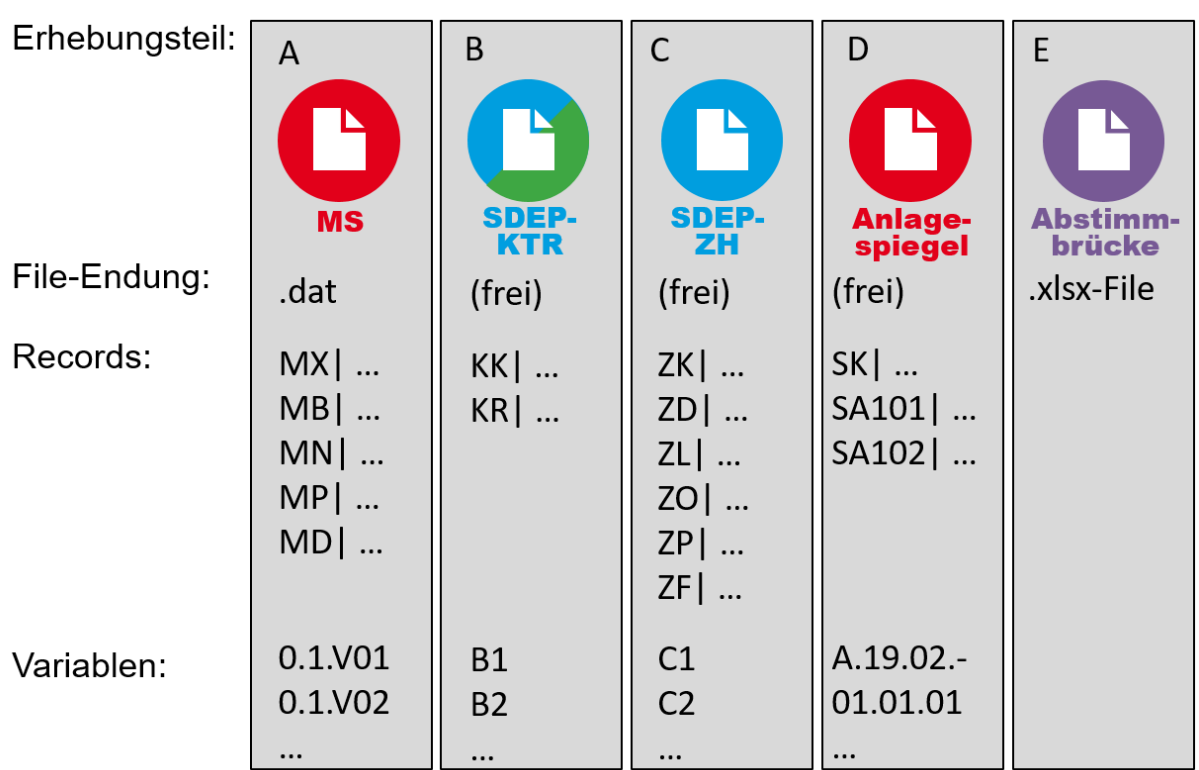

Abbildung 1.1: Strukur der Erhebung

# <span id="page-3-0"></span>1.3 Rechtliche Grundlagen

# 1.3.1 Bundesrecht

Nach dem Bundesstatistikgesetz (BStatG) vom 9. Oktober 1992 (SR 431.01) sowie den dazugehörenden Ausführungserlassen, insbesondere der Verordnung über die Durchführung von statistischen Erhebungen des Bundes (VO DStatE) vom 30. Juni 1993 (SR 431.012.1), ist die Erhebung der Medizinischen Statistik der Krankenhäuser und der Krankenhausstatistik auf Bundesebene vorgeschrieben.

Eine zusätzliche rechtliche Grundlage bildet das vom Bundesamt für Statistik verabschiedete Detailkonzept zur Medizinischen Statistik der Krankenhäuser. Hierin ist vermerkt: "Die Krankenhäuser sind verantwortlich für die Erstellung der Datensätze für die gesamtschweizerischen Minimaldaten und gegebenenfalls von kantonalen Zusatzdaten (…). Alle in einer Erhebungsperiode, d.h. in einem Kalenderjahr, erstellten Datensätze werden der kantonalen Statistikstelle auf Datenträger oder via elektronischem Datentransfer übermittelt.» (S.25)

Das Krankenversicherungsgesetz (KVG) vom 18. März 1994 sowie die zur Durchführung dieses Gesetzes erlassene Krankenversicherungsverordnung (KVV) vom 27. Juni 1995 enthalten ebenfalls Bestimmungen über die Erhebung von Daten und das Erstellen von Statistiken. Zu beachten sind insbesondere Art. 23, Art. 43, Art. 46, Art. 58 und Art. 84 KVG sowie Art. 58 und Art. 59 KVV.

# 1.3.2 Kantonales Recht

<span id="page-3-1"></span>Die Erhebung verschiedenster Informationen von den Spitälern ist im Kanton Zürich im Spitalplanungsund -finanzierungsgesetz (SPFG) geregelt. Art. 17 und 18 SPFG halten fest, dass das AFG betriebsund patientenbezogene Daten bearbeiten kann. Sie kann insbesondere Daten zur Durchführung der Spitalplanung und zur Überprüfung der Preis- und Kostenentwicklung, der Wirtschaftlichkeit sowie der Qualität, Angemessenheit und Zweckmässigkeit der Leistungen erheben.

# 2 Erhebungsprozess

Für die Form der Medizinischen Statistik und der Krankenhausstatistik ist das Bundesamt für Statistik zuständig. Die Kantone überwachen und prüfen die Datenlieferungen der Spitäler und liefern die Daten an das Bundesamt für Statistik weiter. Es werden keine weiteren Daten an das Bundesamt für Statistik weitergeleitet.

# <span id="page-4-0"></span>2.1 Periodizität der Datenlieferung

Die Daten werden einmal jährlich erhoben. Der Zeitpunkt der Erhebung fällt mit demjenigen der Betriebsstatistik/Jahresrechnung zusammen. Die Datenlieferungen einer Periode sind jeweils bis zu einem Fixtag im Folgejahr vorzunehmen. Der jeweilige Fixtag wird vom AFG rechtzeitig im Voraus kommuniziert. Bis dahin müssen auf der Produktivplattform die definitiven Daten des Erhebungsjahres hochgeladen und allfällige Fehlermeldungen begründet werden. Die Erhebungsteile können dabei einzeln hochgeladen und geprüft werden. Wir empfehlen, die Begründungen möglichst frühzeitig zu erfassen.

# <span id="page-4-1"></span>2.2 Verantwortung der Betriebe

Die Betriebe sind vollumfänglich zuständig und verantwortlich, die Datenerhebung gemäss Vorgaben des AFG aufzugleisen und umzusetzen. Die Daten müssen in der vorgegebenen Form korrekt und rechtzeitig dem AFG zugestellt werden. Besonders wichtig ist die Einhaltung der Datenkonsistenz zwischen den verschiedenen Erhebungsteilen. Alle Fehlermeldungen müssen nach Möglichkeit korrigiert werden. Kann ein Fehler nicht korrigiert werden, muss dies bis zum Zeitpunkt der Datenlieferung auf SDEP über die Kommentarfunktion begründet werden. Zum Zeitpunkt der Datenlieferung dürfen keine unbegründeten Fehlermeldungen auf SDEP bestehen.

**Im AFG werden keine Modifikationen an den Daten vorgenommen!**

# 2.2.1 Support

Der Support der Reporting-Datenbanken in den Spitälern ist nicht Aufgabe des AFG. Support, Anpassungen und Weiterentwicklung der Reporting-Datenbanken muss durch die Hersteller der Spitalinformationssysteme oder durch Dritte übernommen werden. Bei Fragen bezüglich dem SDEP Schnittstellenkonzept sowie der SDEP Applikation bietet das AFG den Spitälern jedoch ihre Hilfe an.

# <span id="page-4-2"></span>2.3 Datenlieferung

Die Daten werden gemäss den Vorgaben erfasst, aus dem Klinikinformationssystem extrahiert und anschliessend auf die Erhebungsplattform SDEP hochgeladen. Die Spitäler sind dafür besorgt, dass sie nur korrekte und konsistente Daten dem AFG liefern. Der Transfer der SDEP-Daten erfolgt elektronisch. Analog zu den Vorgaben des Bundesamtes für Statistik akzeptiert das AFG keine Erhebungen in Papierform.

# 2.3.1 Vorbereitung Datenlieferung

Die Daten können frühzeitig, das heisst bereits im Laufe des Datenjahres, auf der Plattform geprüft werden. Der Prüfungskatalog basiert jeweils auf der Version des Vorjahres. Diese wird im Laufe des Jahres angepasst, wobei zuerst Fehler korrigiert und anschliessend Weiterentwicklungen gemacht werden. Die definitive Version des Prüfungskatalogs für ein Erhebungsjahr steht jeweils im Dezember des jeweiligen Jahres zur Verfügung.

#### **Testdatenlieferung**

Eine Lieferung von Testdaten ist dann erforderlich, wenn grössere Anpassungen der Schnittstelle vorgenommen werden müssen. Das AFG wird in diesem Fall die Spitäler frühzeitig informieren.

#### **Unterjährige Datenlieferung und -plausibilisierung**

Es besteht die Möglichkeit, Daten unterjährig zu prüfen. Theoretisch wären auch Datenlieferungen während des Erhebungsjahres möglich. Bis anhin ist dies jedoch nicht vorgesehen.

# <span id="page-5-0"></span>2.4 Plausibilisierung der Datenlieferung

Der Plausibilisierungssprozess besteht aus drei Prüfungstufen:

- Prüfung der einzelnen Erhebungsteile auf formale Korrektheit (Vorprüfung)
- Inhaltliche Prüfung der Erhebungsteile (Einzelfallprüfung, Kennzahlprüfung)
- Abgleich der Erhebungsteile (Einzelfallprüfung, Kennzahlprüfung)

<span id="page-5-1"></span>Eine detaillierte Auflistung dieser Prüfungsstufen ist im [Kapitel 6](#page-73-2) nachzulesen.

# 2.5 Abschluss Erhebung

Ein Abschluss der Datenerhebung ist erst dann möglich, wenn entweder alle Fehler korrigiert sind oder das AFG die verbliebenen Fehler akzeptiert hat.

Ist mindestens eine Validierungsbedingung nicht erfüllt, muss der Betrieb die Daten bereinigen und dem AFG korrigierte Daten auf die SDEP Plattform hochladen. Die Fehlerbereinigung muss der Betrieb wenn immer möglich in seinem System vornehmen und nicht in den SDEP-Datensätzen selbst. Bei Auswirkungen auf weitere Datensätze sind diese ebenfalls anzupassen.

Die obige Validierungsprozedur wird wiederholt, bis alle Prüfungen erfolgreich sind oder die Fehler überzeugend begründet wurden. Anschliessend findet der Abschluss der Erhebung pro Spital statt. Im Rahmen des Abschlussprozesses wird festgehalten, ob mit Blick aufs nächste Jahr einzelne Punkte korrigiert werden müssen. Ein Abschluss ist dann möglich, wenn alle Prüfungen korrekt abgeschlossen sind oder aber wenn Prüfungen als Fehler akzeptiert werden. Erst danach werden die geprüften Daten in der Datenbank des AFG permanent abgelegt. Im Anschluss daran erstellt das AFG die vorgesehenen Auswertungen und leitet die Medizinische Statistik und die Krankenhausstatistik ans BFS weiter.

Die Datenerhebung ist somit dann abgeschlossen, wenn:

- Keine unbegründeten oder nicht überzeugend begründeten Fehler auf Ebene Einzelfall bestehen.
- Keine unbegründeten oder nicht überzeugend begründeten Fehler auf Ebene Kennzahlen bestehen.
- Die AVC-Prüfung erfolgreich abgeschlossen ist.

# 2.5.1 Abschlussprozess via SDEP

<span id="page-5-2"></span>Sobald alle Erhebungsteile hochgeladen und geprüft sind, erhält der Erhebungsverantwortliche des Spitals eine E-Mail. Darin wird er gebeten, den Abschluss der Datenerhebung zu bestätigen. Die Bestätigung findet via Button direkt auf der Datenübersicht in SDEP statt. Die Daten, Status der Prüfungen und die Kommunikation können nun nicht mehr verändert werden. Eine erneute Datenlieferung ist auch nicht mehr möglich. Sofern aus Sicht des Spitals oder des AFG die Datenerhebung doch nicht beendet werden kann, so kann der Abschlussprozess hier noch abgebrochen werden. Der Erhebungsstatus wird zurückgesetzt und die Erhebung kann wieder bearbeitet werden. Nachdem das Spital den Abschluss bestätigt hat, schliesst das AFG die Datenerhebung definitiv ab. Die damit für das AFG definitive Version der Daten ist speziell gekennzeichnet. Danach können neue Uploads zur Datenprüfung oder zur Erstellung von Exporten durch die Spitäler vorgenommen werden. Exporte sind zu jedem Zeitpunkt möglich und sind jeweils mit der entsprechenden Version versehen.

# 3 Spezifikation

# <span id="page-6-0"></span>3.1 Erhebungsgegenstand

# 3.1.1 Falldefinition

## **Stationär**

Die Falldefinition stationär richtet sich nach der Verordnung über die Kostenermittlung und Leistungserfassung durch Spitäler, Geburtshäuser und Pflegeheime in der Krankenversicherung (VKL). Für die Datenerhebungen über SDEP gilt selbstverständlich auch die Definition eines stationären Falles gemäss der Bundesverordnung. Die zurzeit gültige Definition befindet sich in Artikel 3 der VKL. Sie wurde in den Regeln zur Abrechnung unter SwissDRG, TARPSY und ST Reha präzisiert. Dieses Dokument ist auf der Internetseite der SwissDRG AG verfügbar. Abteilungen und Kliniken, die nicht unter einem der schweizweit einheitlichen Tarifsysteme abrechnen, wenden die gemäss ihren Tarifverträgen gültige Falldefinition an.

#### **Ambulant**

Als ambulante Behandlung nach Art. 49 Absatz 6 KVG gelten alle Behandlungen, die nicht stationäre Behandlungen sind. Bei den ambulanten Behandlungen wird unterschieden zwischen ambulanten Behandlungen in einer Tages/Nachtklinik und den übrigen ambulanten Behandlungen. Ambulante Fälle werden abgeschlossen, wenn ein Behandlungsende vereinbart wurde oder wenn seit dem 01.01. keine Leistungen mehr stattfanden. Kann ein ambulanter Fall zum Jahresende nicht regulär abgeschlossen werden, kommt für die Austrittsvariablen die Regelung für nicht regulär abschliessbare Fälle zur Anwendung. Bei der telefonischen Beratung entsteht der administrative Fall ohne physische Präsenz des Patienten in der Klinik. Behandlungsbeginn und Behandlungsende entsprechen der Kontaktaufnahme bzw. dem Kontaktende.

# 3.1.2 Abgrenzung ambulant T/N / übrige ambulant

#### **Ambulant TNK**

Als ambulante TNK Behandlungen gelten wiederholte geplante Aufenthalte zur Untersuchung, Behandlung und Pflege in einer Tages- oder Nachtklinik.

#### **Übrige ambulant**

Als ambulante Behandlung gelten alle ambulanten Behandlungen, die nicht als ambulante TNK Behandlungen angesehen werden.

# 3.1.3 Administrativer Fall

Erhebungsgegenstand der Medizinischen Statistik und der dazugehörigen Zusatzdaten ist «der Fall». Ein administrativer Fall ist definiert als:

#### *Ein oder mehrere stationäre Aufenthalte im Rahmen einer Hauptdiagnose auf einer oder mehreren Abteilungen.*

Im Normalfall wird für jeden stationären Aufenthalt sowie für jeden ambulanten TNK Aufenthalt bzw. übrigen ambulanten Aufenthalt ein separater administrativer Fall erstellt. Geltende Regeln zur Fallzusammenführung sind jedoch zu beachten. Die Fallzusammenführungsregeln unter SwissDRG, TARPSY und ST Reha werden im Dokument "Regeln und Definitionen zur Fallabrechnung unter SwissDRG und TARPSY" respektive "Regeln und Definitionen zur Fallabrechnung unter ST Reha" der SwissDRG AG beschrieben. Ausserhalb dieser Tarifstrukturen können auch Tarifverträge Regeln zur Fallzusammenführung enthalten.

Für jeden stationären Fall sind drei Datensätze abzugeben: MS, SDEP-KTR und SDEP-ZH. Die Datenlieferung ans AFG erfolgt für alle Betriebe mit Standort im Kanton Zürich. Grundsätzlich gilt: Für Betriebe und Abteilungen auf der Spitalliste sind diese drei Datensätze zu liefern. Vertragsspitäler liefern die MS

und SDEP-ZH, die SDEP-KTR ist für Vetragsspitäler in der Regel freiwillig. Betriebe und Abteilungen auf der Pflegeheimliste liefern den SOMED Datensatz. Im Zweifelsfall entscheidet das AFG, ob für ganze Betriebe oder Abteilungen die SDEP Datensätze oder der SOMED Datensatz zu liefern ist.

# 3.1.4 Abgrenzung Patient/administrativer Fall

Der Patient wird definiert als:

*Eine Person, die im Spital behandelt oder untersucht wird.*

Ein Patient kann mehrere Spitalaufenthalte aufgrund gleicher oder unterschiedlicher medizinischer und pflegerischer Problemstellungen haben und damit auch mehrere Behandlungen und mehrere administrative Fälle aufweisen.

# 3.1.5 Inhaltliche Abgrenzungen der Falldefinition

Massgebend für die Falldefinition sind immer die VKL sowie die daraus abgeleiteten Regeln der Swiss-DRG AG zur Abrechnung unter SwissDRG, TARPSY und ST Reha.

Folgende Abgrenzungen sind zu beachten:

- Die Feststellung einer neuen oder anderen Hauptdiagnose führt nicht zu einem neuen Fall.
- Ein Klassenwechsel führt nicht zu einem neuen Fall.
- Ein Wechsel des Versicherers führt nicht zu einem neuen Fall.
- Im administrativen System der meisten Kliniken wird der Fall als derjenige Klinikaufenthalt bezeichnet, der gegenüber den Garanten separat abgerechnet wird. Der Wechsel des Garanten führt nicht zu einem neuen Fall.
- Wenn der Patient die Behandlungsart wechselt (von stationär zu ambulant), wird der stationäre Fall zwingend beendet.
- Das Jahresende begründet keinen neuen Fall.

# 3.1.6 Interne Verlegungen

Eine interne Verlegung von einer Station auf eine andere innerhalb des gleichen Spitals führt nicht zu einem neuen Fall. Ausgenommen sind interne Verlegungen mit einem Wechsel der Tarifstruktur (z.B. von SwissDRG zu TARPSY, ST Reha zu SwissDRG, etc.). Ebenfalls ein neuer Fall eröffnet wird bei einem Wechsel von Akutspitalbedürftigkeit (-> Abrechnung Akuttarif) zu Nicht-Akutspitalbedürftigkeit (-> Abrechnung Pflegetarif). Folgende Beispiele sollen diese Regelung verdeutlichen:

1. Ein neugeborener Säugling wird von der Geburtshilfe auf die Neonatologie verlegt.

Es wird nur 1 administrativer Fall erfasst.

MS Variable 1.5.V02 Entscheid für Austritt = 1, 2, 3, 5 oder 8 (aber nicht 4)

MS Variable 4.8.V01 Tarif für die Abrechnung = 1

2. Ein Patient wird von der Inneren Medizin des Kinderspitals Zürich auf die Rehabilitation desselben Spitals am Standort Affoltern verlegt. Es werden zwei administrative Fälle erfasst. Wenn der erste Fall beendet ist, wird ein administrativer Austritt vorgenommen und ein neuer Fall generiert.

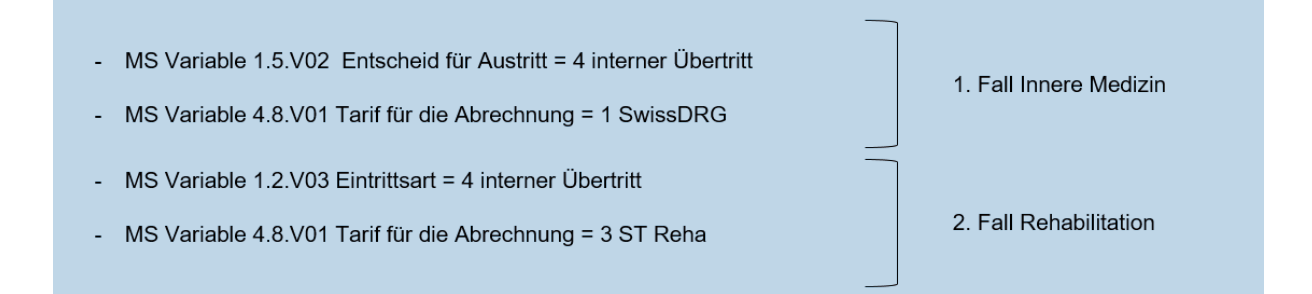

3. Ein Patient tritt als Akutpatient ein und wechselt nach gewisser Zeit die Tariftaxe zu RAI/RUG. Er bleibt aus nicht-medizinischen Gründen im Akutspital. Anschliessend tritt dieser Fall aus. Es werden zwei administrative Fälle erfasst. Wenn der erste Fall beendet ist, wird ein administrativer Austritt vorgenommen und ein neuer Fall generiert.

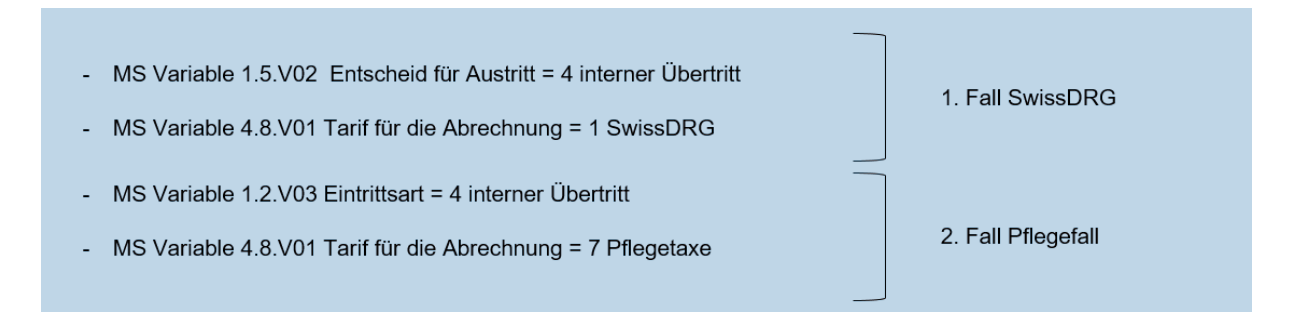

# <span id="page-8-0"></span>3.2 Zeitliche und inhaltliche Abgrenzungen

# 3.2.1 Zeitliche Abgrenzung

SDEP-Daten müssen dem AFG einmal jährlich abgeliefert werden. Der Erhebungszeitraum ist jeweils vom 1. Januar bis zum 31. Dezember eines Jahres. Näheres zum Ablauf der Datenlieferung findet sich in [Kapitel 2.](#page-3-1) Grundsätzlich sollten Fallbetrachtungen periodenunabhängig sein. Da die Datenlieferung aufgrund des Jahreswechsels jedoch einen «künstlichen Unterbruch» von Fällen erzwingt, sind verschiedene zeitliche Abgrenzungen zu tätigen. Normalerweise wird der Statistik-Datensatz beim Klinikaustritt respektive dem Behandlungsabschluss des Patienten erstellt (Fall A). Diejenigen Patienten bzw. AdminFälle, die am Ende der Erhebungsperiode (31. Dezember) in Behandlung sind, werden als offene AdminFälle (Fälle B und C) bezeichnet. Alle abgeschlossenen administrativen Fälle (A) sind mit dem vollständigen Datensatz (inklusive Angabe der Diagnosen und Behandlungen) abzuliefern. Bei am Ende der Erhebungsperiode (31.12.) offenen Admin-Fällen gilt Folgendes: Für Patientinnen und Patienten, die schon länger als 12 Monate in Behandlung sind (C), sind alle Angaben mit Ausnahme der Austrittsmerkmale anzugeben. Für Patientinnen und Patienten, die seit weniger als 12 Monaten in Behandlung sind (B), sind weder Austrittsmerkmale noch Diagnose oder Behandlungsdaten anzugeben.

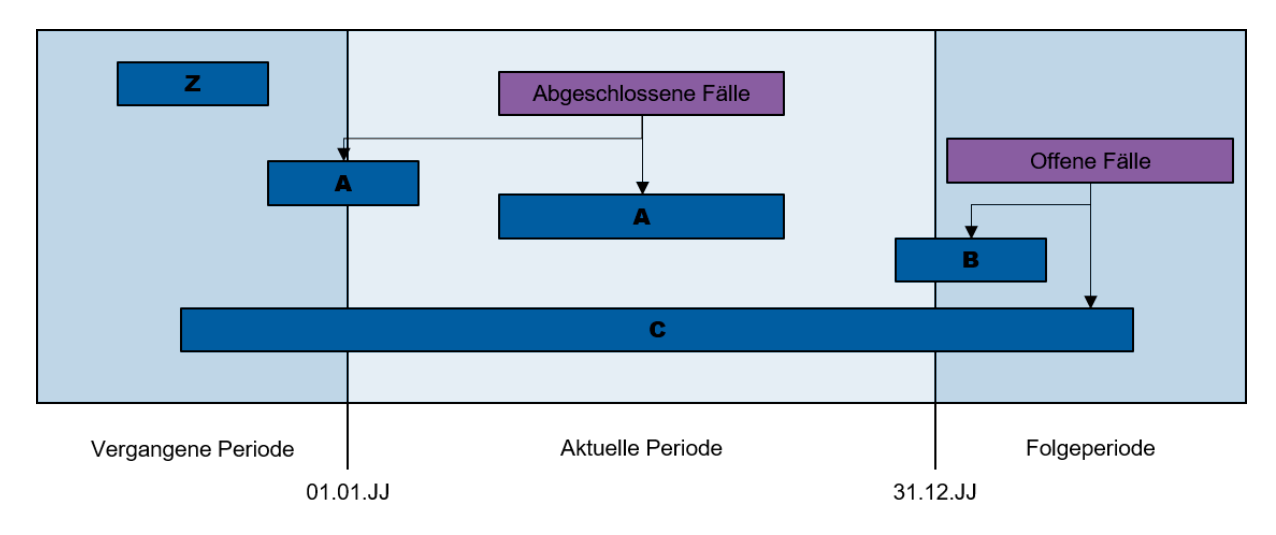

Folgende Grafik verdeutlicht das Offenbleiben von Fällen zu einem bestimmten Zeitpunkt:

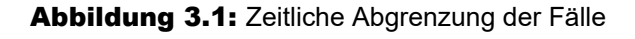

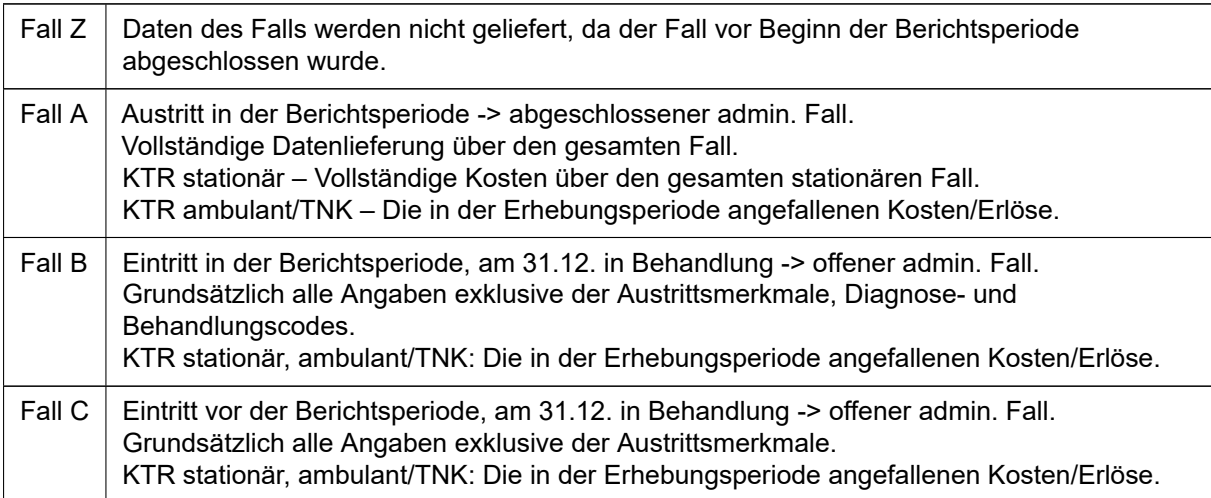

Die Schnittstelle zu den über SDEP erhobenen Erhebungsteilen in [Kapitel 4](#page-10-0) gibt einen genauen Überblick über die im Einzelfall zu liefernden Variablen. Die Schnittstelle im xlsxFormat finden Sie online unter: https://www.zh.ch/de/gesundheit/spitaeler-kliniken/zahlen-fakten-spitaeler.html

Bei Änderungen der Schnittstelle sind die Jahresüberlieger t / t+1 für die Erhebungsperiode t als offener Fall (Typ B oder C) nach der alten Schnittstelle und für die Erhebungsperiode t+1 als abgeschlossener Fall (Typ A) resp. als offener Fall (Typ C) mit der neuen Schnittstelle abzugeben.

# 3.2.2 Nicht regulär abschliessbare Fälle in der Psychiatrie

Können Behandlungen nicht regulär abgeschlossen werden, muss Variable C43 "Entscheid für Austritt" im Erhebungsteil SDEPZH zwingend einer der folgenden Ausprägungen entsprechen:

- 20 = auf Initiative des/r Patienten/in (nur gegen Ansicht des Behandelnden)
- 21 = Entweichung
- 51 = Patient hat sich suizidiert
- 52 = Patient ist gestorben (ausser Suizid)
- $\cdot$  80 = anderes
- $\cdot$  90 = unbekannt

In solchen Fällen müssen alle Variablen grundsätzlich auch ausgefüllt werden. Ausnahmen bestehen für folgende Variablen:

- C35 "Erwerbstätigkeit nach Austritt"
- C36 "Weitere Beschäftigung nach Austritt: Hausarbeit im eigenen Haushalt"
- C37 "Weitere Beschäftigung nach Austritt: in Ausbildung (Schule, Lehre, Studium)"
- C38 "Weitere Beschäftigung nach Austritt: Rehabilitationsprogramm"
- C39 "Weitere Beschäftigung nach Austritt: IV, AHV oder andere Rente"
- C40 "Weitere Beschäftigung nach Austritt: Arbeit in geschütztem oder beschützendem Rahmen"
- C41 "Weitere Beschäftigung nach Austritt: unbekannt"

<span id="page-9-0"></span>Diese Variablen können leer gelassen werden.

# 3.3 Definition der Feldinhalte und Formate

Die Feldinhalte und Übertragungsformate entsprechen den Ausführungen im SDEP Schnittstellenkonzept. Es werden in der Schnittstelle drei Feldtypen unterschieden:

#### **Alphanumerisch**

In diesem Feldtyp werden die Textvariablen abgelegt. Die zugehörige Länge ist als Maximallänge zu verstehen. Die Zeichenketten müssen linksbündig sein. Es dürfen keine nachfolgenden Leerzeichen geliefert werden. (Abkürzung AN)

#### **Datum**

Wenn nichts anderes angegeben ist, gilt das Format JJJJMMTThh. Die ersten 4 Stellen enthalten immer die vollständige Angabe des Jahres inkl. Jahrhundert, MM enthält den Monat, TT den Tag und hh die Stunde. Monats-, Tages- und Stundenangaben müssen immer zweistellig sein. (Abkürzung D)

- 1997010712 (korrekt)
- 199701701 (falsch)

#### **Numerisch**

Die Zahl darf nur aus den Ziffern 0 bis 9 bestehen. Als Dezimalpunkt ist '.' zu verwenden. Weitere Zeichen oder andere Darstellungen wie z.B. Exponentialschreibweise sind nicht erlaubt. Im Weiteren dürfen keine führenden oder nachfolgenden Leerzeichen enthalten sein. (Abkürzung N)

- 1.7E2 (falsch. Exponentialschreibweise)
- 2'325'078 (falsch. Hochkommas enthalten)
- 327 139 (falsch. Leerzeichen enthalten)
- 17,2 (falsch. Dezimalpunkt ist nicht '.')
- $\cdot$  17.2 (richtig)

#### **NULL – Werte**

Es ist teilweise gestattet, für ein Feld «keine» Information zu liefern (siehe Angaben zu den einzelnen Variablen in Kapitel 9). In diesem Fall ist ein NULLWert zu liefern, nicht zu verwechseln mit der Zahl 0. Ein NULL-Wert ist dadurch charakterisiert, dass keine Information vorhanden ist. Im Record ist dies dadurch auszudrücken, dass sofort wieder das Pipe-Zeichen folgt.

#### **Zulässige Angaben**

Die zulässigen Feldeingaben sind in Strukturtabellen festgelegt. Sie beruhen auf der Spezifikation der Merkmale in der SDEP-Schnittstelle, z.B. für «Geschlecht»: «1=männlich», «2=weiblich». Andere Eingaben sind nicht zulässig. Im folgenden [Kapitel 4](#page-10-0) ist die Spezifikation detailliert beschrieben.

# <span id="page-10-0"></span>4 Inhalt der SDEP-Erhebung

# <span id="page-10-1"></span>4.1 Formatvorgaben

Die Formate der Erhebungsteile sind in der SDEP-Schnittstelle beschrieben. Mit Ausnahme von SDEP-E sind alle Erhebungsteile ein Zeichen-getrenntes Textformat. Trennzeichen ist das Pipe Symbol (|). Wir haben uns für dieses zur MS und KS analoge Format entschieden, um eine gewisse Einheitlichkeit in der SDEP Schnittstelle zu erreichen. Die Filenamen sowie die Endungen können frei gewählt werden. Einzig beim Erhebungsteil A (MS) empfehlen wir die vom BFS vorgegebene «.dat»Endung. Bei der Bezeichnung der Dateien empfehlen wir eine sprechende Bezeichnung zu wählen, die es erlaubt, auf den ersten Blick zu erkennen, um welchen Datensatz es sich handelt. Die Variablen werden innerhalb der Textfiles mehreren Recordarten zugewiesen (analog zu den vom BFS vorgegebenen Formaten der KS und der MS). Jedes File beginnt mit einem Kopfrecord (KK und ZK), der Informationen über den File-Inhalt enthält.

<span id="page-10-2"></span>Bei SDEP-E handelt es sich um eine Excel-Datei.

# 4.2 Medizinische Statistik (MS)

Es gilt grundsätzlich das für das Erhebungsjahr gültige detaillierte Schnittstellenkonzept des BFS:

[BFS Medizinische Statistik](https://www.bfs.admin.ch/bfs/de/home/statistiken/gesundheit/erhebungen/ms.html)

Generell gilt:

- Kliniken und Spitäler mit psychiatrischem Leistungsauftrag füllen ihre ambulanten psychiatrischen Fälle auch in der MS ab.
- Dies entspricht weitgehend dem bisherigen Vorgehen. Einzig Spitäler mit Leistungsauftrag Psychiatrie, die bisher ausschliesslich PRISMA geliefert haben, müssen ab Etappe 2 (Daten 2020) die ambulanten Psychiatriefälle liefern.
- Es ist das MS-Format 2009 mit 50 Feldern im MB-Record zu verwenden. Das Format 2006 mit 90 Feldern wird nicht akzeptiert.

Gewisse MS-Variablen hat das AFG präzisiert:

#### Neugeborenenrecord MN

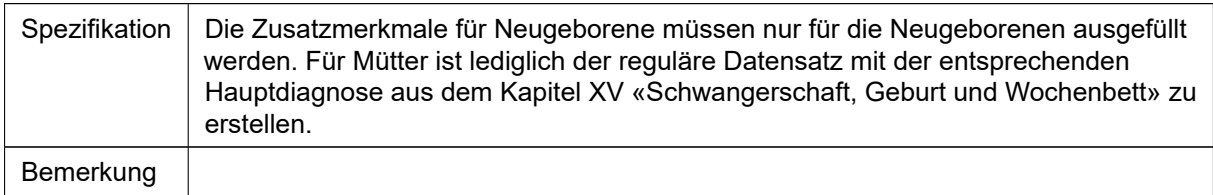

#### 0.1.V03 Standort

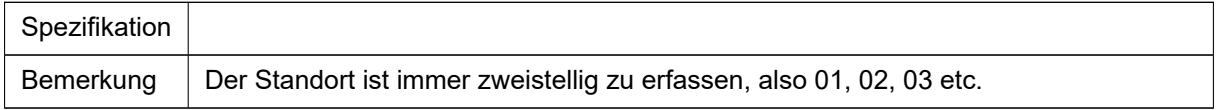

#### 0.2.V01 Anonymer Verbindungscode

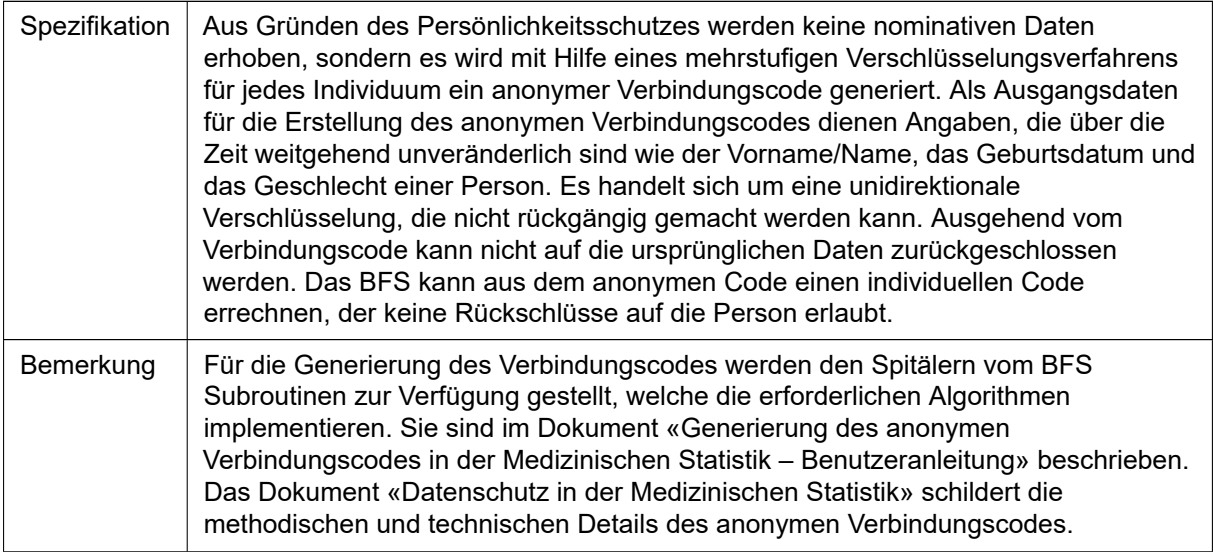

# 1.1.V04 Wohnort (Region)

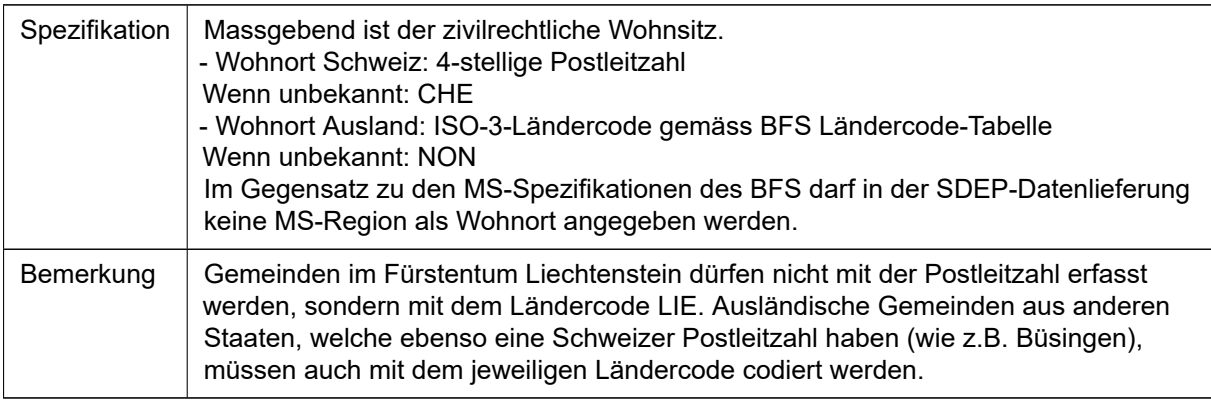

## 1.1.V05 Nationalität

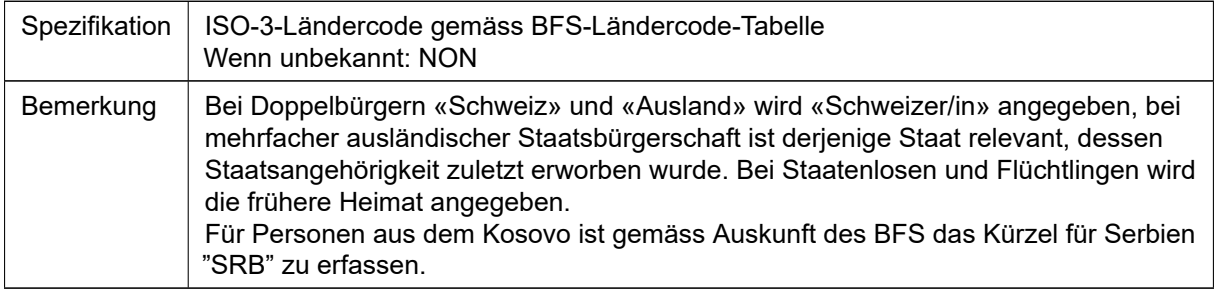

## 1.2.V01 Eintrittsdatum

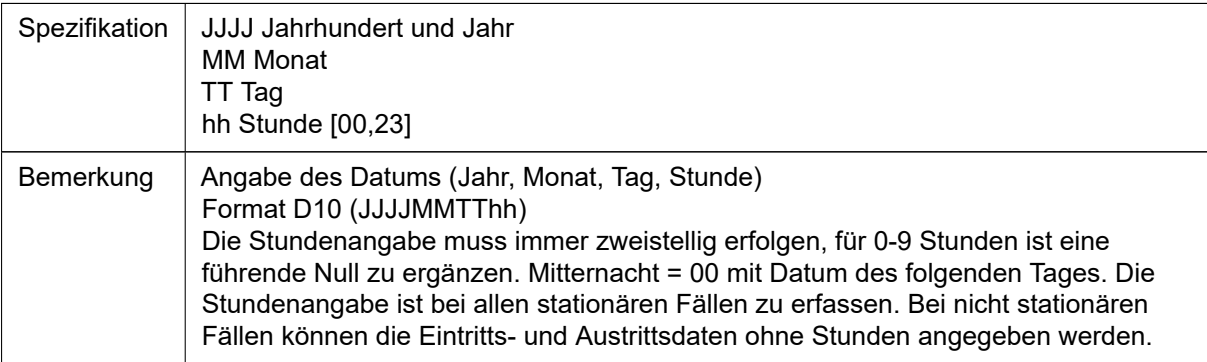

### 1.2.V02 Aufenthaltsort vor dem Eintritt

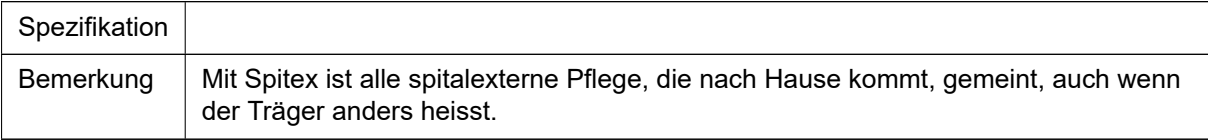

# 1.2.V03 Eintrittsart

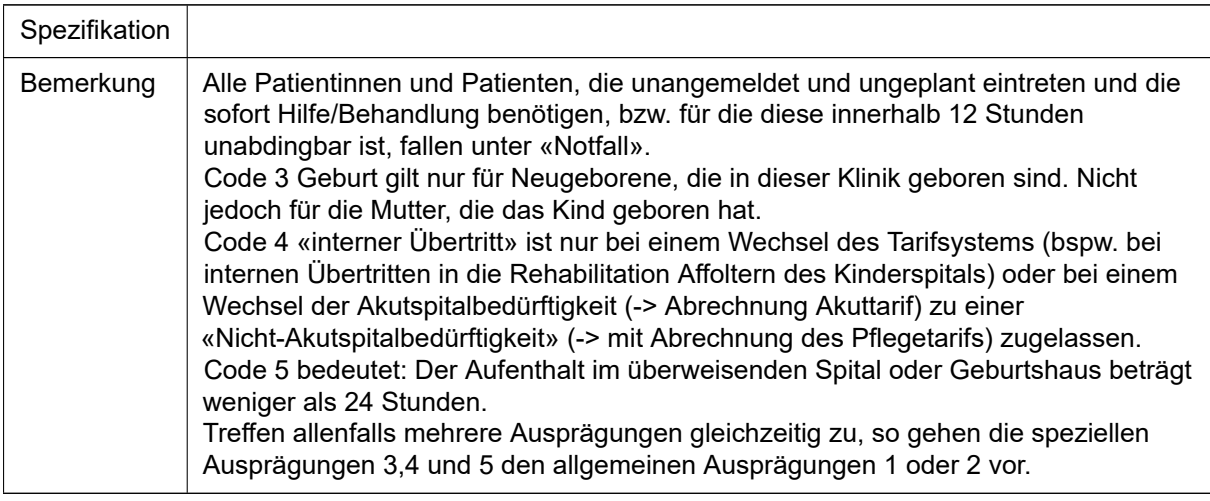

# 1.2.V04 & 3.3.V01 Einweisende Instanz

![](_page_13_Picture_126.jpeg)

# 1.3.V01 Behandlungsart

![](_page_13_Picture_127.jpeg)

### 1.3.V02 Klasse

![](_page_14_Picture_115.jpeg)

# 1.3.V03 Aufenthalt in einer Intensivstation

![](_page_14_Picture_116.jpeg)

## 1.3.V04 Administrativer Urlaub & Ferien

![](_page_14_Picture_117.jpeg)

# 1.4.V02 Hauptkostenträger für Grundversicherungsleistungen

Spezifikation Das Codieren des Wertes 9 (= unbekannt) ist nicht erlaubt.

# *(cont.)*

![](_page_15_Picture_145.jpeg)

### 1.5.V01 Austrittsdatum und -stunde

![](_page_15_Picture_146.jpeg)

# 1.5.V02 Entscheid für Austritt

![](_page_15_Picture_147.jpeg)

# 3.2.V01 Zivilstand

![](_page_15_Picture_148.jpeg)

#### *(cont.)*

![](_page_16_Picture_116.jpeg)

#### 3.2.V03 3.2.V05 Erwerbstätigkeit (teilzeit erwerbstätig, vollzeit erwerbstätig, nicht erwerbstätig oder arbeitslos)

![](_page_16_Picture_117.jpeg)

#### 3.3.V03 Fürsorgerische Unterbringung

![](_page_16_Picture_118.jpeg)

#### 3.5.V01 Entscheid für Austritt

![](_page_16_Picture_119.jpeg)

#### 3.5.V02 Aufenthalt nach Austritt

![](_page_16_Picture_120.jpeg)

# 3.5.V03 Behandlung nach Austritt

![](_page_17_Picture_117.jpeg)

# 4.1.V02 Lokalistation des Spitals

![](_page_17_Picture_118.jpeg)

# 4.2.V010 MD-Hauptdiagnose

![](_page_17_Picture_119.jpeg)

# 4.2.V012ff. Present on admission

![](_page_17_Picture_120.jpeg)

## 4.3.V016ff. Ambulante Behandlung auswärts

![](_page_18_Picture_147.jpeg)

# 4.4.V01 Dauer der künstlichen Beatmung

![](_page_18_Picture_148.jpeg)

# 4.4.V02 Schweregrad der akuten Erkrankung

![](_page_18_Picture_149.jpeg)

## 4.4.V05 Aufenthalt in einer Intermediate Care Station (IMC)

![](_page_19_Picture_138.jpeg)

# 4.4.V06 Aufwandpunkte für IMC

![](_page_19_Picture_139.jpeg)

# 4.6.V01 Fallnummer der Fallkostenstatistik (FID)

![](_page_19_Picture_140.jpeg)

# 4.8.V01 Tarifsystem für die Abrechnung

![](_page_19_Picture_141.jpeg)

#### 4.8.V02 bis 4.8.V15 Medikamente

![](_page_20_Picture_141.jpeg)

#### 4.8.V16 Gestationsalter 12M

![](_page_20_Picture_142.jpeg)

#### 4.8.V17 4.8.V20 Aufenthaltsort nach X. Austritt

![](_page_20_Picture_143.jpeg)

# <span id="page-20-0"></span>4.3 SDEP-KTR

Die wichtigsten Themen im Zusammenhang mit der Erfassung der Kostenrechnung werden hier in alphabetischer Reihenfolge erläutert.

# Abgrenzung Heim- und Pflegebereich

Spitäler, welche gleichzeitig Alters- oder Pflegeheime betreiben, müssen die Kosten und Erlöse für diesen Bereich klar abgrenzen. Pflegeheime werden grundsätzlich als Nebenbetriebe abgebildet. In der Krankenhausstatistik wird das gesamte Personal in der Personalstatistik erfasst. Bei den Mitarbeitenden, die hauptsächlich im Pflegeheim arbeiten, soll die Hauptleistungsstelle E200 Nebenbetrieb gewählt werden.

# Ambulante Fälle

Zwecks Vergleichbarkeit müssen ambulante Fälle nach vereinbartem Behandlungsende abgeschlossen werden, wenn:

- am Jahresende kein Folgetermin vereinbart ist oder
- seit dem 01.01. keine Leistungen mehr stattfanden.

Akutsomatische Betriebe und Rehabilitationskliniken ordnen die ambulanten Fälle den einzelnen KTR-Typen zu und erheben deren Daten aggregiert pro KTRTyp. Bei psychiatrischen Betrieben werden die KTR-Daten nicht aggregiert sondern analog zu den stationären Fällen einzeln auf Fallebene erhoben.

# Anlagenutzungskosten

Die Anlagenutzungskosten müssen mit der Krankenhausstatistik des BFS übereinstimmen und sich nach den gesetzlichen Vorgaben richten (VKL). REKOLE® kommt subsidiär zur Anwendung. Konkret heisst dies, dass die Anlagekategorien nach REKOLE® definiert sind, Überabschreibungen jedoch nicht möglich sind. Eine detaillierte Anleitung zur Ermittlung VKL-konformer Anlagenutzungskosten sowie eine anschauliche Darstellung der Differenzen zwischen VKL und REKOLE® in der Ermittlung der Anlagenutzungskosten ist im REKOLE-Handbuch zu finden.

Die Mietkosten dürfen innerhalb einer Holding oder Betriebsgruppe in der Kostenrechnung maximal in der Höhe der Anlagenutzungskosten nach VKL aufgeführt werden. Allfällige Differenzen zur Finanzbuchhaltung sind sachlich abzugrenzen.

# Arzthonorare

Die Arzthonorare sind einerseits nach «Arzthonorare Belegärzte, nicht sozialversicherungspflichtig» (Kto-Gruppe 405) und andererseits nach «Arzthonorare Spitalärzte» (KtoGruppe 380) bzw. «Arzthonorare, Belegärzte» (Kto-Gruppe 381) zu trennen. Es wird ausserdem nach Anteilen für GV (Grundversicherung) und ZV (Zusatzversicherung) unterschieden. Der GV-Anteil an den Arzthonoraren der zusatzversicherten Patientinnen und Patienten entspricht den Arztkosten, welche die gleiche Anzahl ausschliesslich allgemeinversicherter Patienten mit vergleichbaren Diagnosen verursacht hätte. Die Arztkosten der Kontengruppe 30-39 sind dabei mit zu berücksichtigen.

Nicht sozialversicherungspflichtige Arzthonorare für Spitalärztinnen und ärzte z.B. für ambulante Fälle sind unter der Kostengruppe 405 abzubilden.

# Assistenzarztausbildung

Siehe Forschung und universitäre Lehre (Stichwort universitäre Weiterbildung).

# Bestandesänderung an unfertigen und fertigen Erzeugnisse (Konto 67)

Spitäler und Kliniken haben mehrheitlich Swiss GAAP FER umgesetzt und die Bestandesänderungen im Konto 67 abgebildet. Dieses Konto wird in SDEP-KTR nicht erhoben. Der geschätzte anteilige Ertrag ist im entsprechenden Erlöskonto zu verbuchen. In der SDEPE Abstimmbrücke werden die erfassten Werte in der Abstimmungshilfe aggregiert unter dem Überliegersaldo abgebildet. In der FiBu-Spalte der Abstimmbrücke können die Bestandesänderungen direkt im Konto 67 ausgewiesen werden. Sachlich abgegrenzt werden darf der entsprechende Wert jedoch nicht. Die Abgrenzung darf erst innerhalb der Betriebsbuchhaltung zwischen Zeit- und Stückrechnung erfolgen.

# **CMO- und ANQ-Zuschläge**

Die Beiträge für CMO und ANQ werden jährlich anhand der Anzahl Austritte basierend auf den Angaben des BFS in Rechnung gestellt. Die Kosten der Zuschläge sind gemäss der Rechnung unter die Konto-Gruppe 49 zu buchen. Die Beträge unterliegen der MWST.

# Finanzerlös (Konto 66)

Gemäss dem Bruttoprinzip dürfen die Erlöse der Kontogruppe 66 nicht kostenmindernd in den dienstleistenden und leistungserbringenden Kostenstellen verbucht werden. Zudem können diese Erlöse in SDEP-KTR im Konto 66 bei stationären Fällen (KTR-Typ 1 = Fall) nicht mehr erfasst werden.

# Forschung und universitäre Lehre

Die Kosten für die Forschung und universitäre Lehre müssen gemäss REKOLE® erfasst und ausgeschieden werden (siehe Definition VKL Art. 2, Abs. 1, lit. g und Art. 7). Die Daten sind anhand der dafür vorgesehenen KTR-Typen (SDEP-KTR Variable B7) zu erfassen:

- $\cdot$  12 = Forschung
- 13 = universitäre Ausbildung
- 14 = universitäre Weiterbildung
- 15 = extern finanzierte universitäre Lehr- und Forschungstätigkeiten

Innerhalb der gesetzlichen Vorgaben sind die Betriebe frei, eine angemessene Methode zu wählen, um die Kosten der universitären Lehre und Forschung zu ermitteln. Folgende Minimalstandards werden vom AFG geprüft:

- vollständige Erfassung grosser Kostenblöcke
- jährliche Analyse sämtlicher Kostenarten
- separater Ausweis der Kosten und Erträge von extern finanzierten, aber am Spitalbetrieb ausgeführten Forschungsprojekten
- Erstellung und regelmässige Aktualisierung eines Konzepts zur Erfassung der Kosten der FuuL

Der normative Ausweis von Kosten in Höhe der Erträge (Subventionen) ist gemäss Rechtsprechung BVGer nicht gestattet. Die Kosten für die Assistenzarztausbildung müssen ermittelt und unter KTR-Typ 14 = universitäre Weiterbildung abgebildet werden. Im KTR-Typ 14 sind die effektiven Subventionen für die Assistenzärztinnen und ärzte als Erlös anzugeben. Es kann enweder der budgetierte Wert gemäss Staatsbeitragsvereinbarung oder der effektiv im Erhebungsjahr angefallene Betrag erfasst werden. Zur Plausibilisierung wird der Wert gemäss Staatsbeitragsvereinbarung herbeigezogen. Eine allfällige Differenz ist zu begründen.

Universitäre Spitäler und Kliniken differenzieren je zwischen erhaltener und erteilter Lehre. Diese Angaben sind in zwei separaten Zeilen mit KTR-Typ = 13 und/oder 14 in SDEP-KTR zu erfassen und durch die Variable B8 KTR-Bezeichnung zu kennzeichen.

Die Kosten und Erträge von extern finanzierten, aber am Spitalbetrieb ausgeführten Forschungsprojekten werden in SDEPE Abstimmbrücke sachlich abgegrenzt (Erträge: Kto 69, Kosten je pro Konto) und einzeln begründet. In die Betriebsbuchhaltung fliessen die Kosten und Erträge über den KTR-Typ 15 = extern finanz. univ. Lehre u. Forschung hinein.

# Gemeinwirtschaftliche Leistungen

Die Kosten für gemeinwirtschaftliche Leistungen (GWL) müssen gemäss REKOLE® als eigener Auftrag erfasst werden. In SDEP-KTR werden die Erlöse und Kosten der einzelnen GWL als KTR-Typ 16 = GWL gemäss Gesetz erfasst. Mit diesem KTR-Typ sind nur Bereiche zu erfassen, für die das Spital vom AFG nicht fallbezogene Subventionen erhält. Bereiche mit fallbezogenen Subventionen sind direkt auf den Fällen (KTR-Typ 1 = Fall) zu erfassen und werden damit direkt in den entsprechenden Tarifspalten abgebildet. Aufträge Dritter werden gesondert mit KTR-Typ 17 = übrige Aufträge an Dritte erfasst.

# Kantonsanteil

Die Erträge aus medizinischen, pflegerischen und therapeutischen Leistungen sind inklusive des Kantonsanteils auszuweisen. Dieser gilt nicht als Subvention im Sinne der Erlösart 69.

# Stornos und Refaktura von Vorjahresfällen

Müssen Vorjahresfälle storniert und refakturiert werden, entsteht eine Differenz zwischen Finanz- und Betriebsbuchhaltung. In der Finanzbuchhaltung werden die Erträge gemäss ihrem Faktura-Datum abgebildet, in der Betriebsbuchhaltung werden die Kosten jedoch fallgerecht abgebildet. Aus diesem Grund können in SDEP-E Abstimmbrücke allfällige Differenzen aufgrund von Stornos und Refaktura abgegrenzt werden.

# Stückrechnung

Siehe Zeit-/Stückrechnung

# Subventionen

Subventionen sind grundsätzlich in der Ertragsart 69 auszuweisen. Fallbezogene Subventionen (Tageskliniken und Ambulatorien in der Psychiatrie) gehören in die entsprechende Tarifspalte der Fälle, pauschale Subventionen in die Spalte «GWL gemäss Gesetz» oder «übrige Aufträge an Dritte» und Beiträge zur Assistenzarztausbildung in die Spalte «universitäre Weiterbildung».

# Übrige Erlöse aus Leistungen an Patienten (65)

Gemäss Entscheid des Bundesverwaltungsgerichts müssen die Erlöse der Kontogruppe 65 zu 100% in Abzug gebracht werden, sofern die entsprechenden Kosten in SDEP-KTR Variable B111 «Kosten von Leistungen an Patienten zu Erlösen Kt.gr. 65 (falls ermittelt)» nicht ausgewiesen werden können. Falls diese in B111 erfasst worden sind, werden die Kosten im ITARK Eingabefile abgefüllt und entsprechend in Abzug gebracht. Werden in B111 keine Angaben gemacht, erfolgt der Abzug der Erlöse automatisch im ITAR-K Eingabefile.

# Unbewertete DRGs

Unbewertete DRGs gemäss der im Datenjahr geltenden SwissDRG-Version können die Berechnung des CMIs und des Benchmarking-relevanten Basiswerts verzerren. Gibt es in einem Jahr solche unbewerteten DRGs, werden deren Kosten darum von den Berechnungen ausgeschlossen.

# Zeit-/Stückrechnung

Grundsätzlich sind in der Abstimmbrücke die Werte gemäss der Zeit- und in SDEP-KTR gemäss Stückrechnung anzugeben. Ausnahmen davon bilden die Sammel-KTR-Typen und die fallunbhängigen KTR-Typen, die in Zeitrechnung zu erfassen sind.

# Zinsen (kalkulatorisch)

Um die Kapitalkosten vergleichbar auszuweisen, gibt REKOLE® vor, dass die tatsächlichen Zinsen sachlich abgegrenzt und dafür kalkulatorische Zinsen ausgewiesen werden. Die Berechnung der kalkulatorischen Verzinsung des Anlage- und des Umlaufvermögens erfolgt nach der durch REKOLE® beschriebenen Methode.

Für die Tarifbildung verlangt die Rechtspraxis jedoch eine andere Methode für die Berechnung der kalkulatorischen Verzinsung des Umlaufvermögens, nämlich die Preisüberwachermethodik . Diese verwendet als Zinssatz die Durchschnittsrendite von Obligationen der Eidgenossenschaft mit einer Laufzeit von 10 Jahren (vgl. Statistisches Monatsheft der SNB, Tab. E3, abrufbar unter www.snb.ch) bei einer Zahlungsfrist von 40 Tagen.

# Zusatzentgelte nach SwissDRG

Für die Leistungen der Zusatzentgelte, welche nach SwissDRG definiert sind, ist jeweils die DRG-Version des Ausweisjahres zu verwenden.

# Zwischenrechnungen

Wir empfehlen per Stichtag 31.12. des Datenjahres Zwischenrechnungen zu stellen für Leistungen im ambulanten Bereich und für solche, die in einer eigenständigen Langzeitabteilung erbracht wurden. Somit müssten für diese Fälle keine Kostenberechnungen für die Überlieger vorgenommen werden (vgl. auch Zeit-/Stückrechnung).

# 4.3.1 KK-Record

# B1 Recordtyp

![](_page_24_Picture_132.jpeg)

# **B2 BUR-Nummer**

![](_page_24_Picture_133.jpeg)

# B3 Erstellungszeitpunkt

![](_page_24_Picture_134.jpeg)

# B4 Erstellt durch

![](_page_24_Picture_135.jpeg)

# 4.3.2 KR-Record

# B1 Recordtyp

![](_page_24_Picture_136.jpeg)

# **B5 BUR-Nummer**

![](_page_24_Picture_137.jpeg)

## **B6 Fallnummer/KTR-Nummer**

![](_page_25_Picture_153.jpeg)

# **B7 KTR-Typ**

![](_page_25_Picture_154.jpeg)

# **B8 KTR-Bezeichnung**

![](_page_25_Picture_155.jpeg)

# B9 Kennzeichnung des Statistikfalls

![](_page_25_Picture_156.jpeg)

## B10 Behandlungsart

![](_page_26_Picture_141.jpeg)

#### B11 60 Erlöse aus medizinischen, pflegerischen und therapeutischen Leistungen für **Patienten**

![](_page_26_Picture_142.jpeg)

# B12 611 Ärztliche Einzelleistungen (GV-Anteil)

![](_page_26_Picture_143.jpeg)

# B13 612 Ärztliche Einzelleistungen (ZV-Anteil)

![](_page_26_Picture_144.jpeg)

#### B14 62 übrige Spitaleinzelleistungen

![](_page_26_Picture_145.jpeg)

# B15 65 Übrige Erlöse aus Leistungen an Patienten

![](_page_27_Picture_121.jpeg)

#### B16 66 Finanzerlös

![](_page_27_Picture_122.jpeg)

#### B17 68 Erlöse aus Leistungen an Personal und Dritte

![](_page_27_Picture_123.jpeg)

#### B18 69 Beiträge und Subventionen

![](_page_27_Picture_124.jpeg)

# B19 4001 Arzneimittel (exkl. Blut und Blutprodukte)

![](_page_27_Picture_125.jpeg)

#### B20 4002 Blut und Blutprodukte

![](_page_28_Picture_130.jpeg)

#### B21 4012 Material, Instrumente, usw.

![](_page_28_Picture_131.jpeg)

#### B22 4011 Implantate

![](_page_28_Picture_132.jpeg)

#### B23 Übriger Medizinischer Bedarf exkl. Arzthonorare

![](_page_28_Picture_133.jpeg)

#### B24 4051 Arzthonorare Belegärzte, nicht sozialversicherungspflichtig (GVAnteil)

![](_page_28_Picture_134.jpeg)

## B25 4052 Arzthonorare Belegärzte, nicht sozialversicherungspflichtig (ZVAnteil)

![](_page_28_Picture_135.jpeg)

![](_page_29_Picture_132.jpeg)

#### B26 3801 Arzthonorar, Spitalärzte (sozialversicherungspflichtig, GV-Anteil)

![](_page_29_Picture_133.jpeg)

#### B27 3802 Arzthonorar, Spitalärzte (sozialversicherungspflichtig, ZV-Anteil)

![](_page_29_Picture_134.jpeg)

## B28 3811 Arzthonorar, Belegärzte (sozialversicherungspflichtig, GVAnteil)

![](_page_29_Picture_135.jpeg)

## B29 3812 Arzthonorar, Belegärzte (sozialversicherungspflichtig, ZVAnteil)

![](_page_29_Picture_136.jpeg)

#### B30 480 Patiententransport durch Dritte

![](_page_29_Picture_137.jpeg)

#### B31 485 Übrige patientenbezogene Fremdleistungen

![](_page_30_Picture_131.jpeg)

### B32 486 Übrige Auslagen für Patienten

![](_page_30_Picture_132.jpeg)

#### B33 10 Patientenadministration, Gemeinkosten exkl. ANK

![](_page_30_Picture_133.jpeg)

#### B34 20 OP-Saal, Gemeinkosten exkl. ANK

![](_page_30_Picture_134.jpeg)

#### **B35 21 Herzkatheter-Labor exkl. ANK**

![](_page_30_Picture_135.jpeg)

## B36 23 Anästhesie, Gemeinkosten exkl. ANK

![](_page_30_Picture_136.jpeg)

#### B37 24 Intensivpflege (IPS), Gemeinkosten exkl. ANK

![](_page_31_Picture_123.jpeg)

#### B38 25 Notfall, Gemeinkosten exkl. ANK

![](_page_31_Picture_124.jpeg)

#### B39 26 Bildgebende Verfahren, Gemeinkosten exkl. ANK

![](_page_31_Picture_125.jpeg)

## B40 27 Gebärsaal, Gemeinkosten exkl. ANK

![](_page_31_Picture_126.jpeg)

#### B41 28 Nuklearmedizin und Radioonkologie, Gemeinkosten exkl. ANK

![](_page_31_Picture_127.jpeg)

#### B42 29 Labor, Gemeinkosten exkl. ANK

![](_page_31_Picture_128.jpeg)

#### B43 30 Dialysen, Gemeinkosten exkl. ANK

![](_page_32_Picture_126.jpeg)

#### B44 31 Ärzteschaften Aktivitäten 1-5, Gemeinkosten exkl. ANK

![](_page_32_Picture_127.jpeg)

#### B45 31 Ärzteschaften des OP-Saals - Aktivitäten 6a1, Gemeinkosten exkl. ANK

![](_page_32_Picture_128.jpeg)

#### B46 31 Ärzteschaften des HerzkatheterLabors Aktivitäten 6a2, Gemeinkosten exkl. ANK

![](_page_32_Picture_129.jpeg)

#### B47 31 Ärzteschaften der IPS Aktivitäten 6b1, Gemeinkosten exkl. ANK

![](_page_32_Picture_130.jpeg)

# B48 31 Ärzteschaften der IMCU Aktivitäten 6b2, Gemeinkosten exkl. ANK

![](_page_33_Picture_127.jpeg)

## B49 31 Ärzteschaften des Notfalls Aktivitäten 6b3, Gemeinkosten exkl. ANK

![](_page_33_Picture_128.jpeg)

## B50 31 Ärzteschaften des Gebärsaals Aktivitäten 6b4, Gemeinkosten exkl. ANK

![](_page_33_Picture_129.jpeg)

#### B51 31 Ärzteschaften der medizinischen und therapeutischen Diagnostik Aktivitäten 6b5, Gemeinkosten exkl. ANK

![](_page_33_Picture_130.jpeg)

#### B52 32 Physiotherapie, Gemeinkosten exkl. ANK

![](_page_33_Picture_131.jpeg)

#### B53 33 Ergotherapie, Gemeinkosten exkl. ANK

![](_page_33_Picture_132.jpeg)

![](_page_34_Picture_117.jpeg)

#### B54 34 Logopädie, Gemeinkosten exkl. ANK

![](_page_34_Picture_118.jpeg)

## B55 35 Nichtärztliche Therapien und Beratungen, Gemeinkosten exkl. ANK

![](_page_34_Picture_119.jpeg)

### B56 36 Medizinische und therapeutische Diagnostik, Gemeinkosten exkl. ANK

![](_page_34_Picture_120.jpeg)

#### B57 38 Anerkannte Intermediate Care Stellen (IMCU), Gemeinkosten exkl. ANK

![](_page_34_Picture_121.jpeg)

#### B58 39 Pflege, Gemeinkosten exkl. ANK

![](_page_34_Picture_122.jpeg)

#### B59 40 Psychologie, Gemeinkosten exkl. ANK

![](_page_35_Picture_132.jpeg)

#### B60 41 Hotellerie-Zimmer, Gemeinkosten exkl. ANK

![](_page_35_Picture_133.jpeg)

#### B61 42 Hotellerie-Küche, Gemeinkosten exkl. ANK

![](_page_35_Picture_134.jpeg)

#### B62 43 Hotellerie-Service, Gemeinkosten exkl. ANK

![](_page_35_Picture_135.jpeg)

#### B63 44 Übrige Leistungserbringer, Gemeinkosten exkl. ANK

![](_page_35_Picture_136.jpeg)

#### B64 45 Pathologie, Gemeinkosten exkl. ANK

![](_page_35_Picture_137.jpeg)
## B65 77 Rettungs-/Ambulanzdienst (nur Sekundärtransporte), Gemeinkosten exkl. ANK

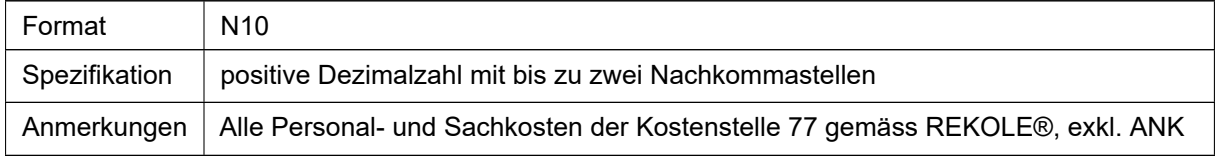

#### B66 Nicht patientenbezogene Kosten (können ganze Kst sein)

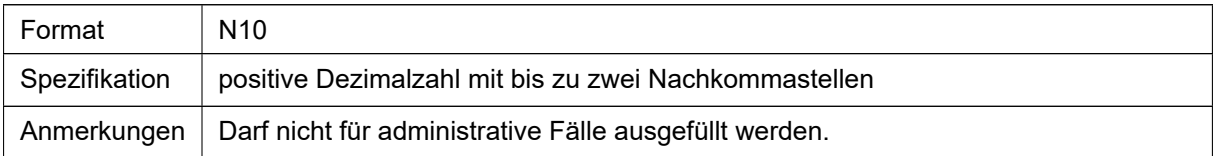

#### B67 442 Abschreibungen nach VKL

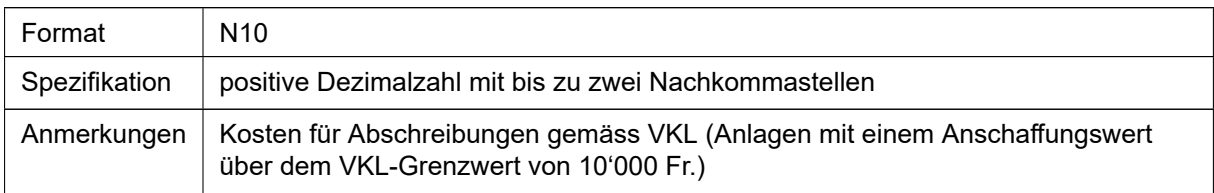

#### B68 444 Übrige Mietzinse nach VKL (inkl. operatives Leasing)

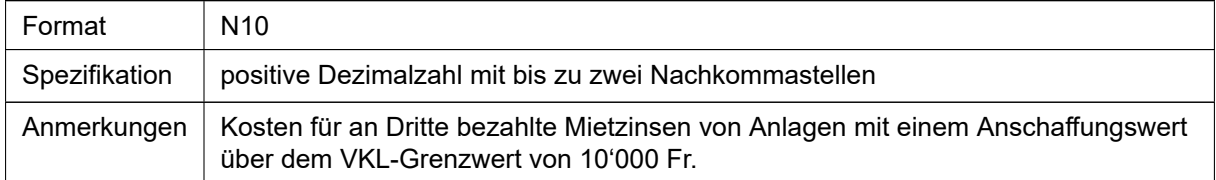

#### B69 448 Kalkulatorische Verzinsung des Anlagevermögens nach VKL

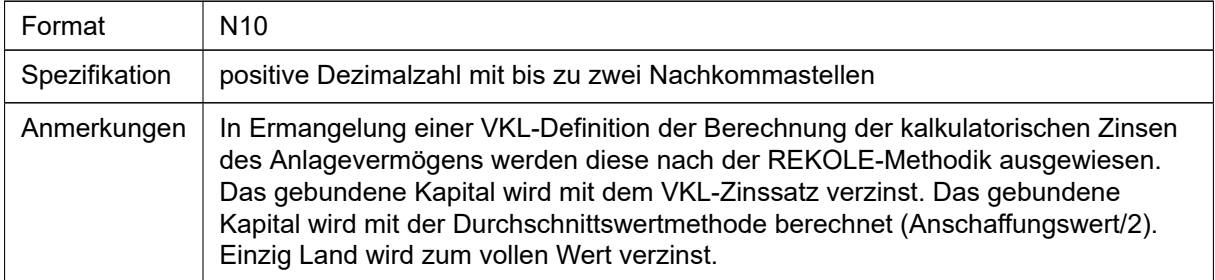

### B70 10 Patientenadministration, ANK nach REKOLE

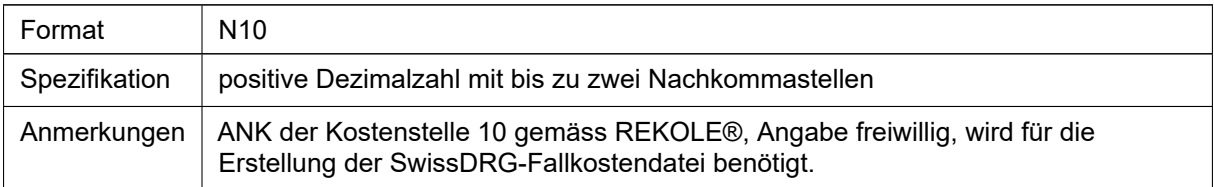

#### B71 20 OP-Saal, ANK nach REKOLE

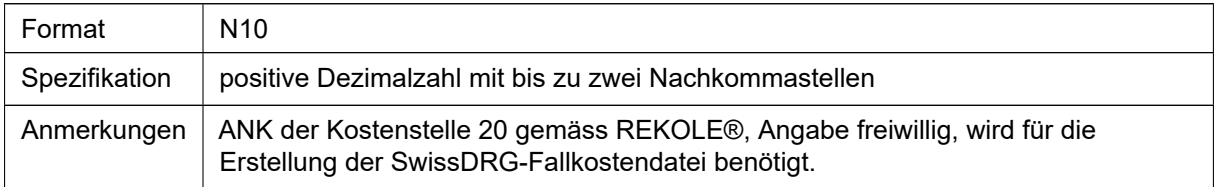

#### B72 21 Herzkatheter-Labor, ANK nach REKOLE

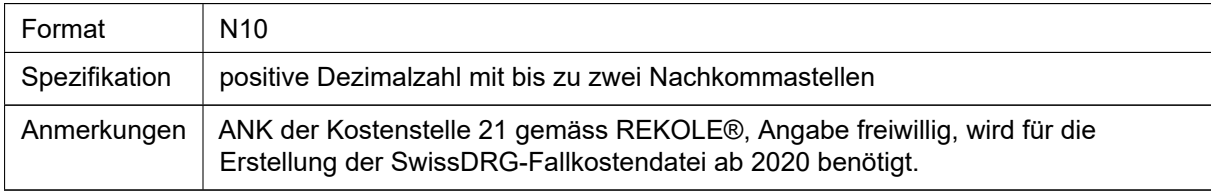

#### B73 23 Anästhesie, ANK nach REKOLE

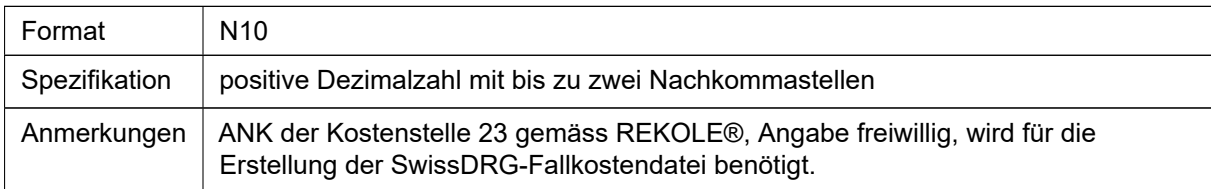

## B74 24 Intensivpflege (IPS), ANK nach REKOLE

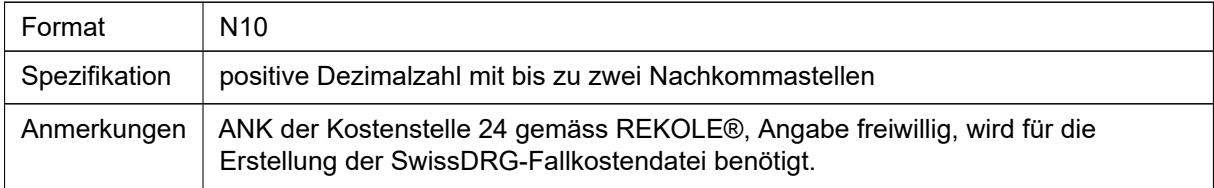

## B75 25 Notfall, ANK nach REKOLE

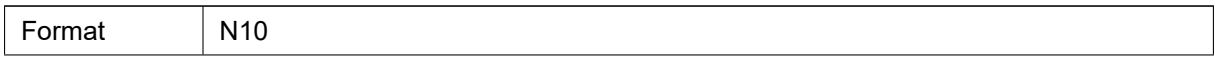

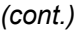

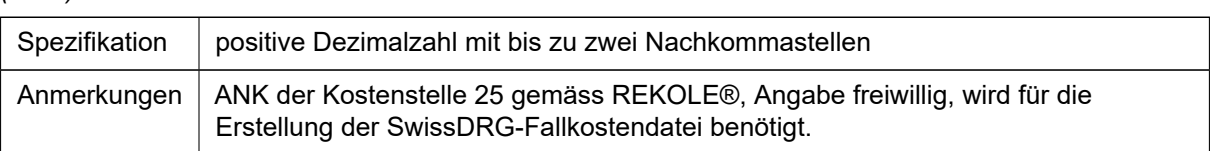

### B76 26 Bildgebende Verfahren, ANK nach REKOLE

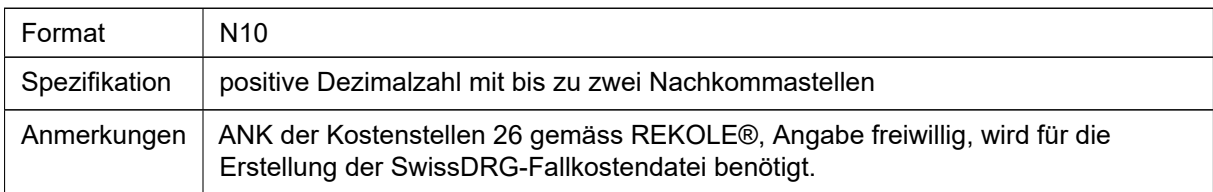

## B77 27 Gebärsaal, ANK nach REKOLE

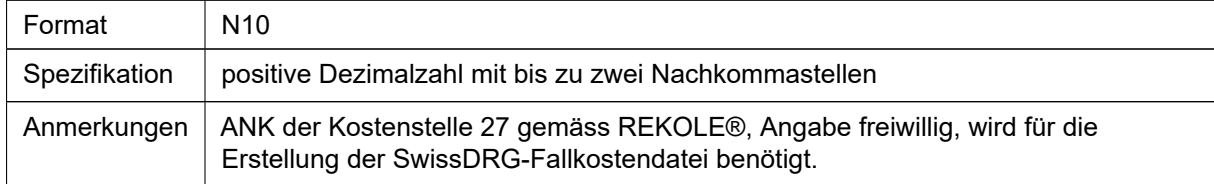

#### B78 28 Nuklearmedizin und Radioonkologie, ANK nach REKOLE

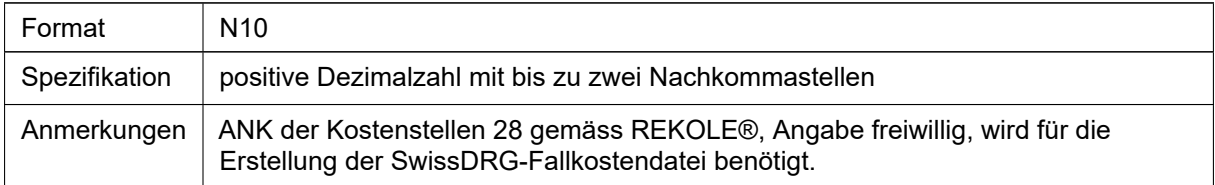

#### B79 29 Labor, ANK nach REKOLE

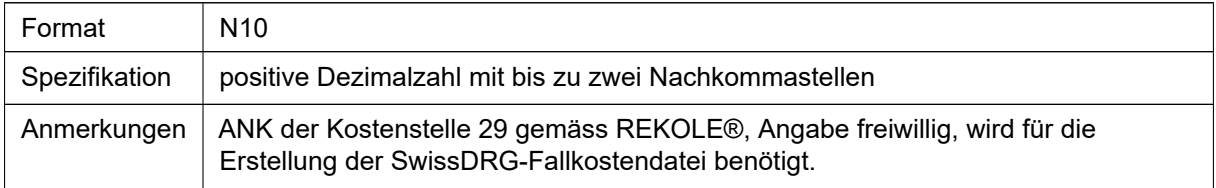

## B80 30 Dialysen, ANK nach REKOLE

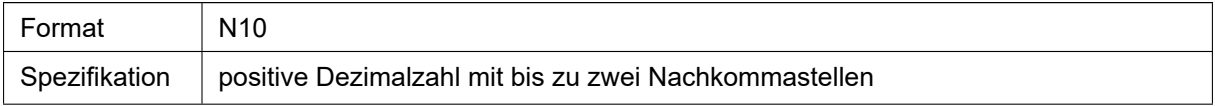

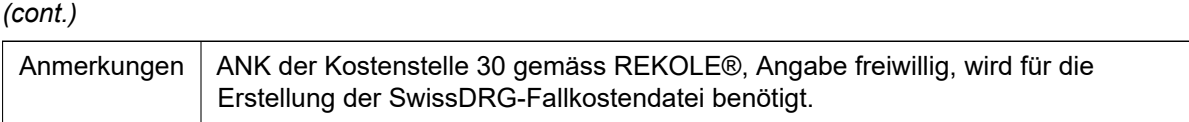

## B81 31 Ärzteschaften Aktivitäten 1-5, ANK nach REKOLE

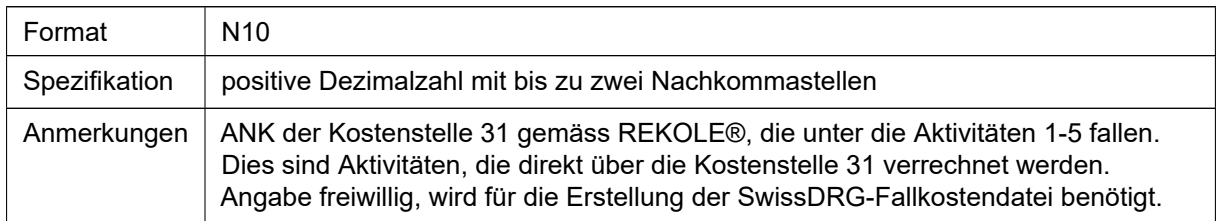

## B82 31 Ärzteschaften des OP-Saals - Aktivitäten 6a1, ANK nach REKOLE

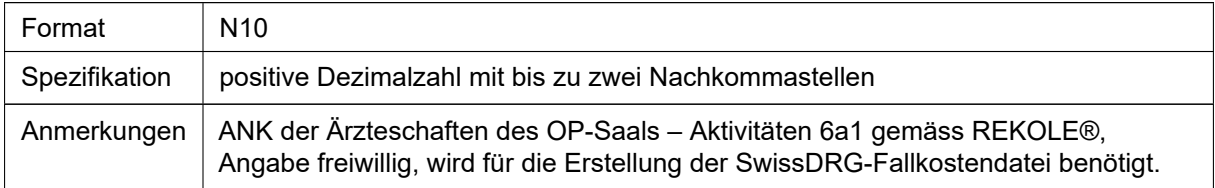

### B83 31 Ärzteschaften des Herzkatheter-Labors - Aktivitäten 6a2, ANK nach REKOLE

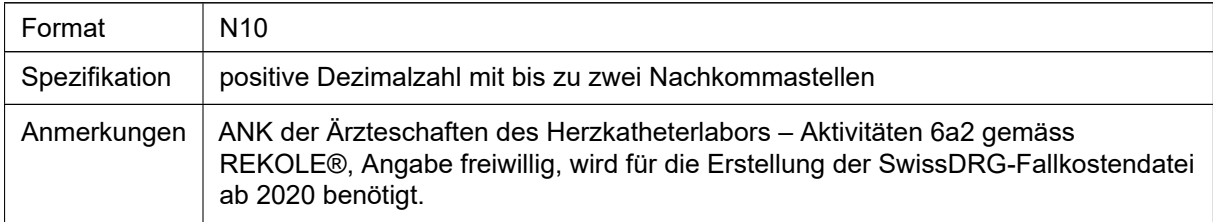

#### B84 31 Ärzteschaften der IPS - Aktivitäten 6b1, ANK nach REKOLE

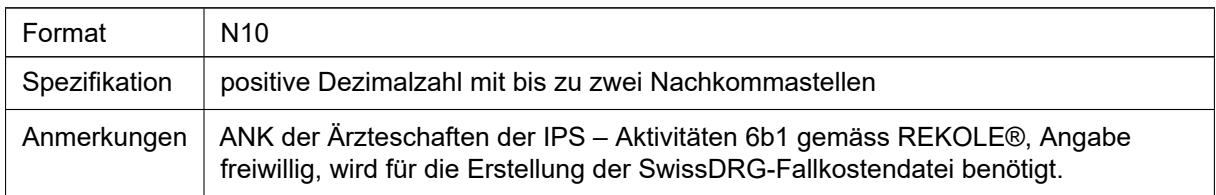

#### B85 31 Ärzteschaften der IMCU Aktivitäten 6b2, ANK nach REKOLE

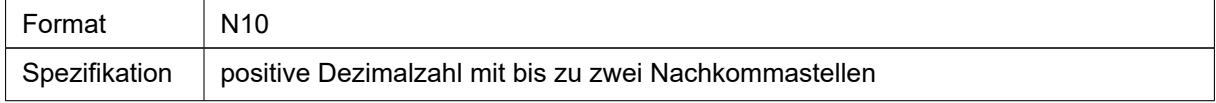

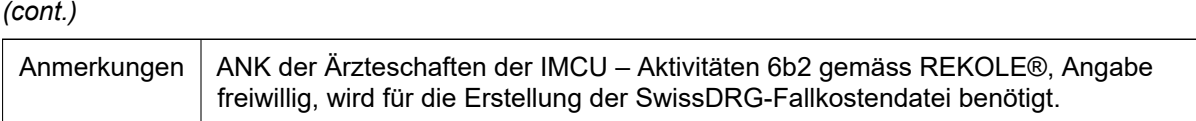

## B86 31 Ärzteschaften des Notfalls - Aktivitäten 6b3, ANK nach REKOLE

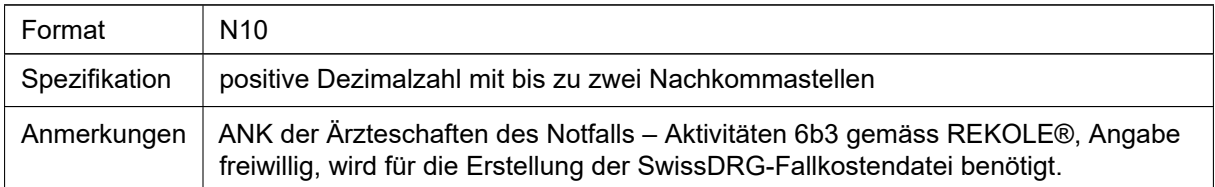

## B87 31 Ärzteschaften des Gebärsaals Aktivitäten 6b4, ANK nach REKOLE

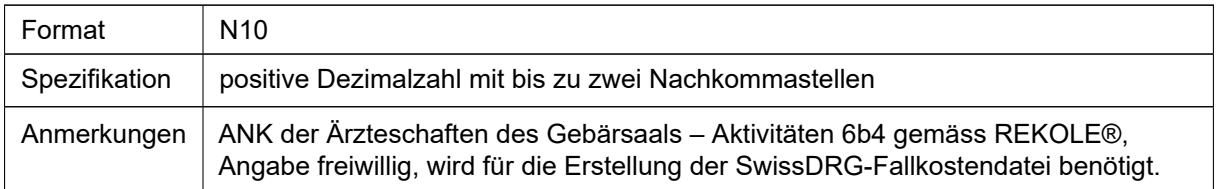

#### B88 31 Ärzteschaften der medizinischen und therapeutischen Diagnostik Aktivitäten 6b5, ANK nach REKOLE

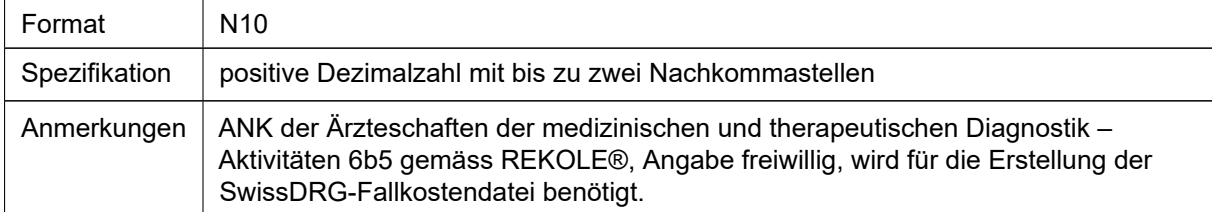

#### B89 32 Physiotherapie, ANK nach REKOLE

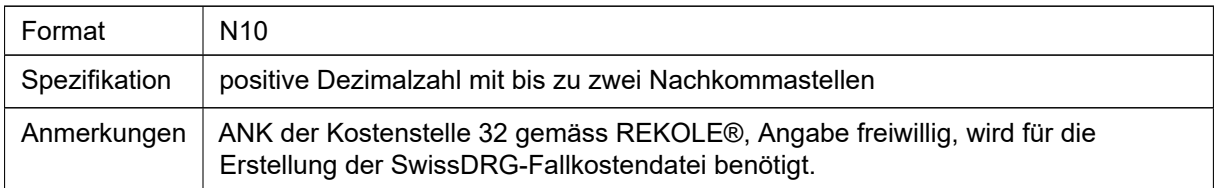

#### B90 33 Ergotherapie, ANK nach REKOLE

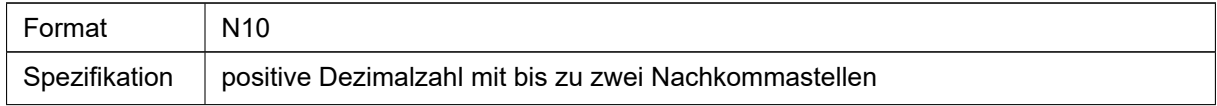

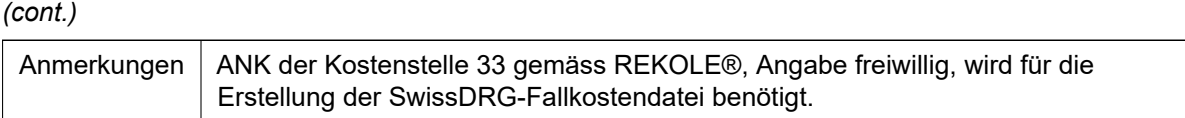

### B91 34 Logopädie, ANK nach REKOLE

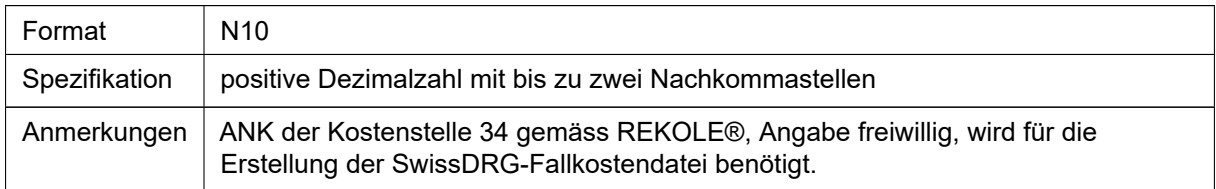

## B92 35 Nichtärztliche Therapien und Beratungen, ANK nach REKOLE

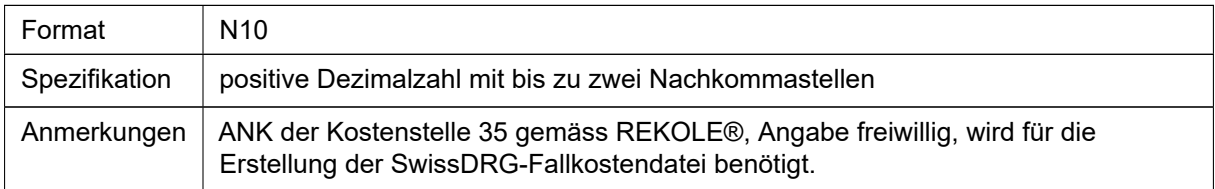

### B93 36 Medizinische und therapeutische Diagnostik, ANK nach REKOLE

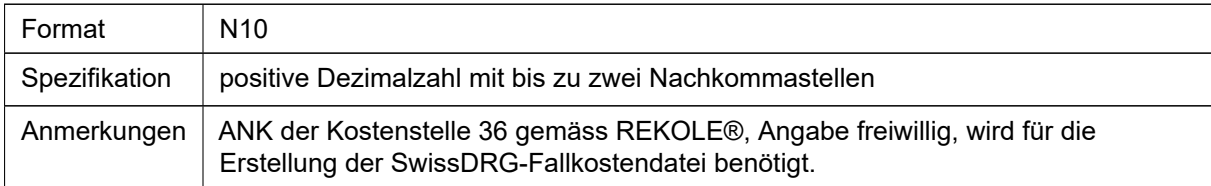

### B94 38 Anerkannte Intermediate Care Stellen (IMCU), ANK nach REKOLE

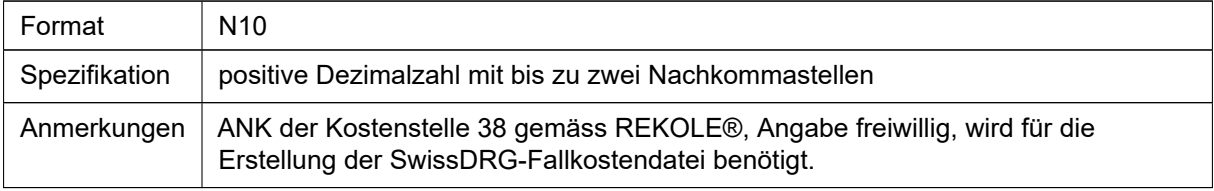

#### B95 39 Pflege, ANK nach REKOLE

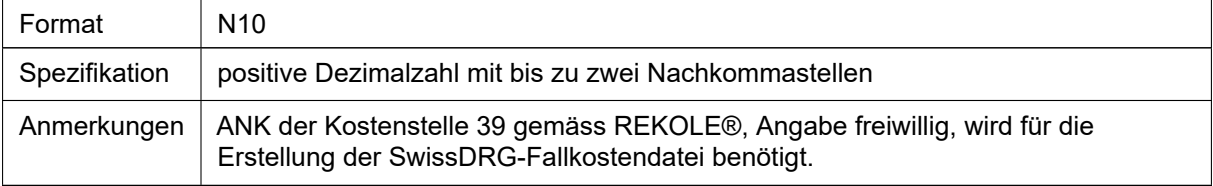

#### B96 40 Psychologie, ANK nach REKOLE

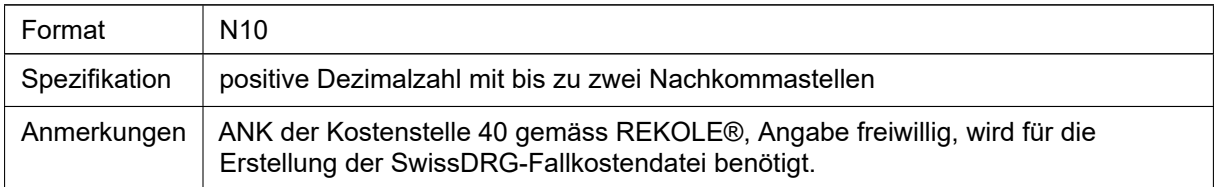

#### B97 41 Hotellerie-Zimmer, ANK nach REKOLE

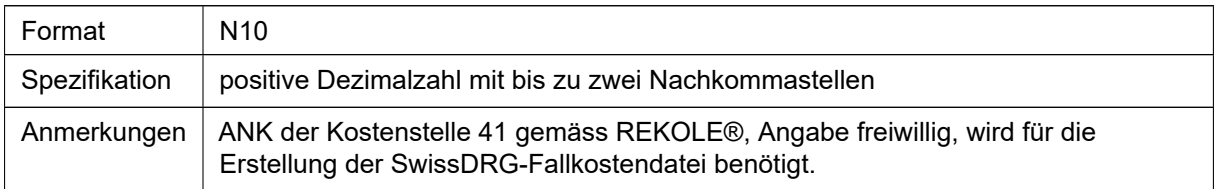

#### B98 42 Hotellerie-Küche, ANK nach REKOLE

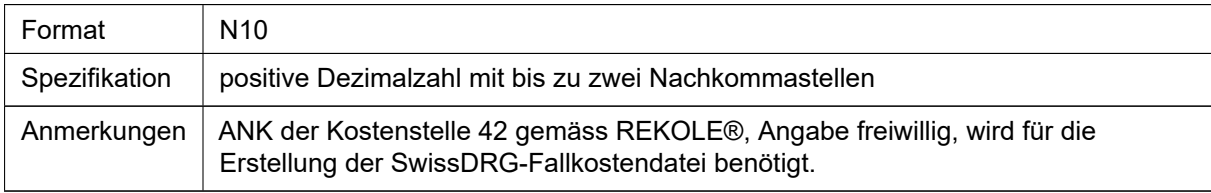

## B99 43 Hotellerie-Service, ANK nach REKOLE

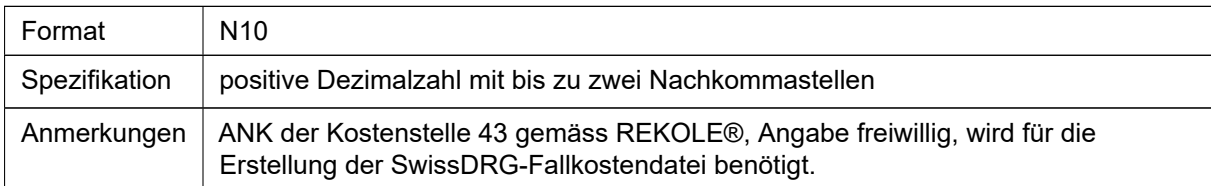

#### B100 44 Übrige Leistungserbringer, ANK nach REKOLE

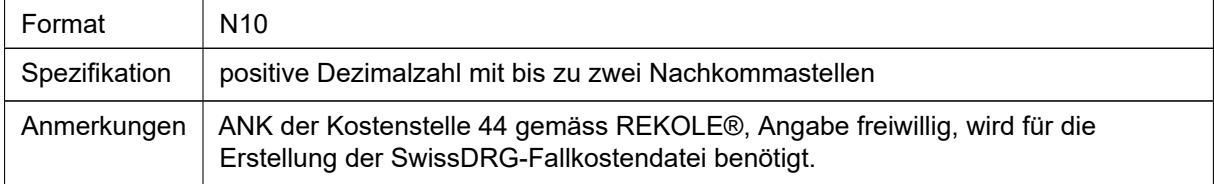

## B101 45 Pathologie, ANK nach REKOLE

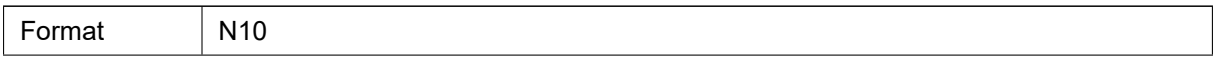

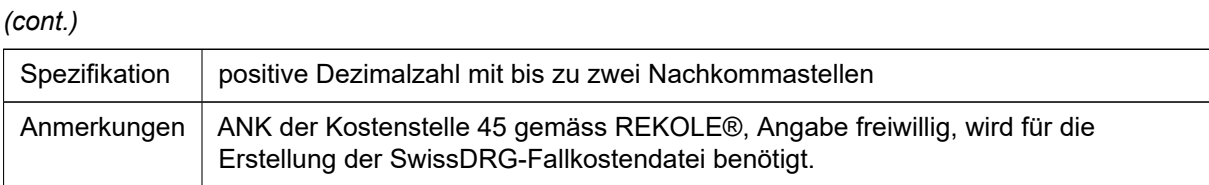

## B102 77 Rettungs-/Ambulanzdienst (nur Sekundärtransporte), ANK nach REKOLE

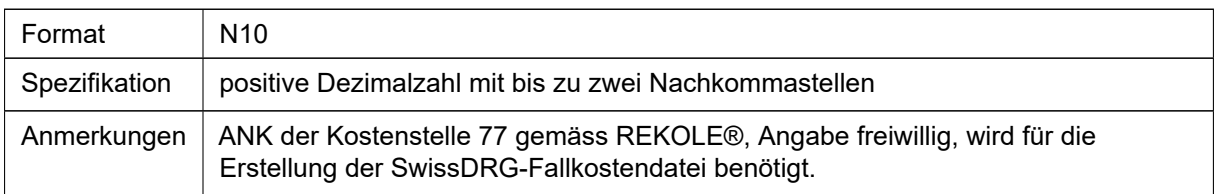

#### B103 Total Erlöse

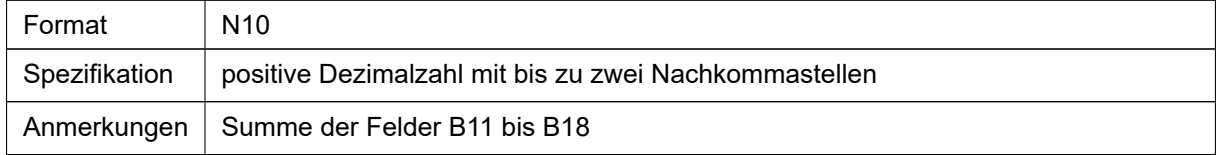

## B104 Total Erlöse für Grundversicherungsleistungen

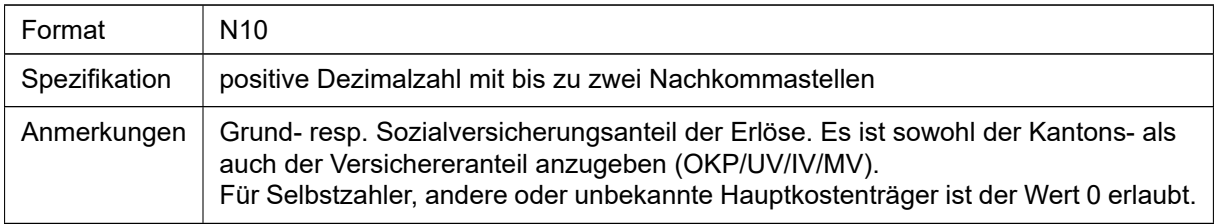

#### B105 Engere Betriebskosten (EBK)

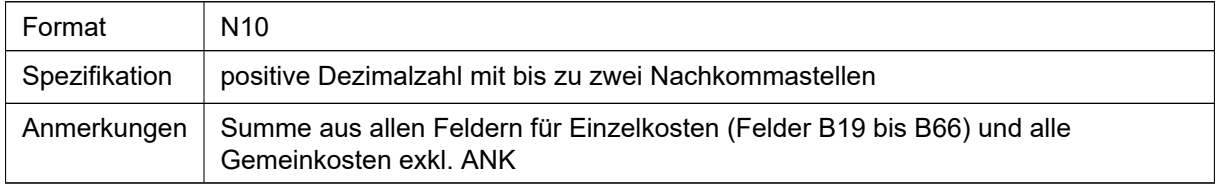

#### B106 44 Anlagenutzungskosten nach VKL

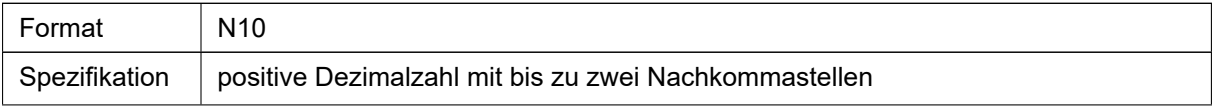

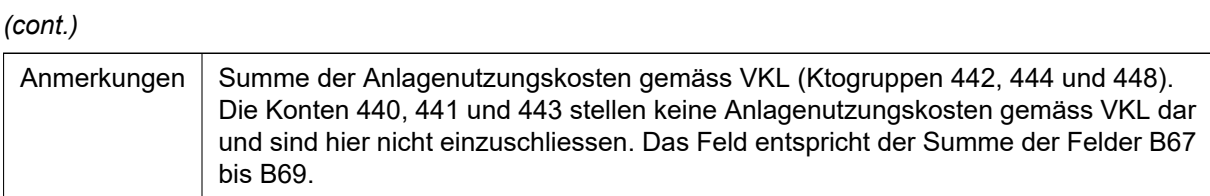

## B107 44 Anlagenutzungskosten nach REKOLE/SwissDRG

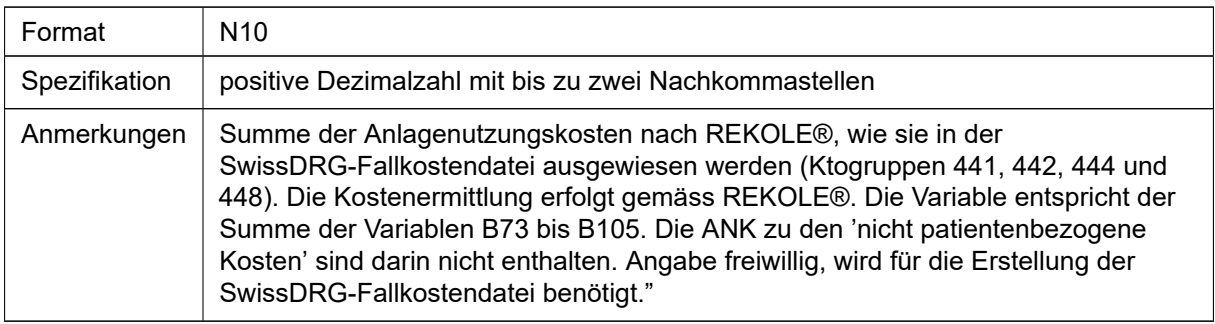

## B108 Gesamtkosten (ANK VKL)

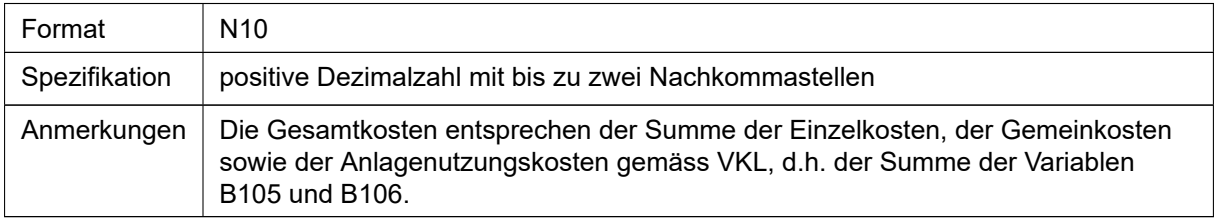

## B109 Gesamtkosten (ANK REKOLE)

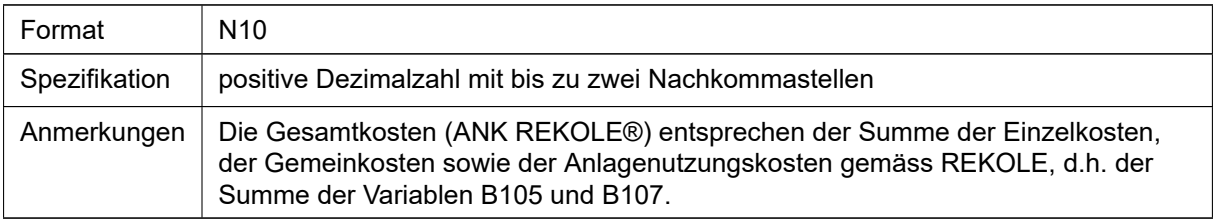

#### B110 Erlöse aus unbewerteten Zusatzentgelten und unbewerteten Fallpauschalen

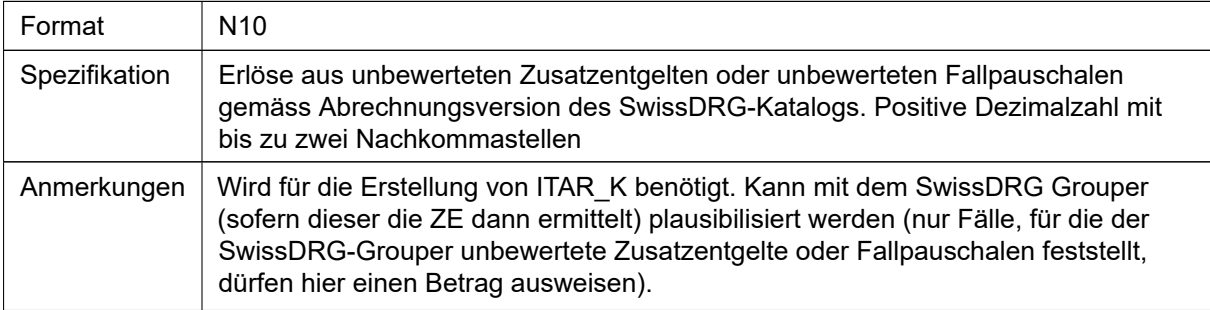

## B111 Kosten von Leistungen an Patienten zu Erlösen Kt.gr. 65 (falls ermittelt)

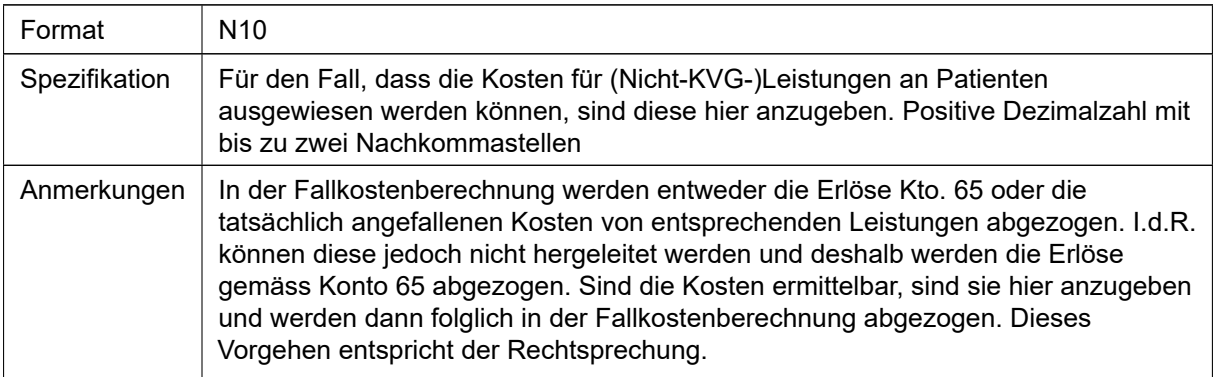

## B112 Anzahl Leistungseinheiten

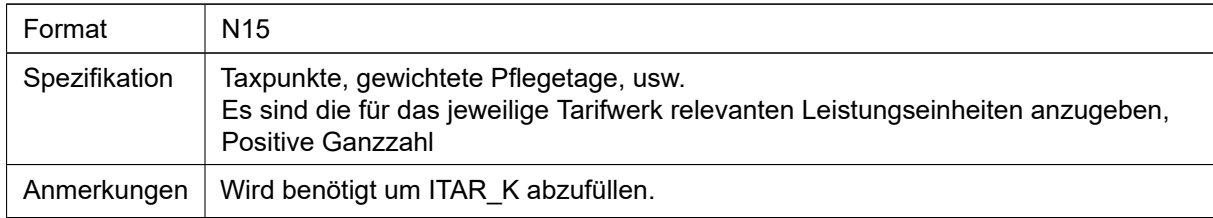

## B113 Anzahl Fälle

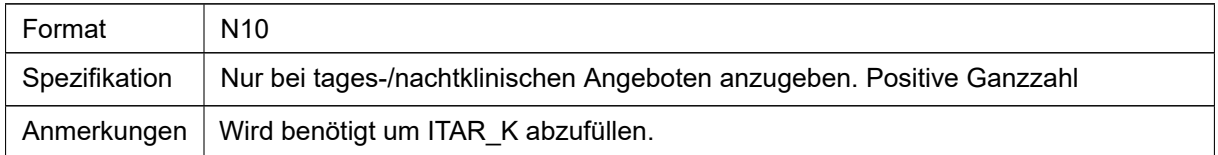

## B114 Methodik der Kostenermittlung

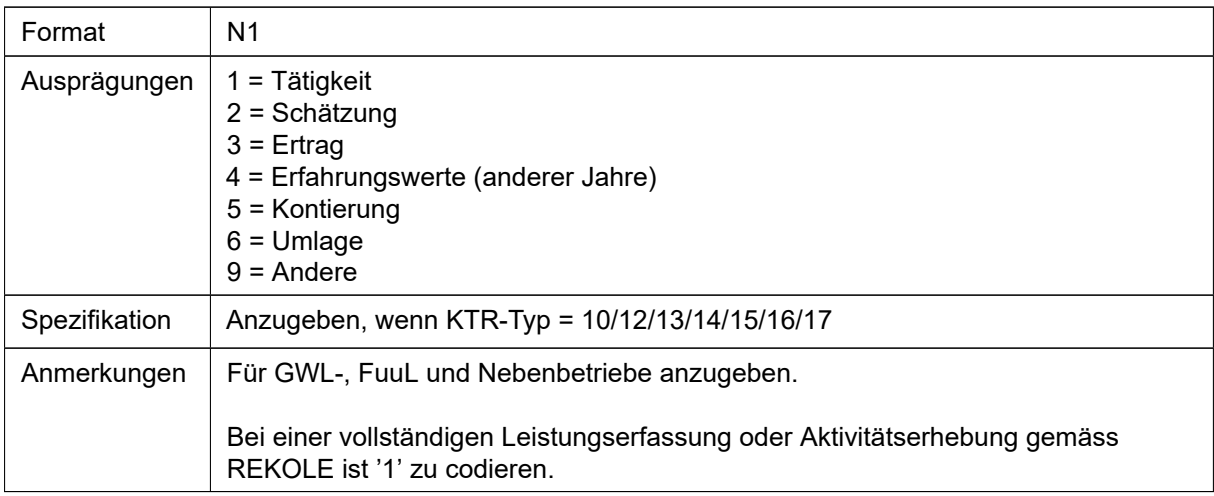

## B115 Hauptkostenstelle

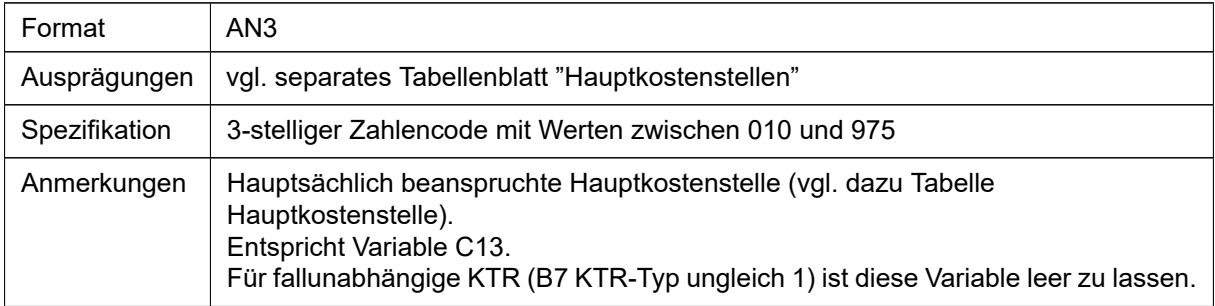

## B116 Standort

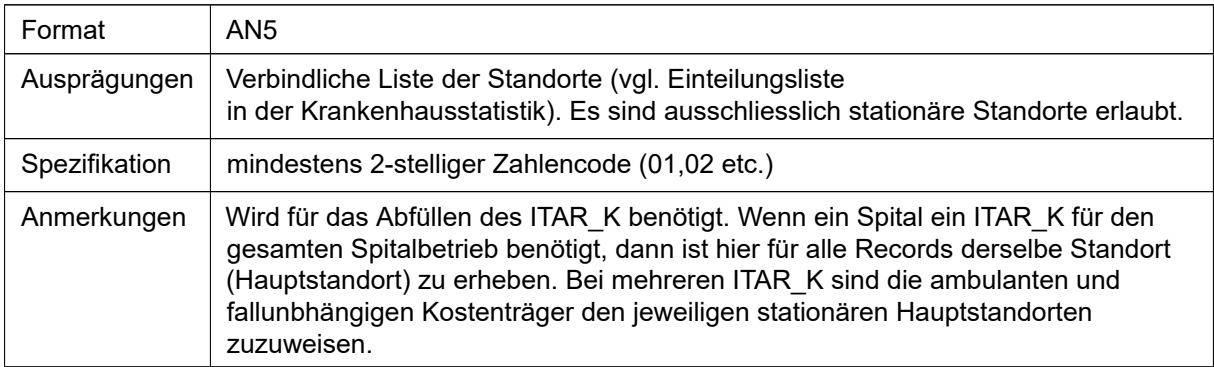

#### B117 Aktivitätstyp

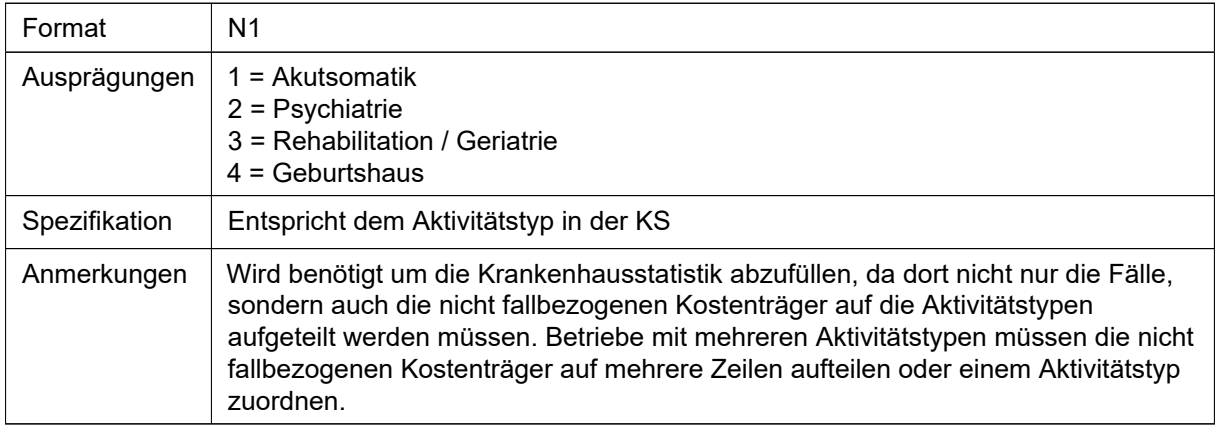

## B118 Versicherungsklasse

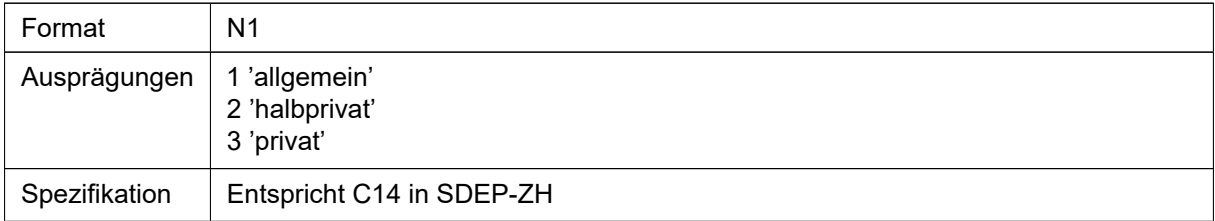

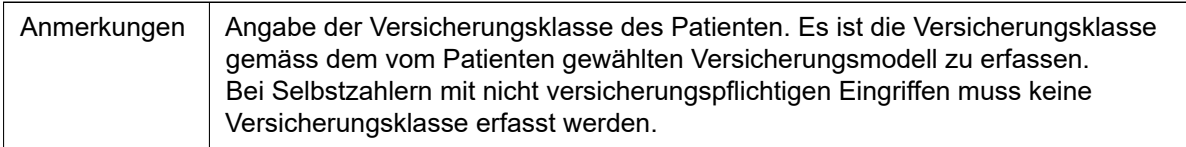

# 4.4 SDEP-ZH

# 4.4.1 ZK-Record

### C1 Recordtyp

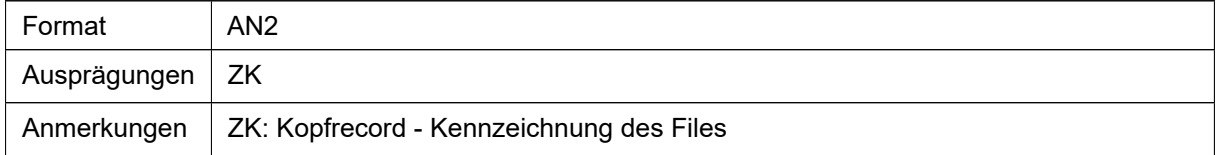

#### **C2 BUR-Nummer**

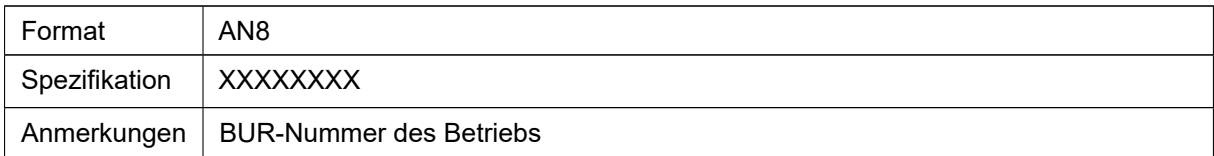

## C3 Erstellungszeitpunkt

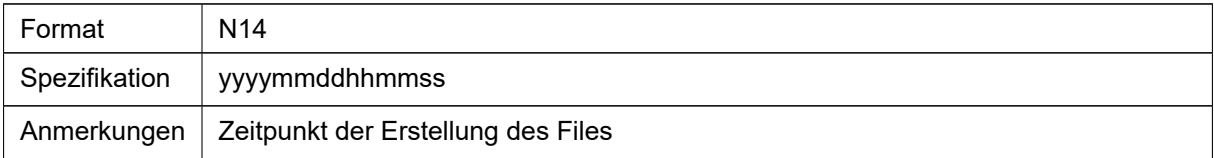

## C4 Erstellt durch

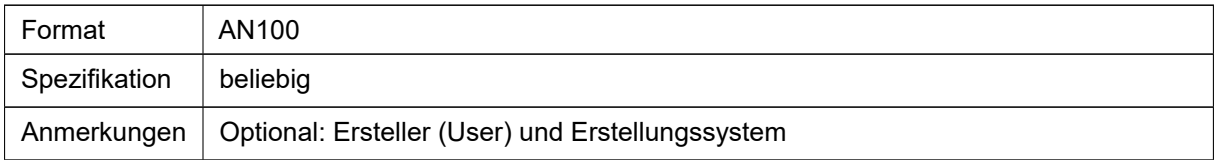

## 4.4.2 ZD-Record

#### C1 Recordtyp

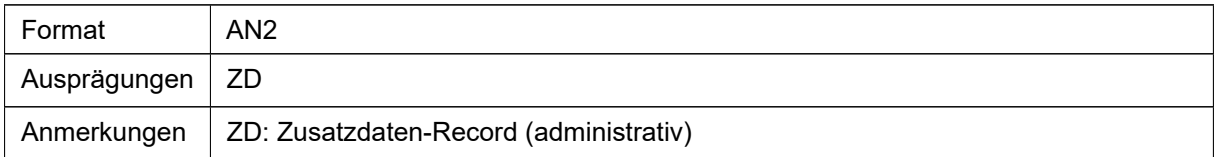

## **C5 BUR-Nummer**

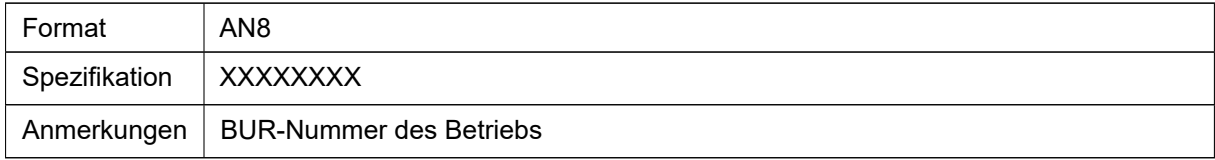

#### C6 Fallnummer

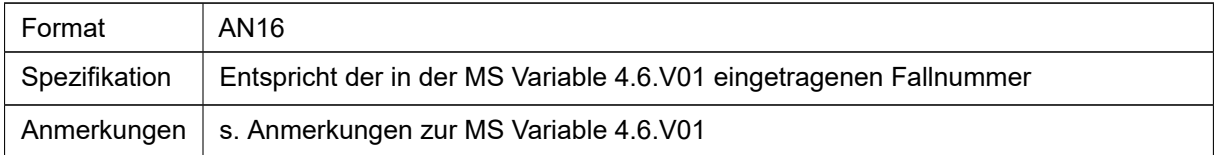

## **C7 Patientenidentifikationsnummer (PID-Nummer)**

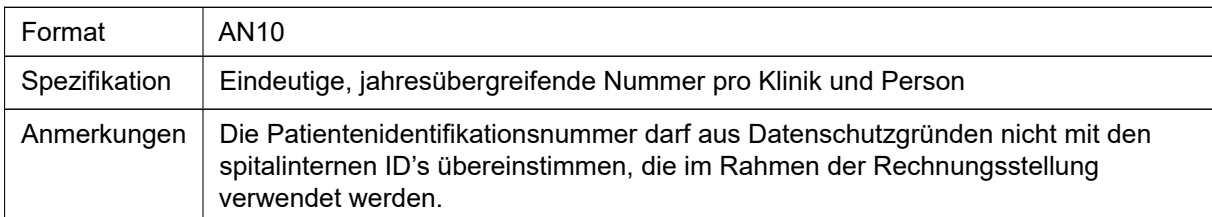

## **C8 Personenidentifikator - AHV Nummer**

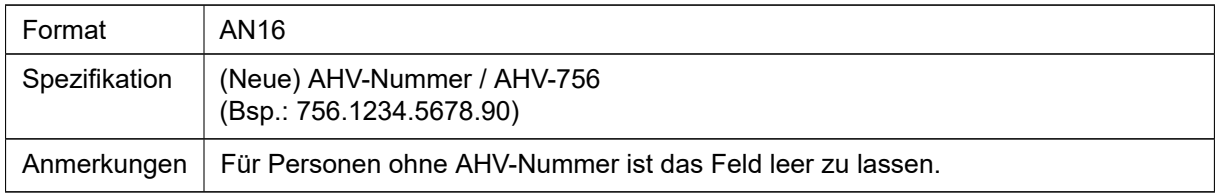

#### C9 Identifikationsnummer des administrativen Falls der Mutter (Id Admfall - Mutter)

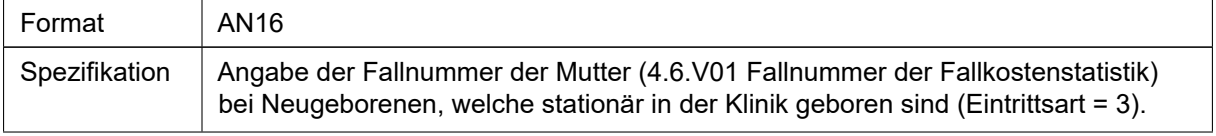

Anmerkungen | Bei ambulanten Geburten ist das Feld leer zu lassen.

#### C10 Geburt ambulant

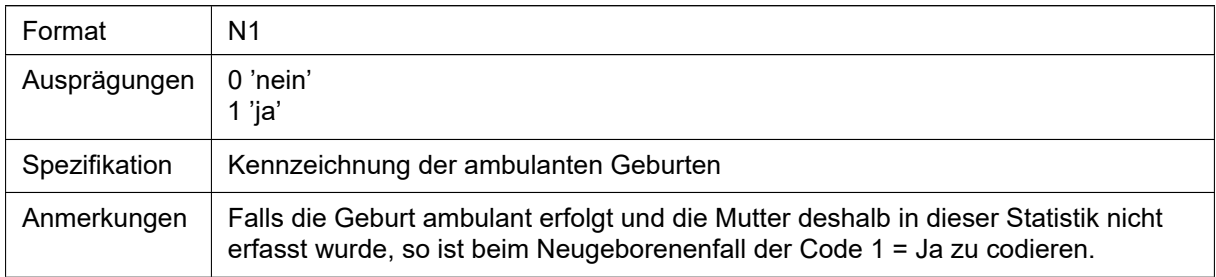

#### C11 Krankenversicherer

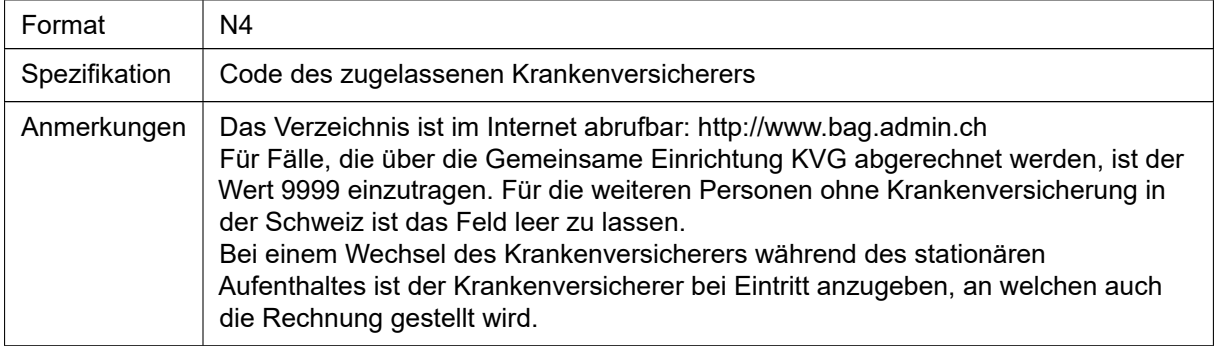

## C12 Zivilrechtlicher Wohnkanton

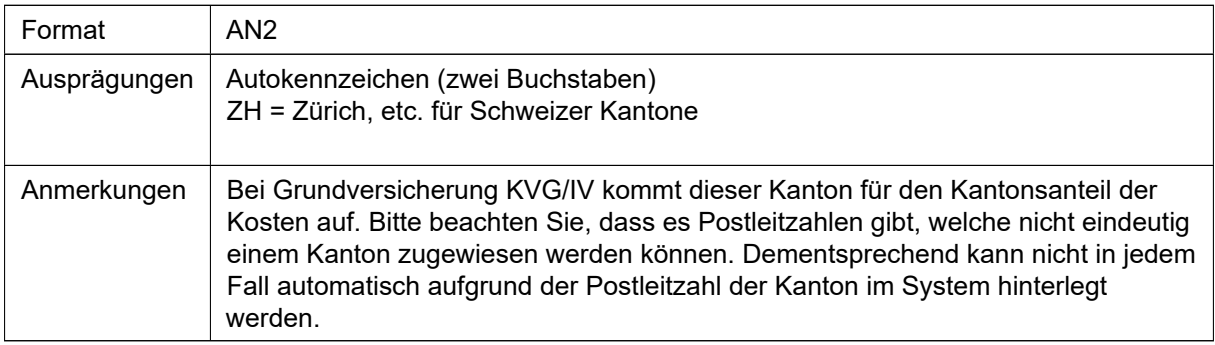

## C13 Hauptkostenstelle

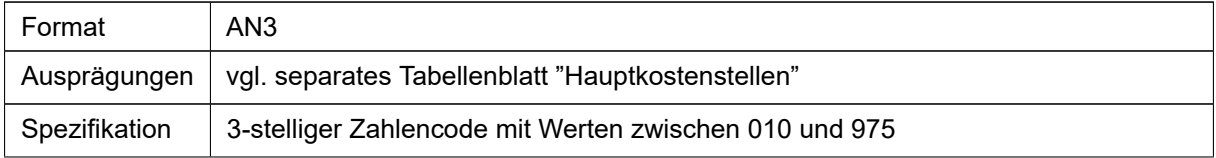

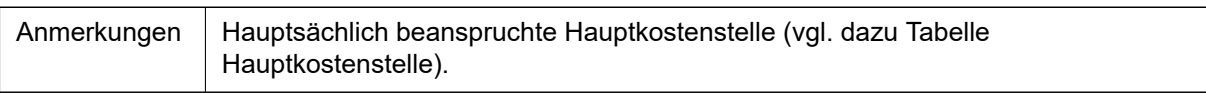

## C14 Versicherungsklasse

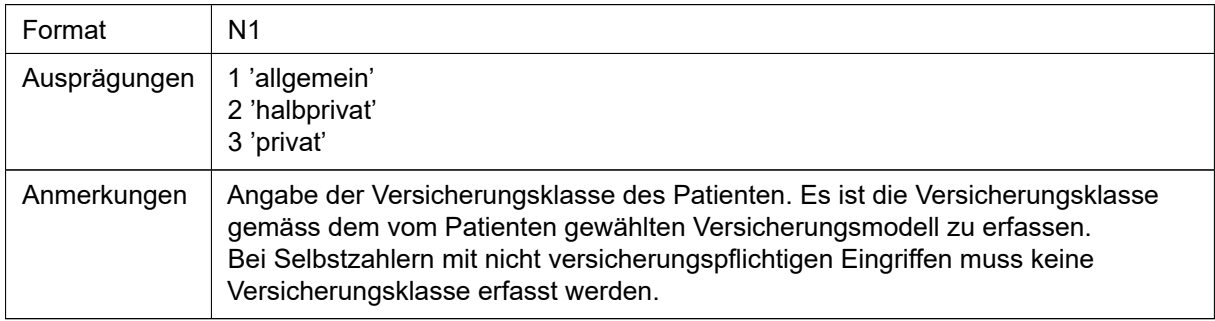

## C15 Begründung für stationäre Behandlung

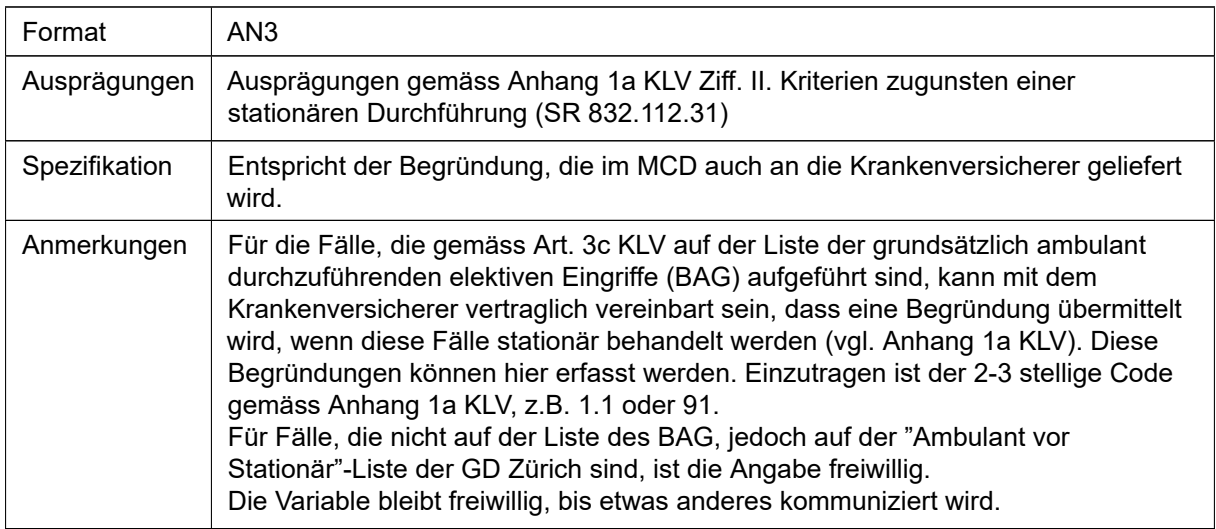

## 4.4.3 ZL-Record

# C1 Recordtyp

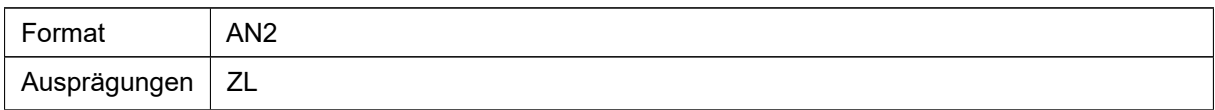

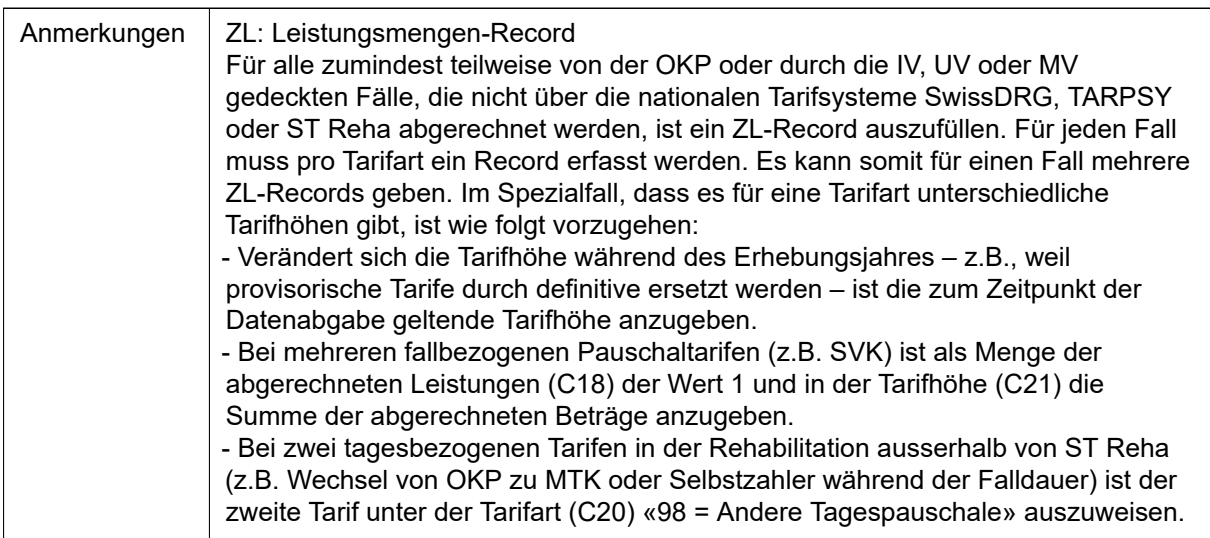

## **C16 BUR-Nummer**

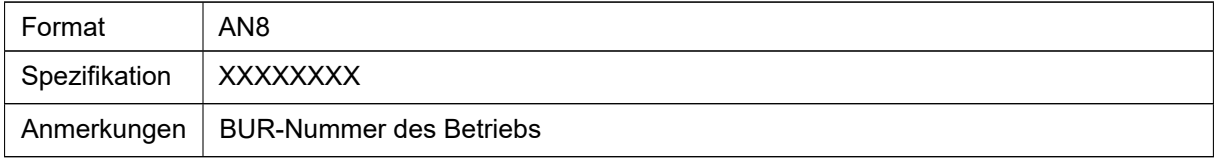

#### C17 Fallnummer

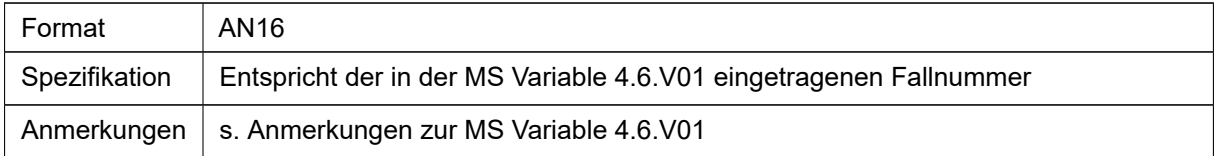

## C18 Menge der abgerechneten Leistungen

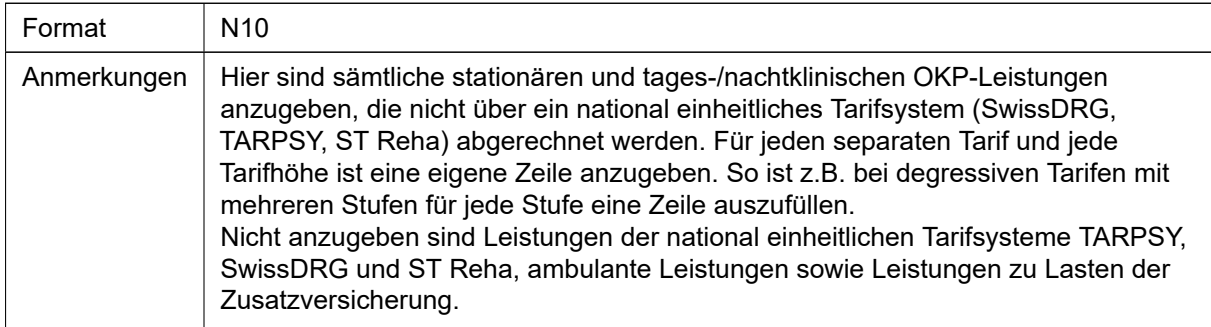

# C19 Einheit der abgerechneten Leistungen

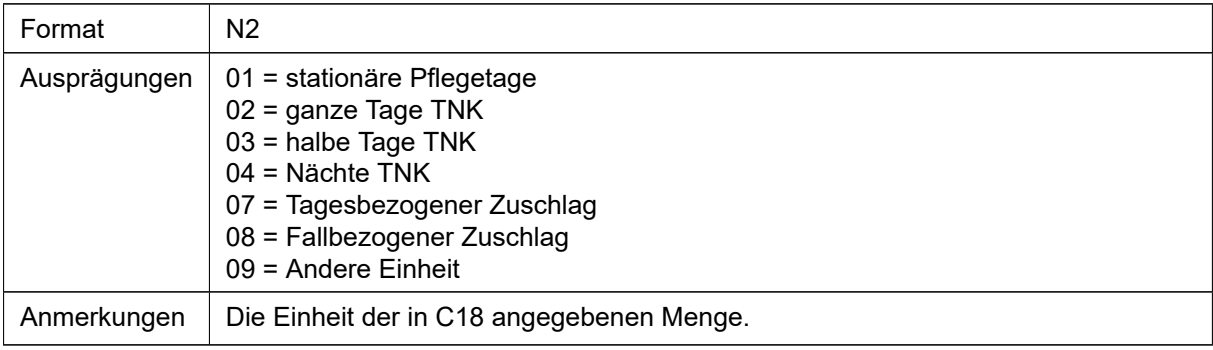

## C20 Tarifart

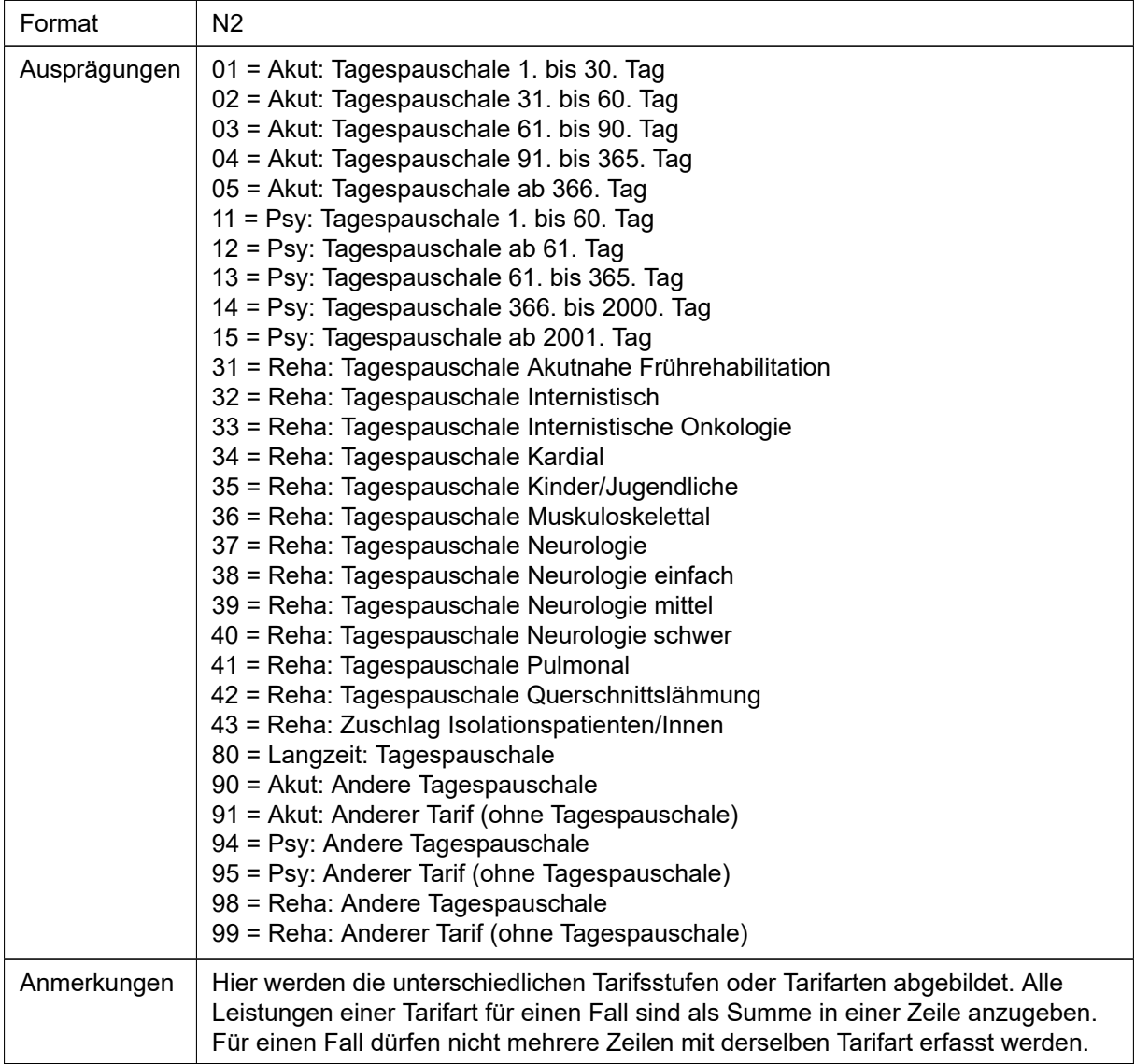

## C21 Tarifhöhe

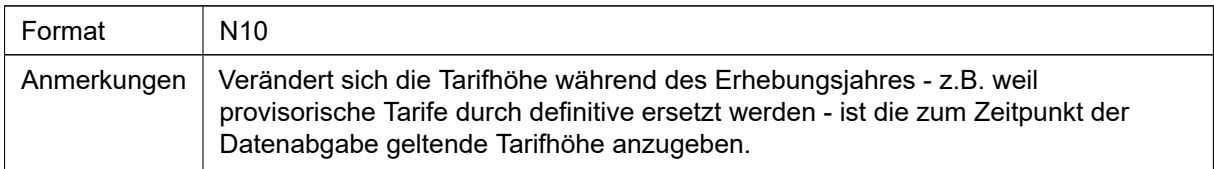

# 4.4.4 ZO-Record

## C1 Recordtyp

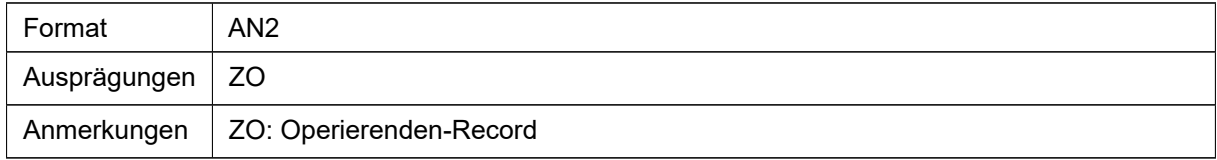

## **C22 BUR-Nummer**

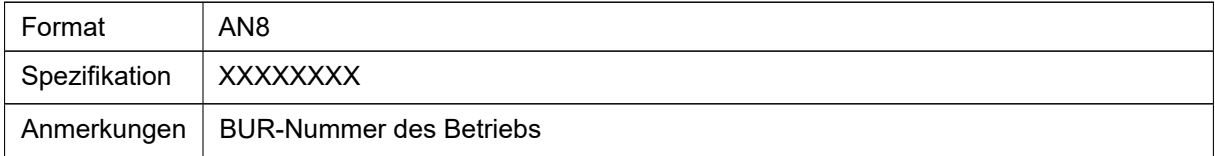

#### C23 Fallnummer

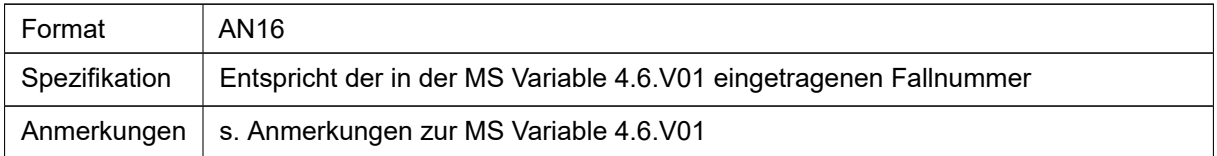

## **C24 GLN-Nummer**

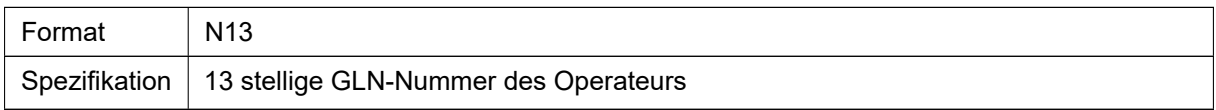

## C25 Rolle

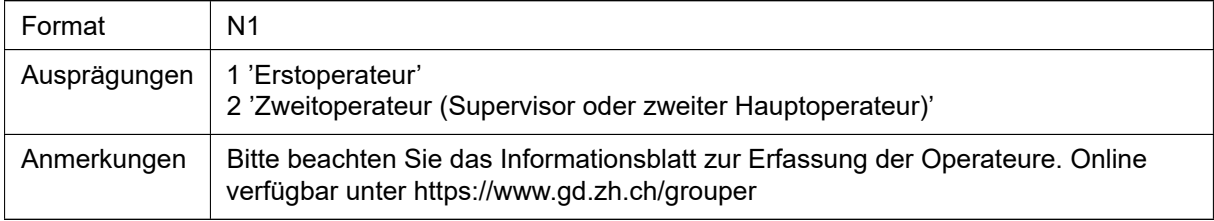

## C26 Auf Liste GD

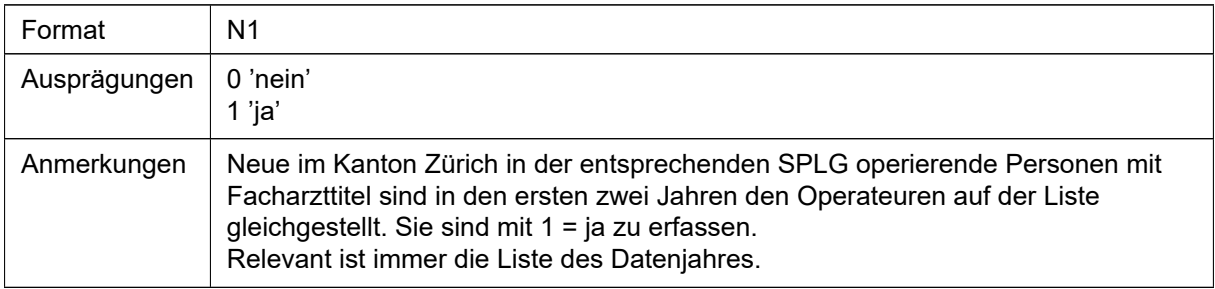

## C27 Behandlung

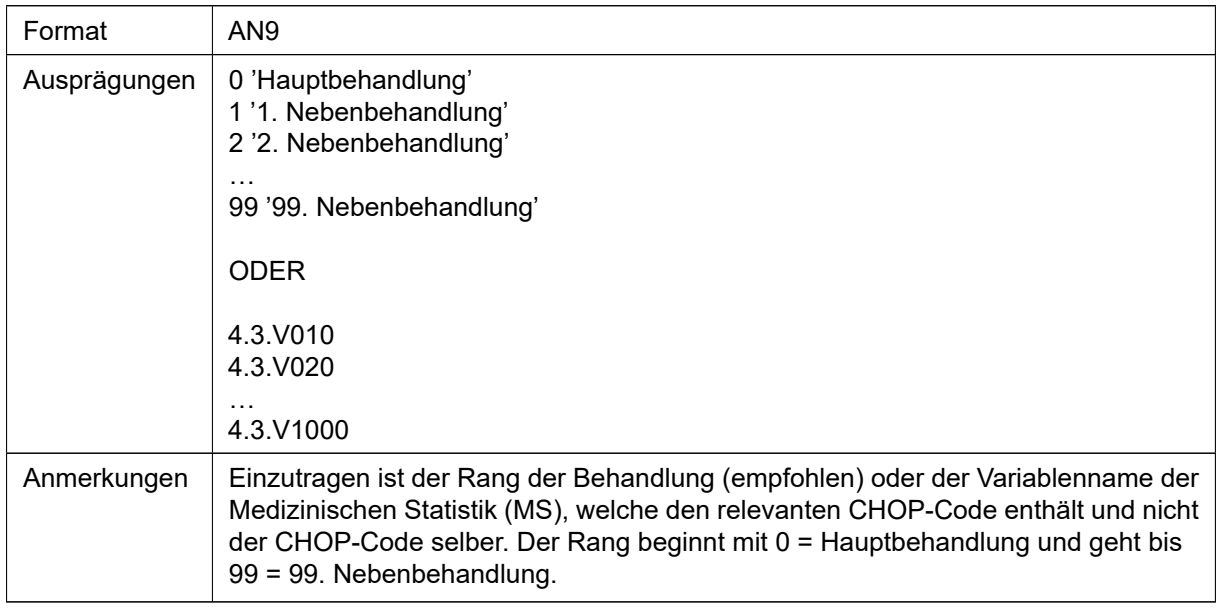

# 4.4.5 ZP-Record

## C1 Recordtyp

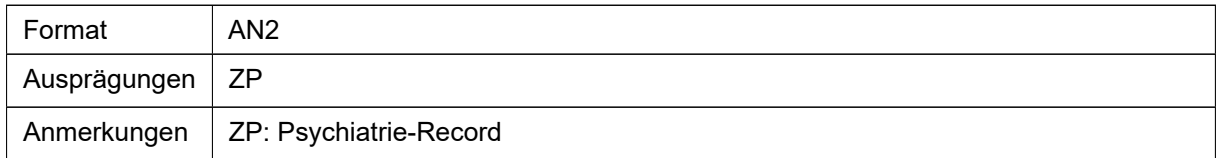

### **C28 BUR-Nummer**

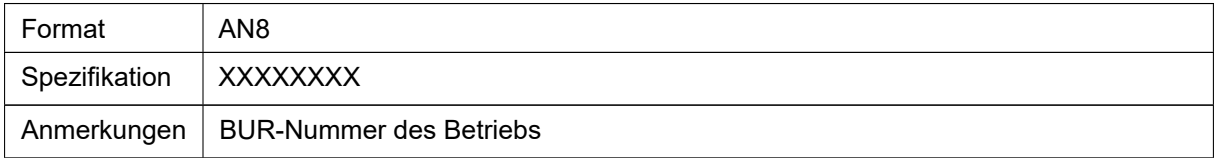

## C29 Fallnummer

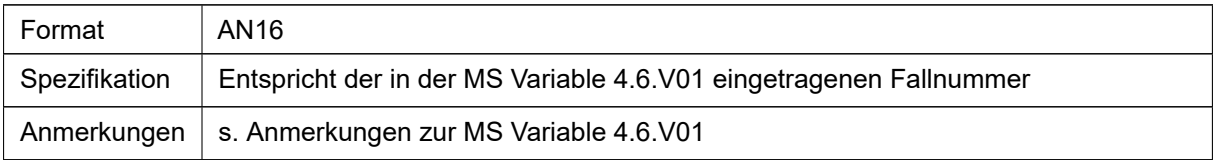

## C30 Aufenthaltsstatus

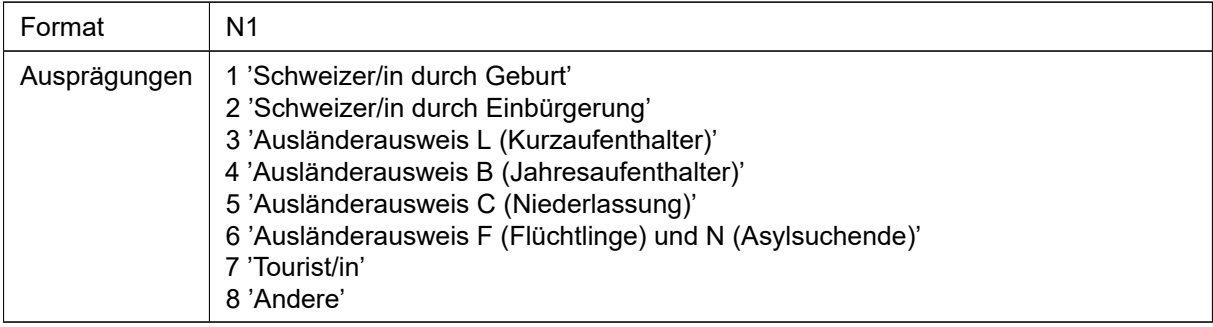

## C31 Sprachkenntnisse des Patienten

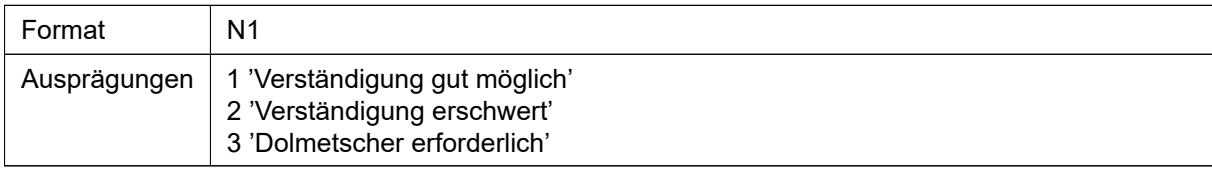

## C32 Hauptfinanzierung Lebensunterhalt

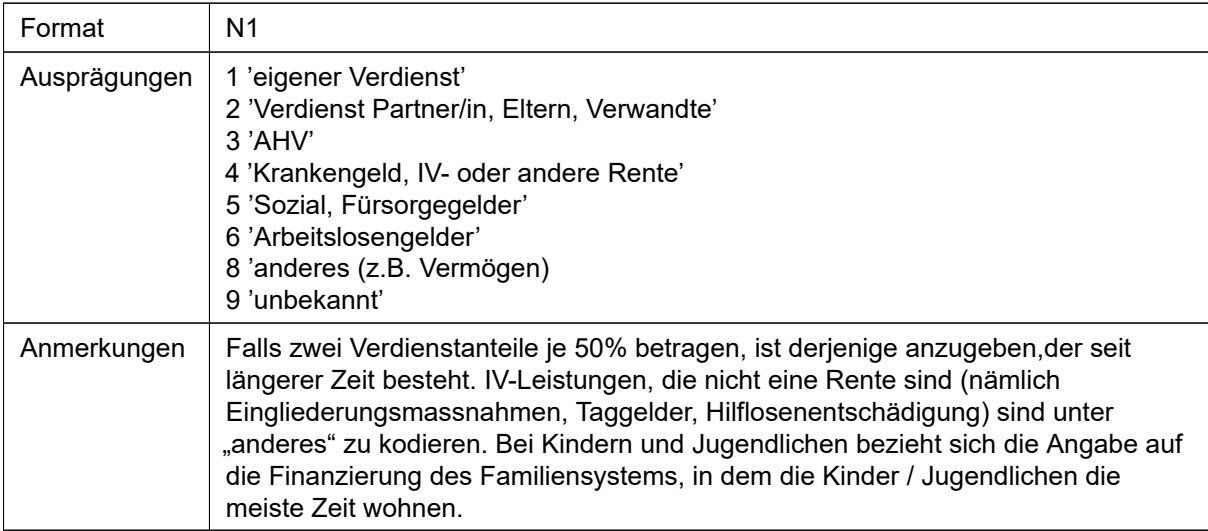

## C33 Berufliche Stellung vor Eintritt

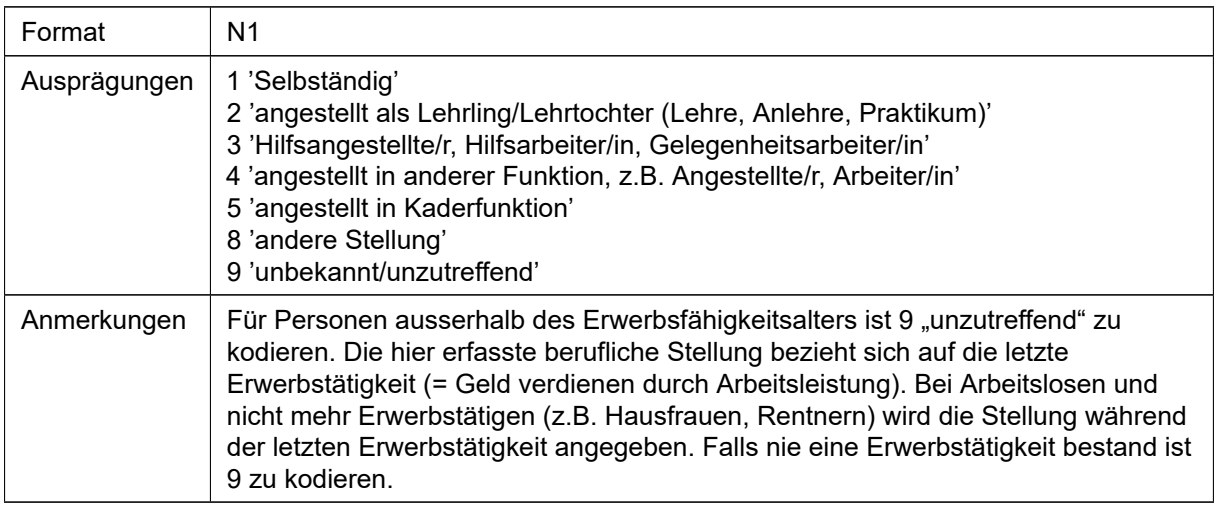

## C34 Freiwilligkeit

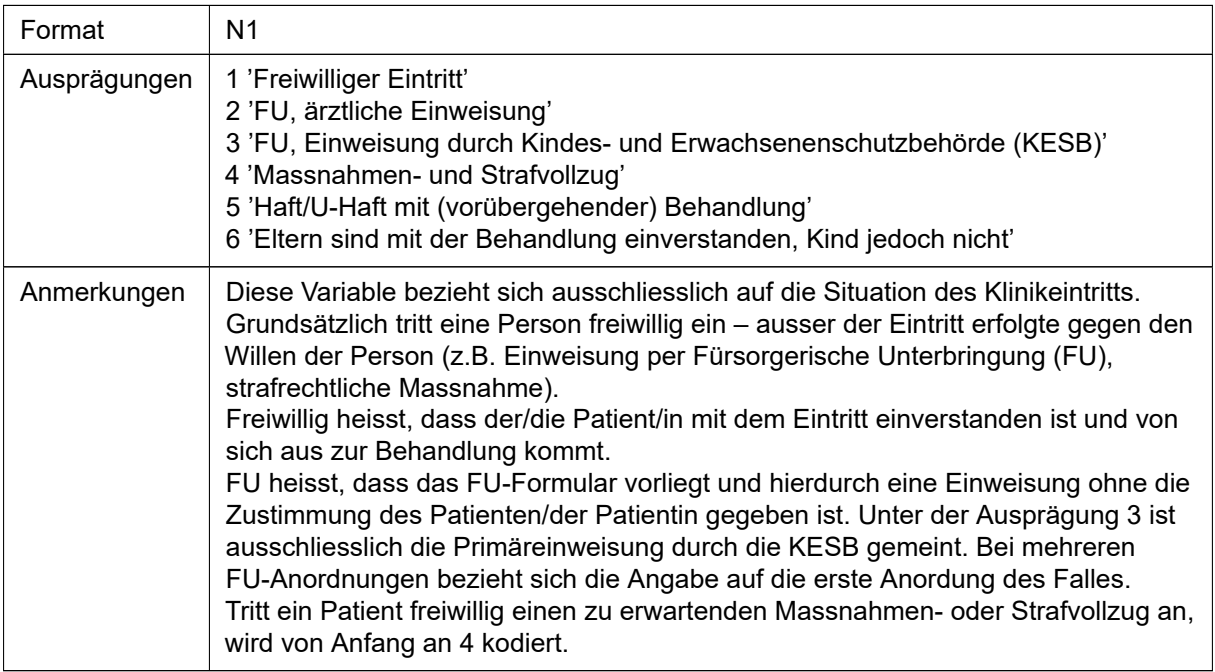

## C35 Erwerbstätigkeit nach Austritt

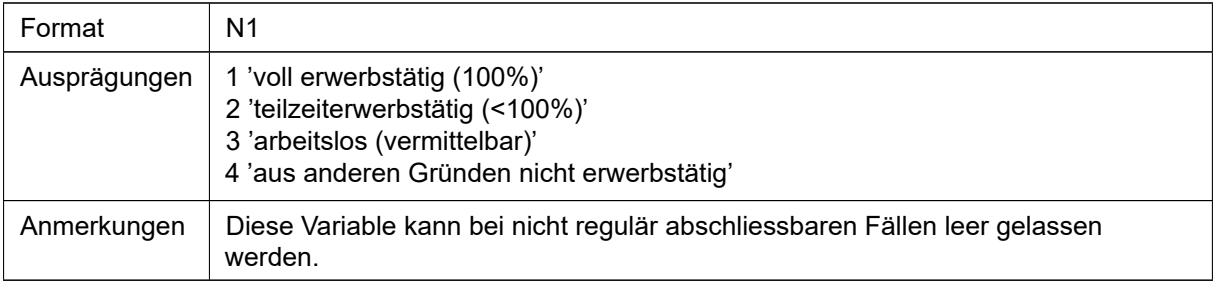

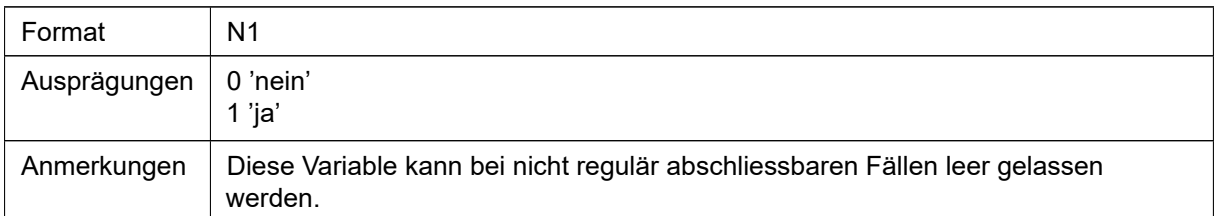

#### C36 Weitere Beschäftigung nach Austritt: Hausarbeit im eigenen Haushalt

## C37 Weitere Beschäftigung nach Austritt: in Ausbildung (Schule, Lehre, Studium)

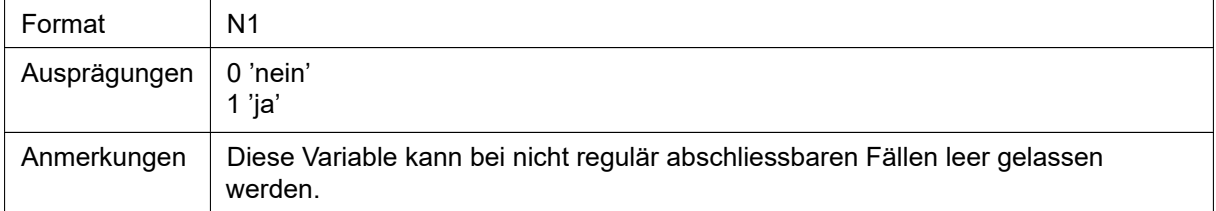

#### C38 Weitere Beschäftigung nach Austritt: Rehabilitationsprogramm

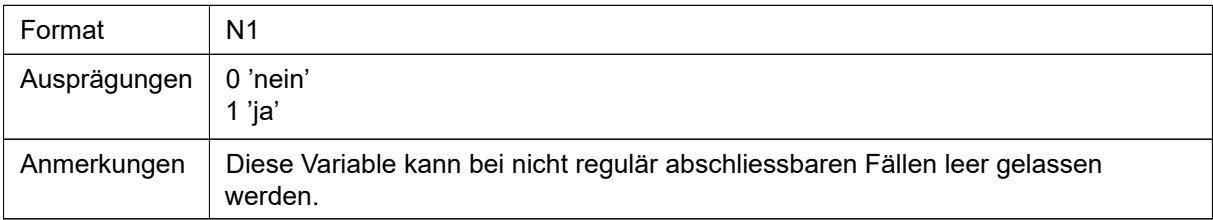

#### C39 Weitere Beschäftigung nach Austritt: IV, AHV oder andere Rente

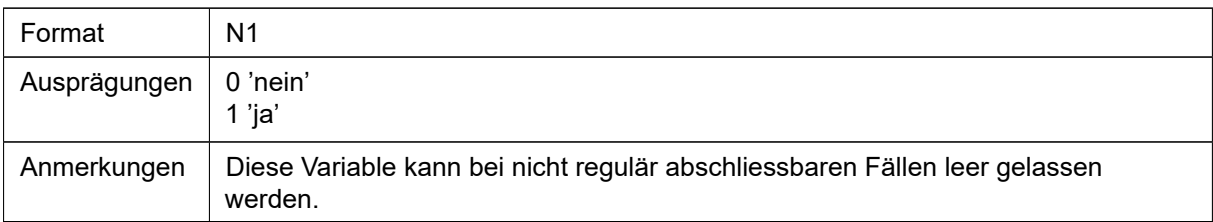

#### C40 Weitere Beschäftigung nach Austritt: Arbeit in geschütztem oder beschützendem Rahmen

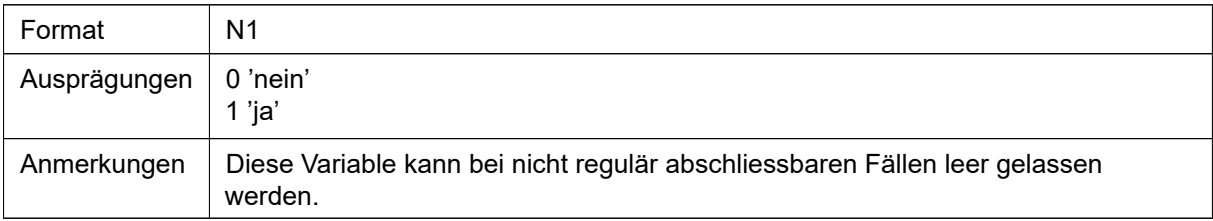

## C41 Weitere Beschäftigung nach Austritt: unbekannt

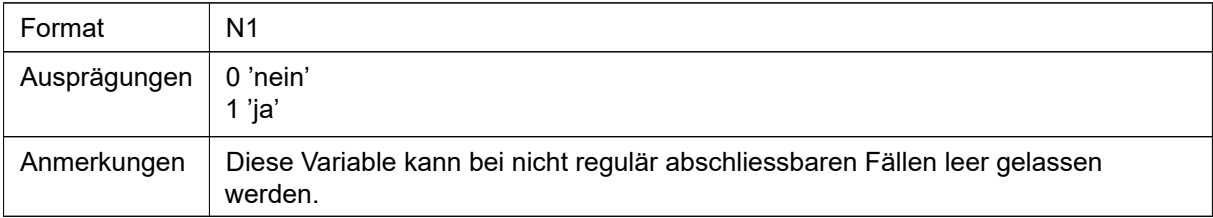

## C42 Vormundschaftlicher Status bei Austritt

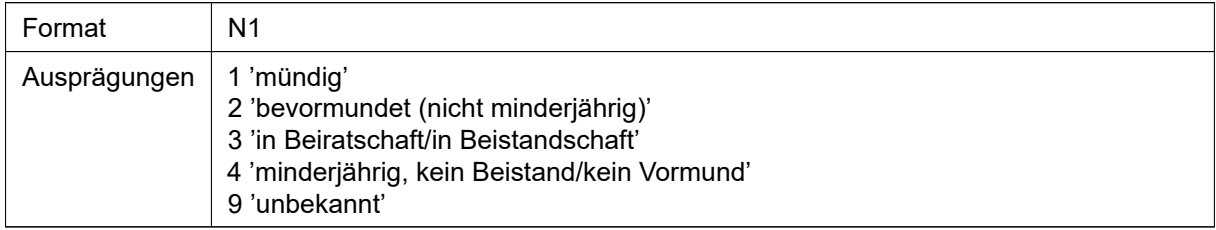

## C43 Entscheid für Austritt

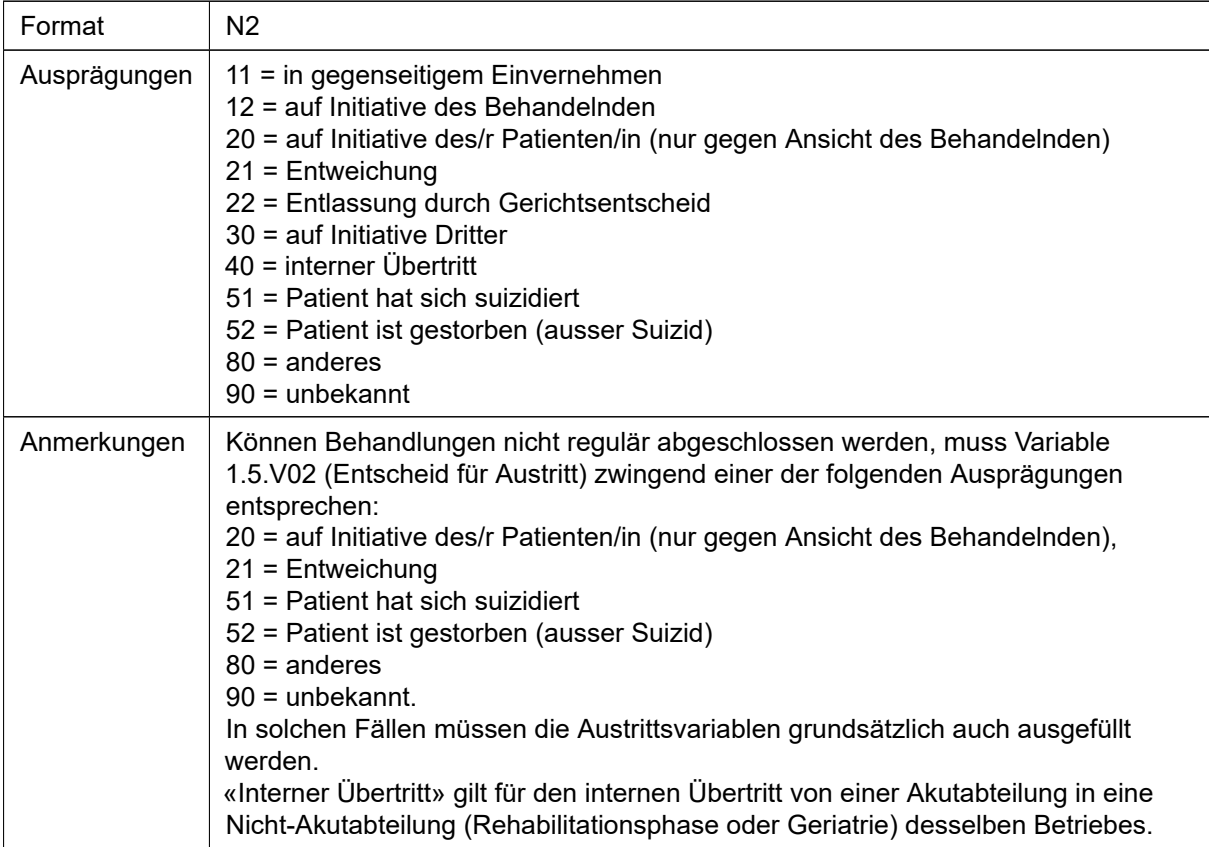

## C44 Anzahl Konsultationstage (ambulant)

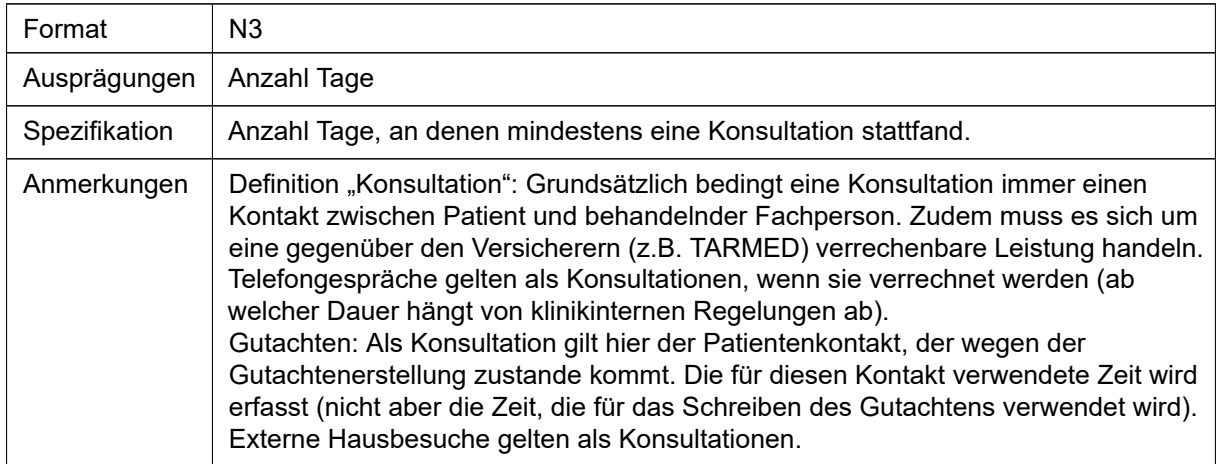

#### C45 Krisenintervention

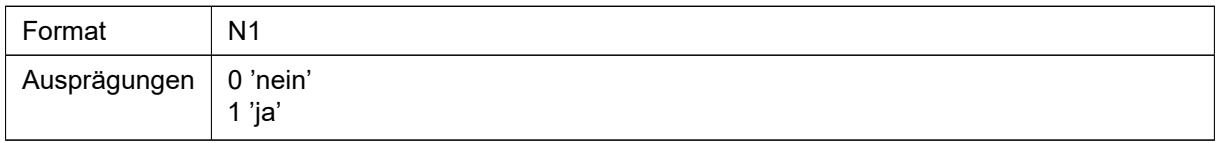

#### C46 Beratung (nur, ohne Psychotherapie)

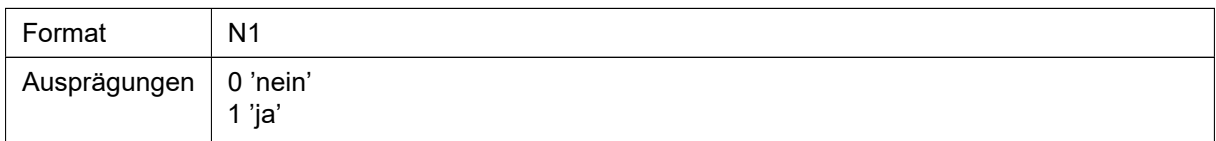

## C47 Psychotherapie (einzel)

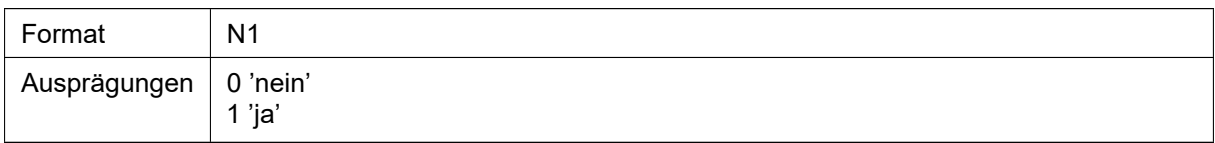

#### C48 Psychotherapie (Paar oder Familie)

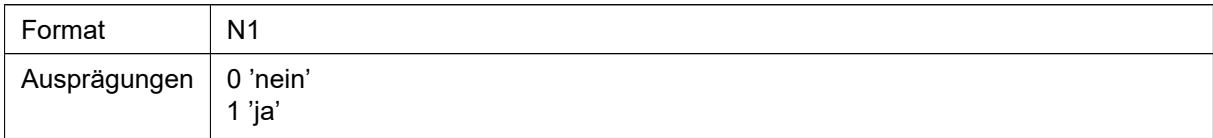

## C49 Psychotherapie (Gruppe)

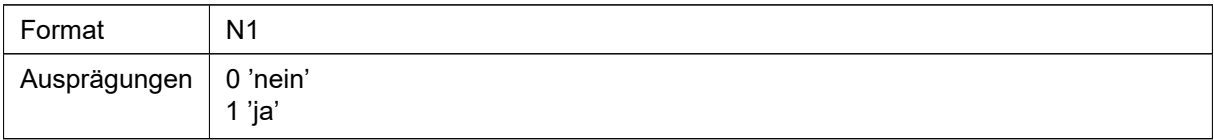

## C50 Integrierte psychiatrische Behandlung

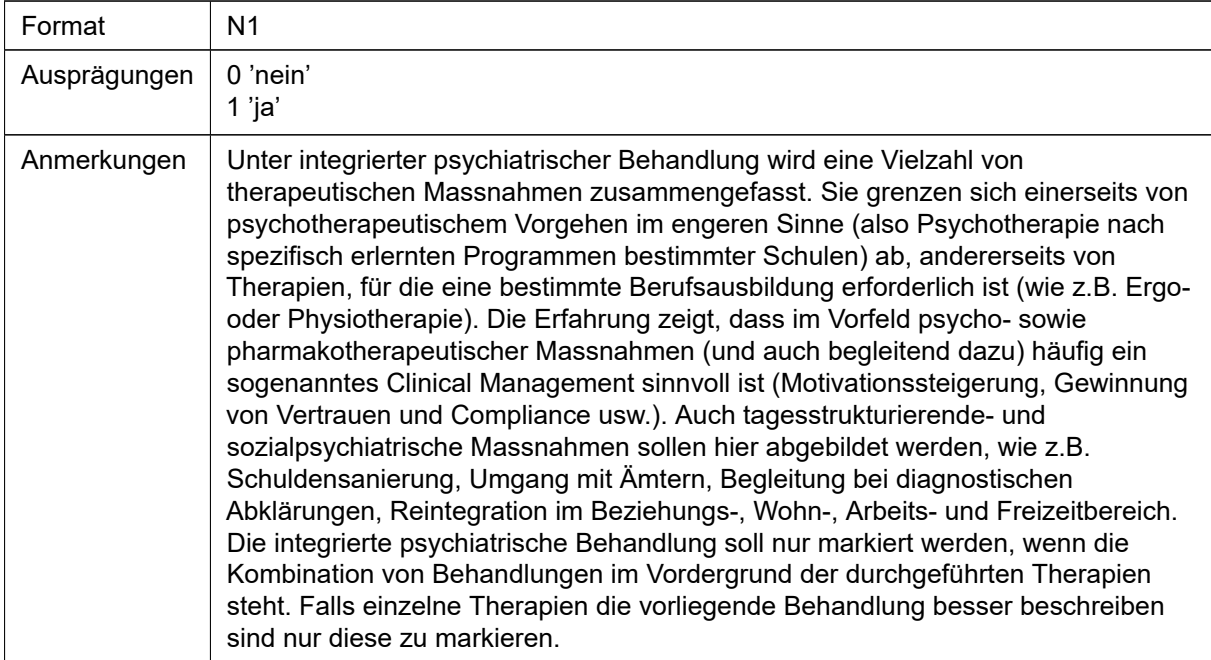

## C51 Konsilium/Liaisondienst

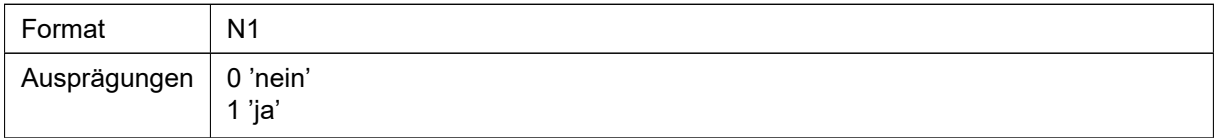

#### C52 Sachhilfe

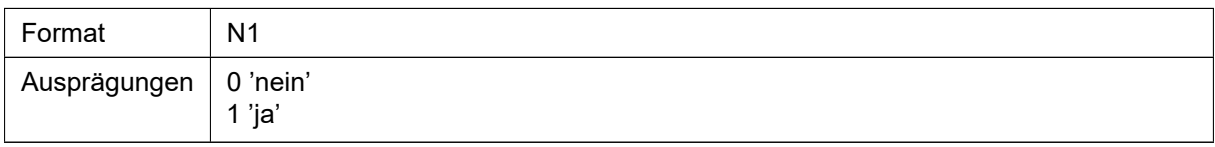

## C53 Abklärung (auch testpsychologische)

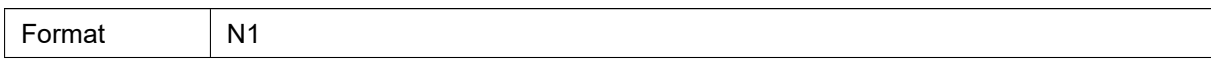

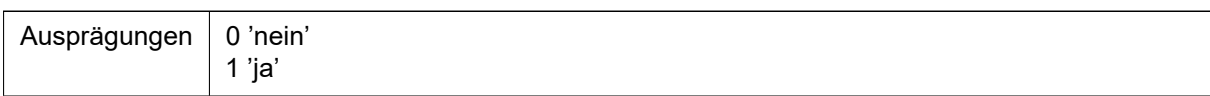

## C54 Begutachtung

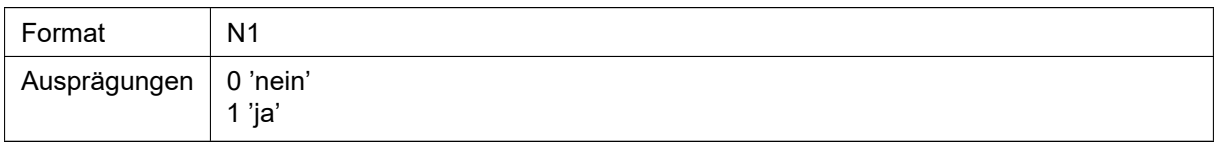

#### C55 Psychopharmakotherapie

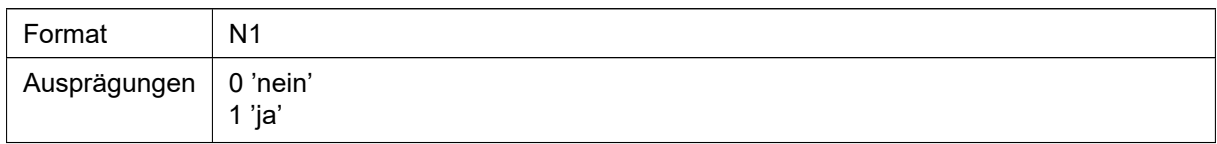

## C56 Arbeitstherapie

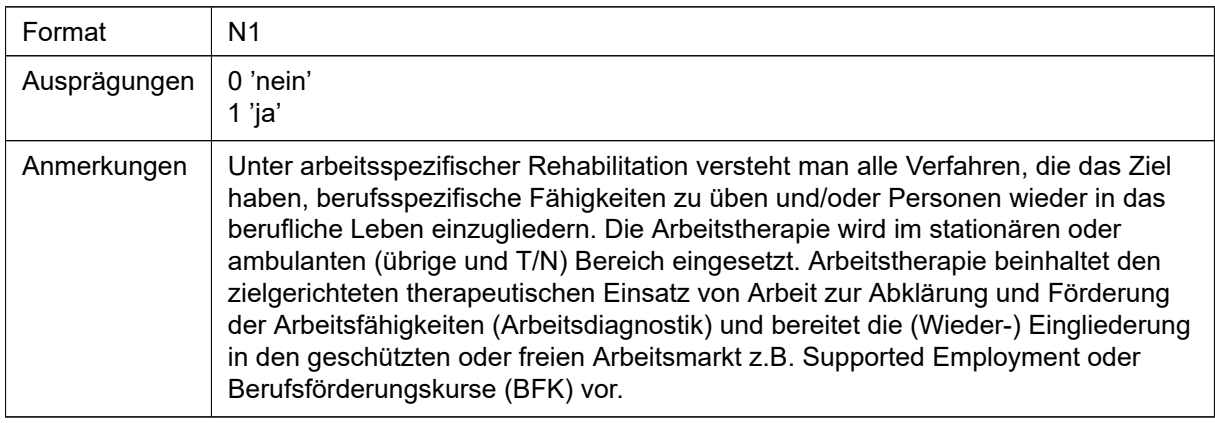

## C57 Logopädie

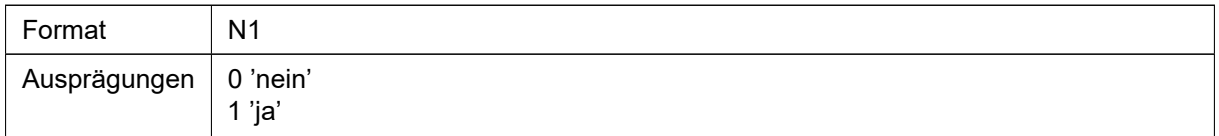

## C58 Ergotherapie, Musiktherapie

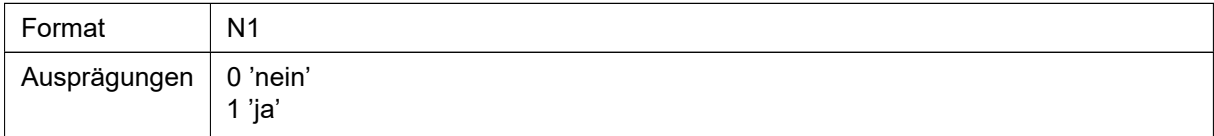

## C59 Physiotherapie, Bewegungstherapie

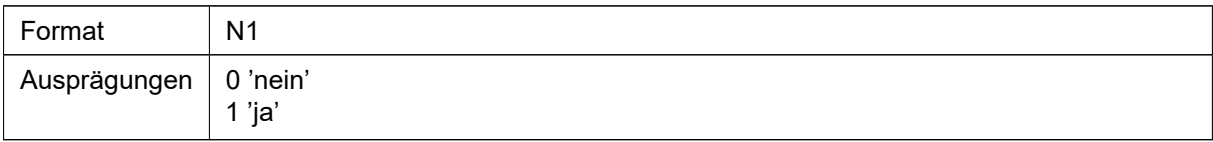

## C60 Besuch (zu Hause, Arbeitsplatz etc.)

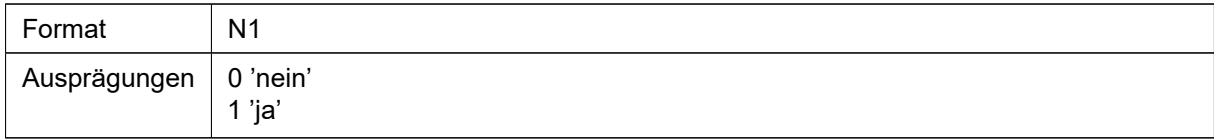

## C61 Andere

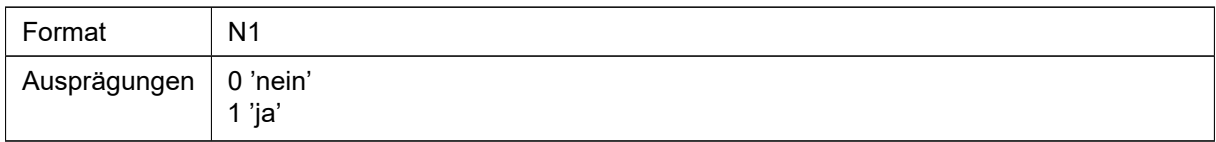

## C62 Zwangsmedikation

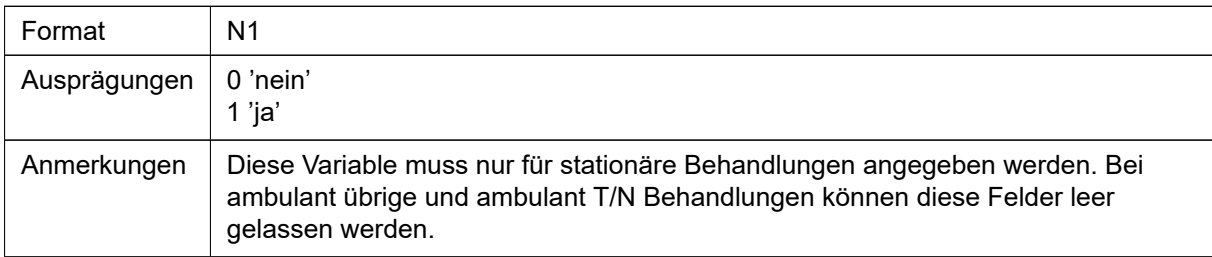

#### C63 Zwangsisolation/fixation

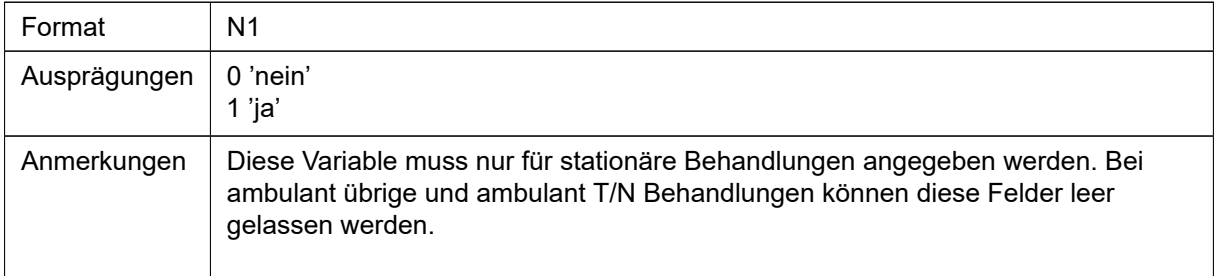

## C64 Rückbehalt

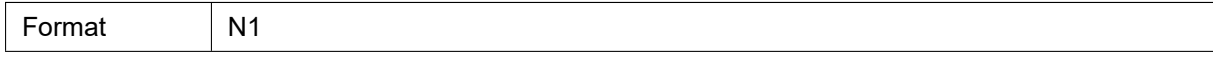

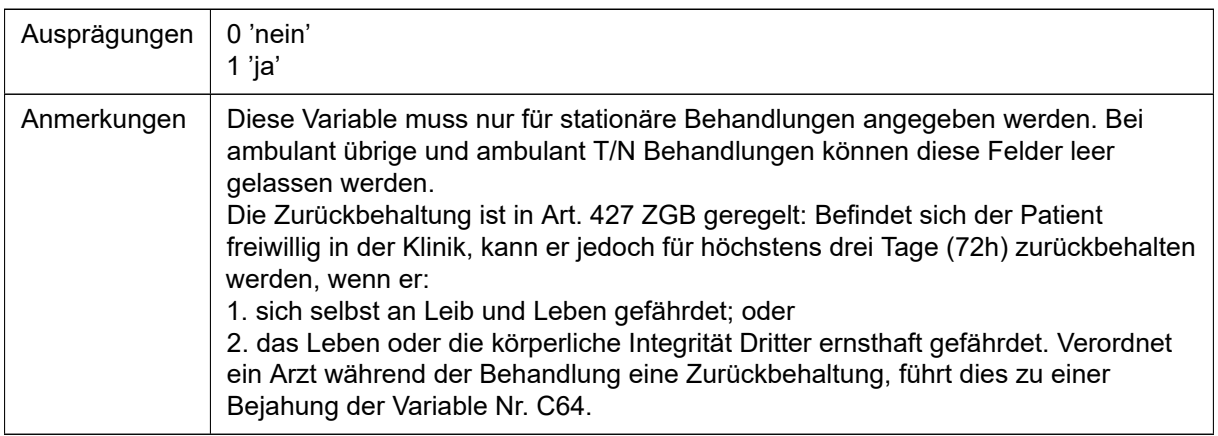

## C65 Psychopharmakotherapie: Stimulanzien

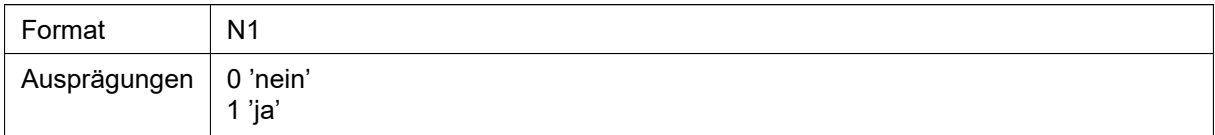

## 4.4.6 ZF-Record

## C1 Recordtyp

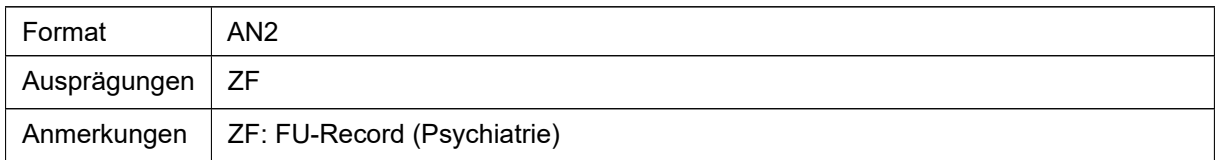

## **C66 BUR-Nummer**

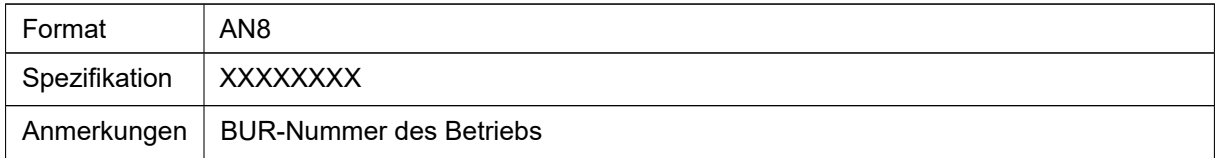

## C67 Fallnummer

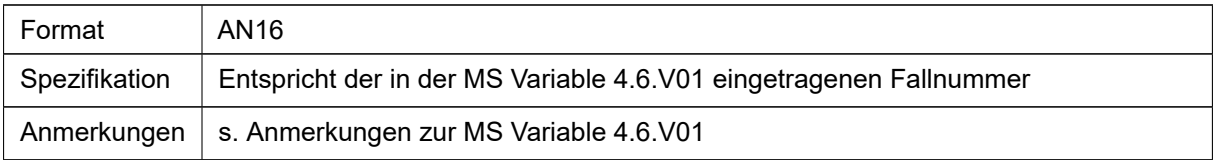

## C68 Zeitpunkt der Anordnung der FU

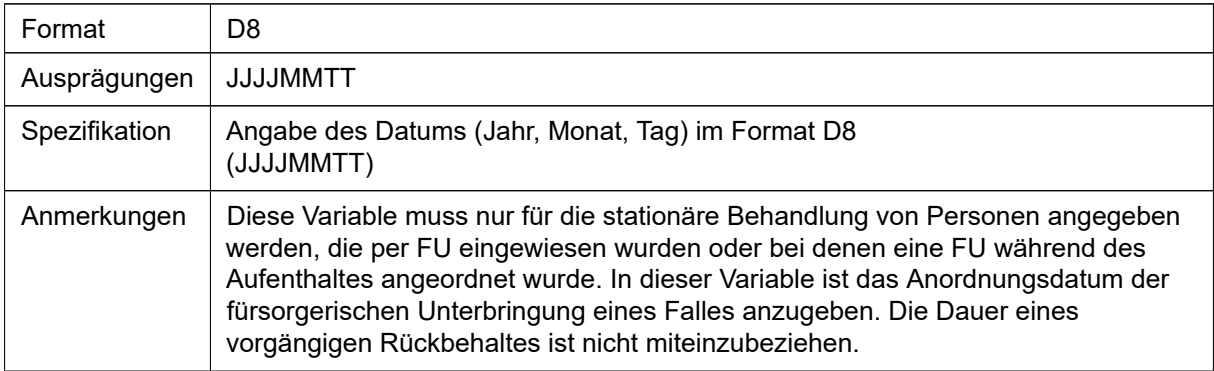

## C69 Zeitpunkt der Aufhebung der FU

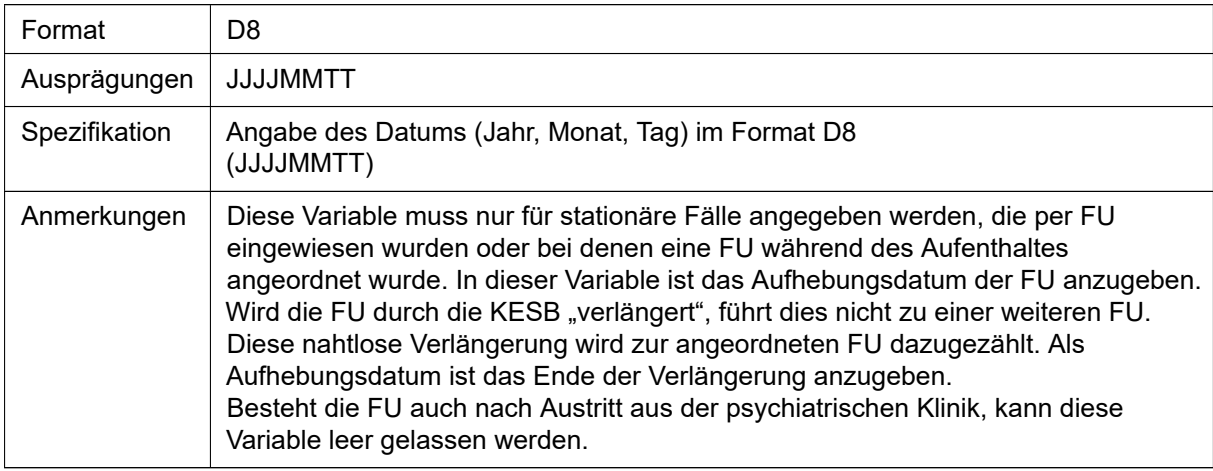

## C70 FU bei Austritt aufgehoben

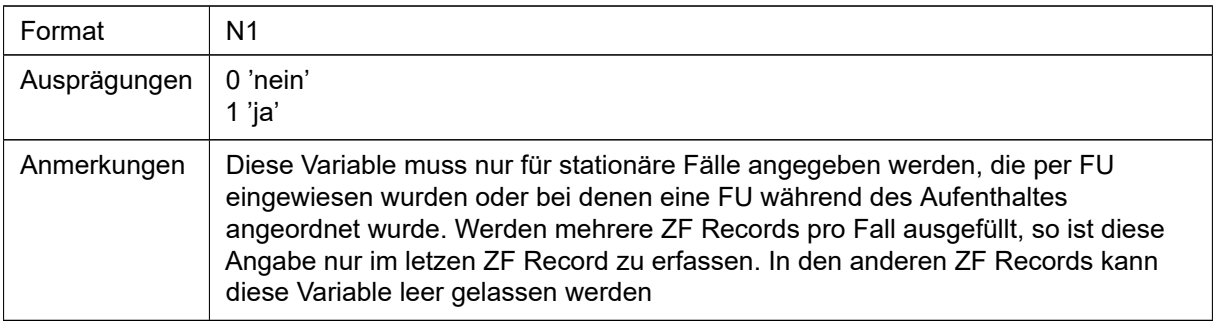

#### C71 Gründe für FU Anordnung: Psychische Störung

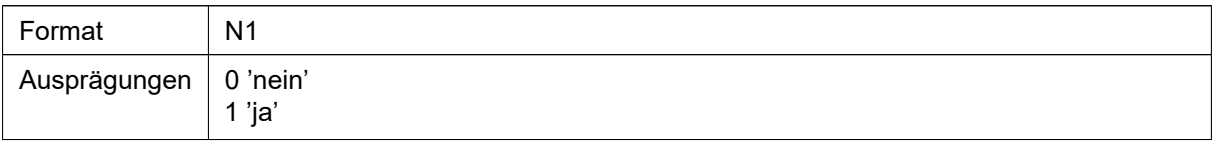

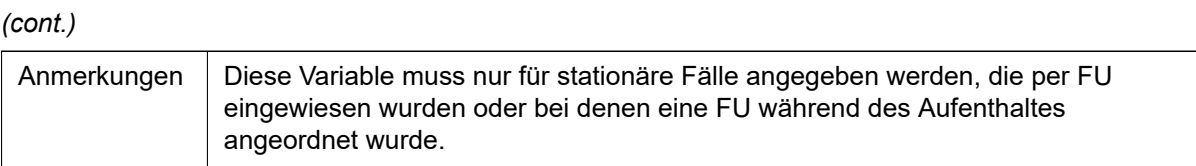

## C72 Gründe für FU Anordnung: Geistige Behinderung

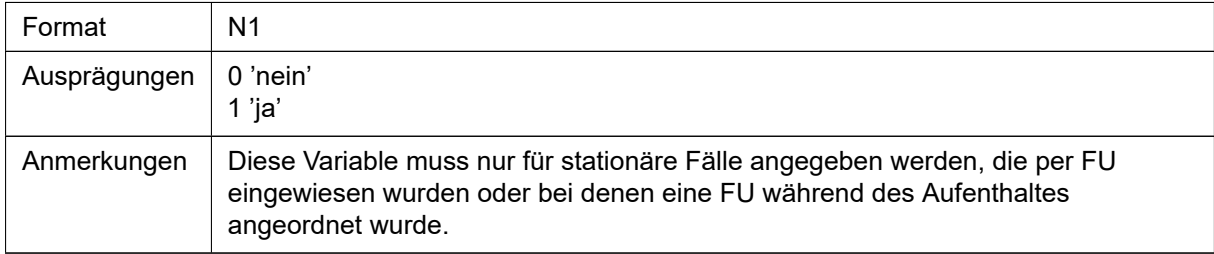

#### C73 Gründe für FU Anordnung: Schwere Verwahrlosung

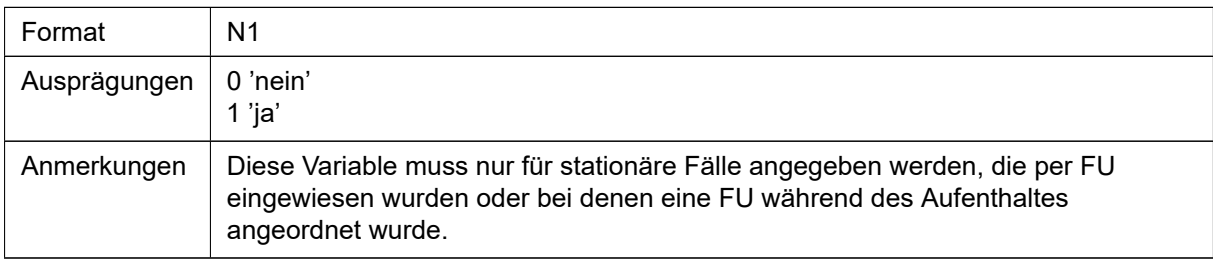

#### C74 Fürsorgebedürftigkeit für FU gegeben wegen: Akute Selbstgefährdung

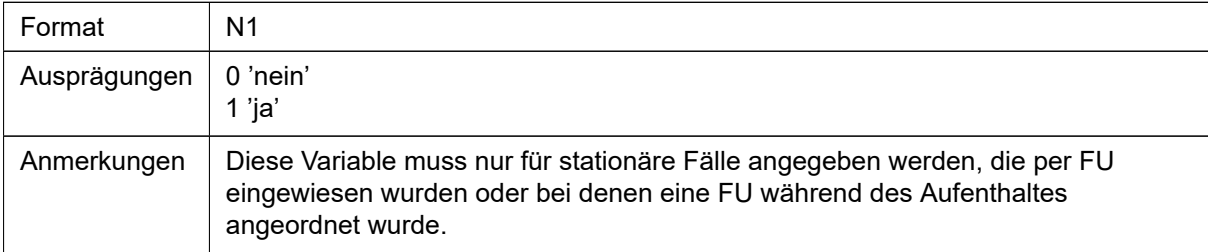

#### C75 Fürsorgebedürftigkeit für FU gegeben wegen: Fremdgefährdung

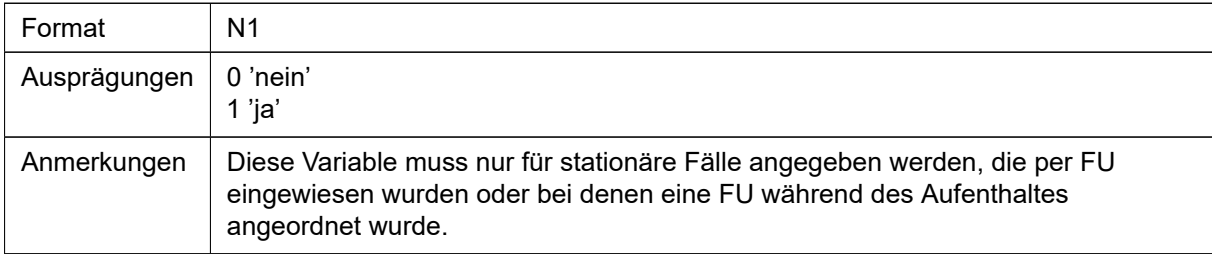

## C76 Fürsorgebedürftigkeit für FU gegeben wegen: Erhebliche Belastung der Umgebung

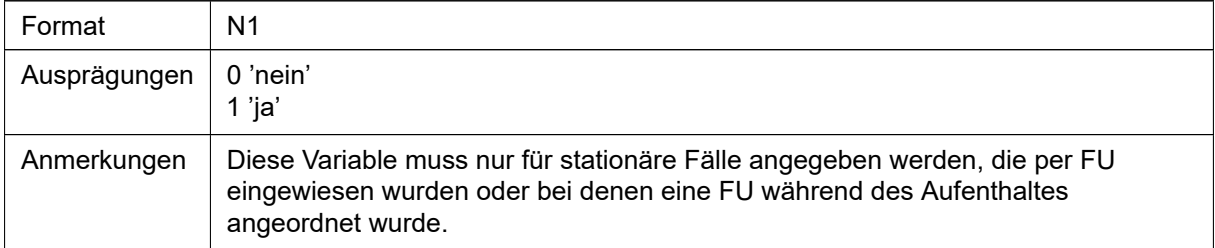

## C77 Anordnende Instanz bei ärztlichen FU

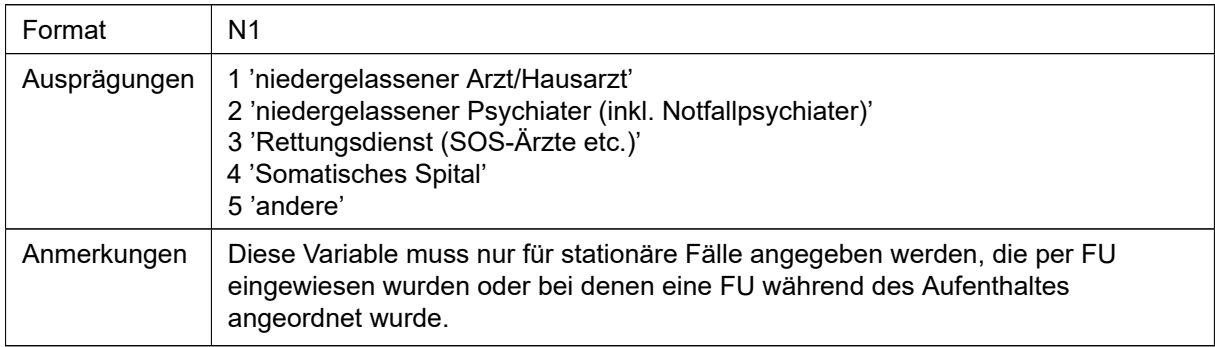

#### C78 Weiterbildungstitel anordnende Instanz

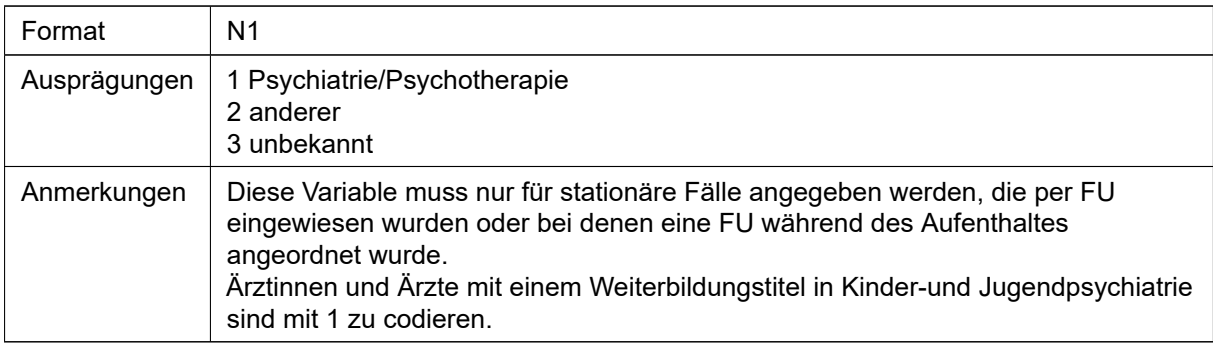

#### C79 Tätigkeitsbereich anordnende Instanz

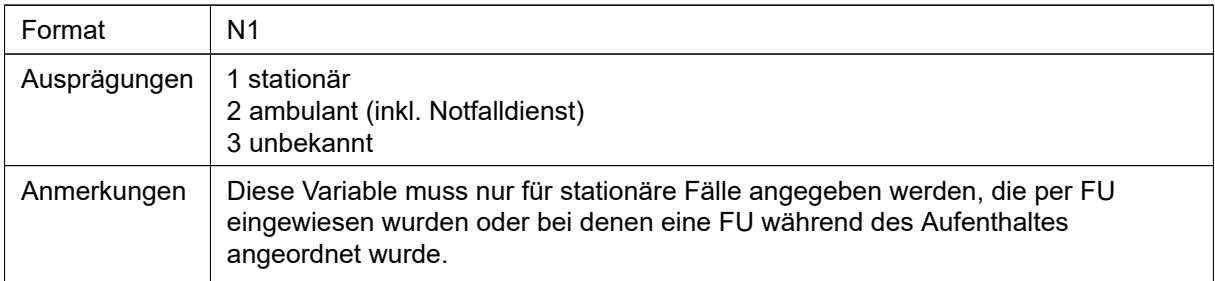

# 4.5 SDEP-D Anlagebuchhaltung

Der Erhebungsteil D umfasst vier Records der KS-Schnittstelle des BFS. Diese sind 1:1 im gleichen Format zu liefern. Darüber hinaus können einige Felder leer gelassen werden gemäss Schnittstellenkonzept:

#### [BFS Krankenhausstatistik](https://www.bfs.admin.ch/bfs/de/home/statistiken/gesundheit/erhebungen/ks.html)

Seite 9-11, Record SX Seite 36-39, Record SA10 Seite 40-42, Records SA101 und SA102

## Record SX (Lieferungsmeldung)

Lieferungsmeldung analog KS-Datensatz. Zwingend auszufüllen sind die Variablen Recordart, Datenjahr, Betriebsnummer (BUR) der Spital-Organisation und Erstellungsdatum der Datei. Die restlichen Felder können abgefüllt werden, werden aber nicht weiter verwendet.

## Record SA10 (Allgemeine Angaben Anlagebuchhaltung)

Der Record SA10 umfasst die Anzahl Anlagen pro Anlagekategorie und die Nutzungsdauer pro Anlagekategorie. Die Anzahl Anlagen können aus den Records SA101 und SA102 abgezählt werden. Die Nutzungsdauern sind durch REKOLE vorgegeben. Die einzige Variable in diesem Record, die eine neue Information enthält, ist die A.19.01.21 Nutzungsdauer der Bauprovisorien. Für Bauprovisorien als einzige Anlagekategorie sind die Nutzungsdauern durch REKOLE nicht vorgegeben. Wenn Sie in der Anlagebuchhaltung keine Bauprovisorien ausweisen, müssen Sie den Record SA10 nicht hochladen. Dieser wird automatisch generiert. Falls Sie Bauprovisorien ausweisen, müssen Sie den Record SA10 gemäss den Vorgaben der KS-Schnittstelle erstellen. Einzige obligatorische Variable ist jedoch die A.19.01.21 (Nutzungsdauer Bauprovisorien). Alle anderen Variablen können abgefüllt werden, werden aber nicht weiter verwendet.

## Record SA101 (Kaufgeschäfte)

Die Zwischen und Gesamttotalzeilen müssen nicht geliefert werden. Sie können abgefüllt werden, werden aber nicht weiter verwendet.

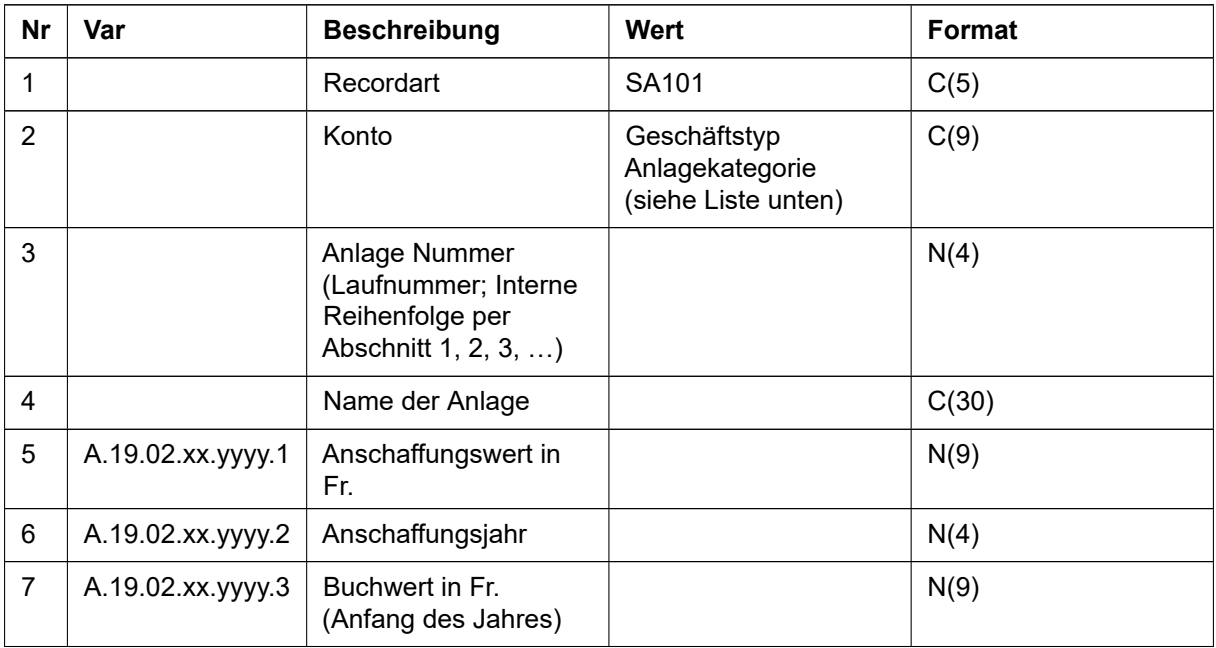

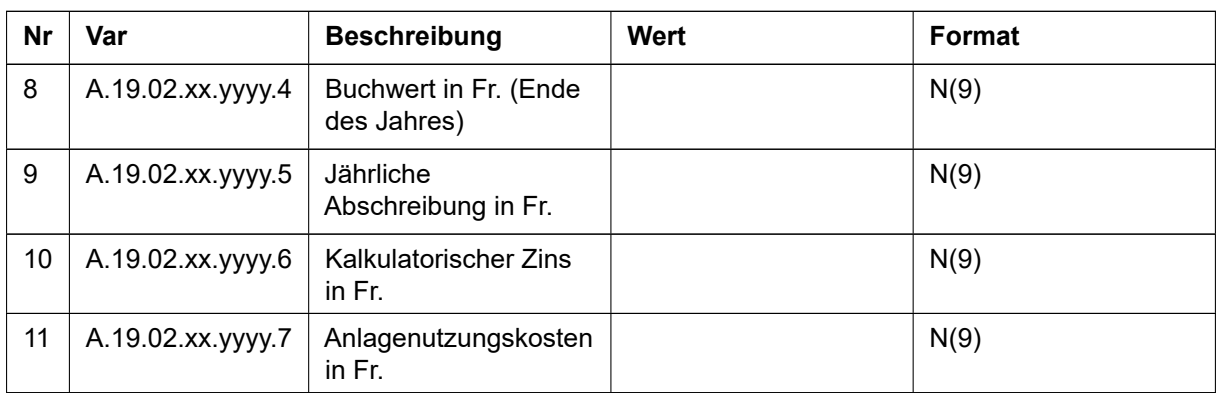

# Record SA102 (Miet- und Abbzahlungsgeschäfte)

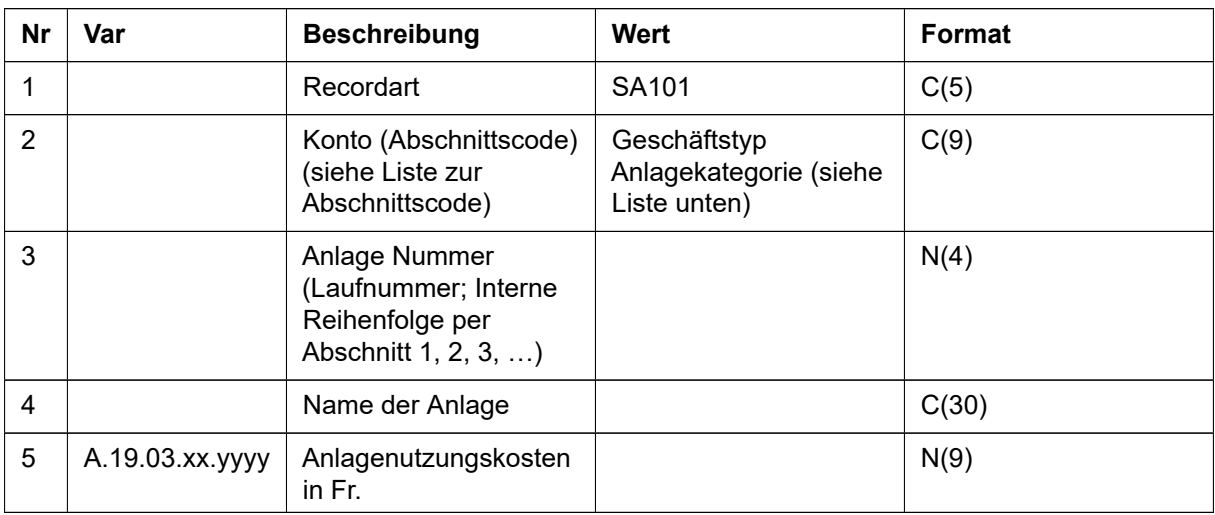

# Liste Anlagekategorien

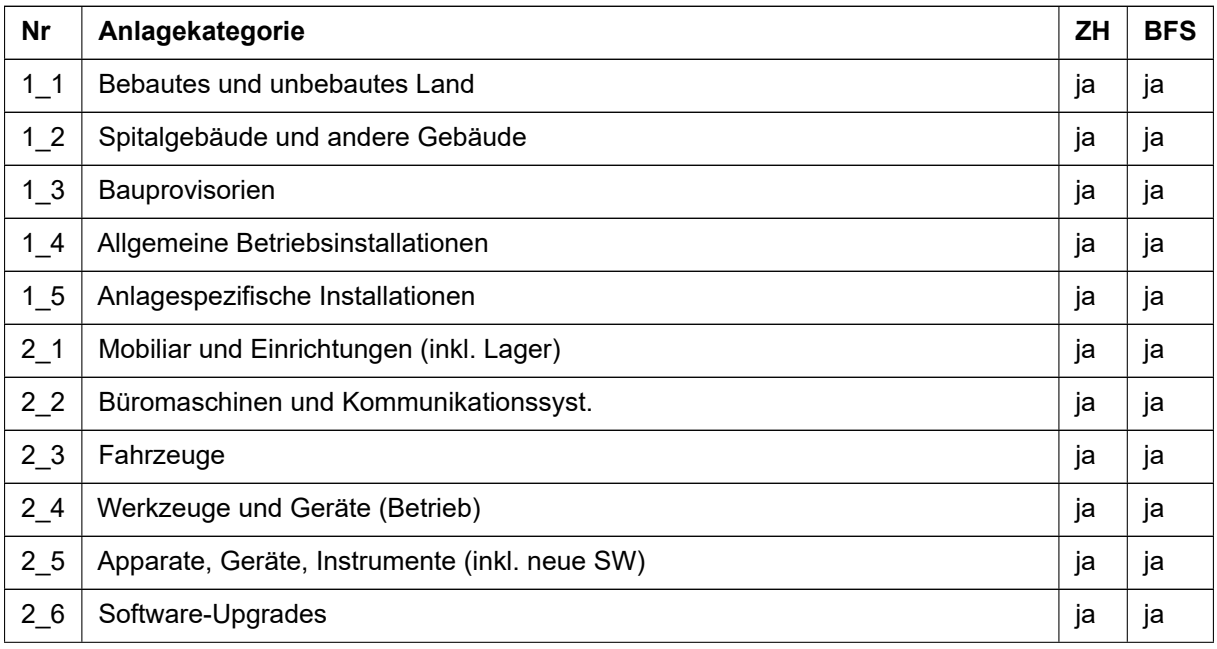

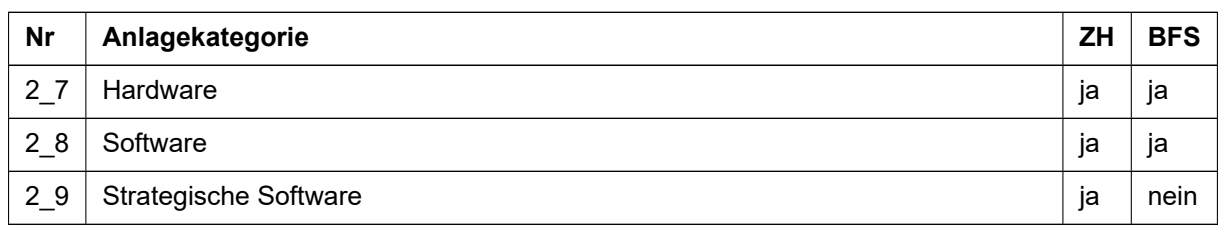

# <span id="page-69-0"></span>4.6 SDEPE Abstimmbrücke

Die Abstimmbrücke ist Erhebungsteil und Exportformat zugleich. Zuerst wird sie exportiert, vom Spital oder der Klinik vervollständigt und dann wieder als Erhebungsteil hochgeladen. Beim Export ist die Abstimmbrücke bereits teilweise vorausgefüllt (gelbe Felder). Diese werden anhand der SDEPKTR Daten berechnet und ausgefüllt. Deshalb kann SDEPE erst dann exportiert werden, wenn eine SDEPKTR Datei hochgeladen wurde. Eine wichtige Rolle spielen hier vor allem die KTR-Daten der Überlieger (siehe hierzu Details im [Kapitel 5.1\)](#page-71-0). Nach dem ersten Upload einer komplett ausgefüllten Abstimmbrücke wird beim erneuten SDEPE Export die identische Datei wieder herausgegeben, sofern die zugrundeliegenden SDEP-KTR Daten nicht geändert haben.

Die Abstimmbrücke listet die Kostenarten gemäss REKOLE® auf. Beginnen Sie in der von SDEP exportierten Abstimmbrücke mit der Spalte D und füllen Sie dort die Zahlen der Finanzbuchhaltung ab. Diese Zahlen müssen gemäss Jahresrechnung nachvollziehbar sein. Fahren Sie dann mit den Spalten F und G weiter, indem Sie die Betriebsbuchhaltung (grüne Felder) erfassen. In Spalte H sind die Werte aus SDEP-KTR bereits ausgefüllt. Die Daten in SDEP-KTR sind gemäss Kostenträgerrechnung erfasst. Deshalb fehlen bei Konten die Kosten, welche im Rahmen der Erstellung der Kostenträgerrechnung auf andere Kostenstellen umgelegt werden. Solche Differenzen entstehen ausschliesslich bei Konten, welche in der Kostenträgerrechnung Gemeinkostenstellen sind und gleichzeitig in der Abstimmbrücke eine Kostenart darstellen. Diese Differenz zwischen Kostenarten- und Kostenträgerrechnung erfassen Sie in Spalte G. Die Summe aus Spalte G und H ergibt die Werte gemäss der Betriebsbuchhaltung auf Ebene Kostenartenrechnung (Spalte F).

Beim Ausfüllen gilt es die folgenden Punkte zu beachten:

- In den Erträgen aus medizinischen, pflegerischen und therapeutischen Leistungen ist der Kantonsanteil ebenfalls enthalten.
- Die Beiträge aus Subventionen enthalten in der Regel Beiträge von den Gemeinden, für Lehre und Forschung sowie für gemeinwirtschaftliche Leistungen etc.
- Die Abschreibungen sowie die kalkulatorische Verzinsung des Anlagevermögens müssen mit den Angaben in der Krankenhausstatistik des BFS (KS) übereinstimmen. Wie auch in der KS wird für die Abstimmbrücke die Berücksichtigung der Verordnung über die Kostenermittlung und die Leistungserfassung (VKL) vorausgesetzt.
- In den Kontengruppen 405, 381 und 382 wird eine Unterscheidung nach Grund- (GV) und Zusatzversicherungsanteil (ZV) vorgenommen. Weitere Erläuterungen dazu finden Sie im [Kapitel 4.3](#page-20-0) unter dem Stichwort «Arzthonorare».

## Sachliche Abgrenzungen

Die sachlichen Abgrenzungen werden aus der Differenz zwischen Spalten D und F berechnet. Die Abgrenzungen sind rechts in der Tabelle ab Zelle T34 auf Ebene Kontengruppe zu begründen. In der ersten Spalte der Tabelle kann pro Zeile mittels Drop-Down-Menü die gewünschte Kostenartengruppe ausgewählt werden. Der Detaillierungsgrad der Abgrenzungen ist sinnvoll zu wählen, so dass wichtige Sachverhalte dargestellt und unwichtige mit gleichartigen zusammengefasst werden. Zur Kontrolle, ob alle Abgrenzungsbeträge begründet sind, gibt es oberhalb dieser Tabelle eine Übersicht aller Kontengruppen

mit sämtlichen sachlichen Abgrenzungen. Erscheint eine Zeile blau, werden keine weiteren Begründungen benötigt. Abgrenzungen, die rot erscheinen, sind noch nicht ausreichend begründet. Bitte begründen Sie sämtliche Abgrenzungen, so dass alle Zeilen im oberen Bereich blau erscheinen.

## Abstimmungshilfe

In den Spalten T bis U ist eine Abstimmungshilfe eingebaut. Sie dient dazu allfällige Differenzen zur Kostenträgerrechnung zu bereinigen. Zudem sind hier die Abgrenzungen der Stornos/Refaktura von Vorjahresfällen vorzunehmen. Dazu gibt es zwei Optionen:

- 1. Sachliche Abgrenzung FiBu-BeBu: Die Kosten werden sachlich abgegrenzt werden. Das heisst, die Kosten sind nicht Teil der Spalte F «BEBU Zeitrechnung KAR».
- 2. Abgrenzung zwischen BeBu KAR und BeBu KTR: Die Kosten sind Teil der Spalte F «BEBU Zeitrechnung KAR», da diese in Spalte G «BEBU Zeitrechnung Diff KARKTR» abgefüllt werden. In der Abstimmungshilfe wird der Betrag dann in der dafür vorgesehenen Zeile abgefüllt.

Wichtig ist, dass entweder die eine oder die andere Option gewählt wird. Es dürfen nicht teils Kosten via sachliche Abgrenzungen aufgrund Storno oder Refaktura abgegrenzt werden und teils über die neue Zeile in der Abstimmungshilfe.

Ebenfalls können in der Abstimmungshilfe kostenmindernd verbuchte Erlöse angegeben werden. Standardmässig wird die negative Summe der Zellen G12 und G14 vorabgefüllt, da erwartet wird, dass ausschliesslich Erlöse der Konten 66 und 68 kostenmindernd verbucht werden. Der Wert kann jedoch überschrieben werden.

# 4.7 Krankenhausstatistik

Die Krankenhausstatistik ist kein eigentlicher Teil der Datenerhebung über SDEP. Es gibt für sie eine eigene Internetplattform des BFS. Aber die KS-Daten werden zu einem Teil aus über SDEP erhobenen Datensätzen generiert. Zudem findet die gesamte Plausibilisierung der KS auf SDEP statt. Der Inhalt der Krankenhausstatistik wird vom BFS definiert:

#### [BFS Krankenhausstatistik](https://www.bfs.admin.ch/bfs/de/home/statistiken/gesundheit/erhebungen/ks.html)

Listenspitäler liefern in den Erhebungsteilen SDEP-KTR, SDEP-D und SDEP-E detaillierte Finanz- und Kostendaten. Diese Daten können automatisch auf die KSPlattform transferiert werden und müssen deshalb nicht separat auf der KS-Plattform erfasst werden (s. Kapitel Exporte). Sobald qualitätsmässig gute Daten dieser Erhebungsteile sowie der MS auf SDEP existieren, empfehlen wir einen Transfer der Daten auf die KS-Plattform zu machen, damit Sie sehen, ob es von der KS-Plattform noch Fehlermeldungen in diesen Bereichen gibt. Dabei werden alle bereits auf der KS-Plattform erfassten Daten überschrieben! Alle übrigen Teile der Krankenhausstatistik, die nicht aus über SDEP erhobenen Daten generiert werden können (z.B. Personal), müssen direkt auf die KS-Plattform importiert werden.

Zur Plausibilisierung werden alle auf der KS-Plattform erfassten Daten auf SDEP übertragen. Sie machen dies auf SDEP über "Neue Datenlieferung" -> "KS Transfer". Der manuelle Upload von KS-Datensätzen ist während der Erhebung nicht möglich. Wenn Sie Daten direkt auf der KS-Plattform ändern, müssen Sie diese zur Plausibilisierung erneut auf SDEP transferieren.

Der Prozess der Erhebung der Krankenhausstatistik umfasst die folgenden Schritte (für Listenspitäler):

- 1. Die Listenspitäler erfassen die Krankenhausstatistik (ohne FiBu und KTR/ETR) auf der KS-Plattform. Dies umfasst die Kapitel SA1, SA2, SA3, SA4, SA5, SB1, SC1, SD1 und SE1.
- 2. Die Spitäler übertragen die Daten von der KS-Plattform auf SDEP. Dies wird durch einen Web-Service erleichtert. Auf SDEP steht dazu unter «Neue Datenlieferung» beim Erhebungsteil KS auch ein Knopf «KS Transfer (KS > SDEP)» zur Verfügung. Damit wird die ganze KS sowie gleichzeitig die BFS Warnung- und Fehlerliste übertragen. In der produktiven Phase der Datenerhebung ist nur der «KS Transfer» möglich und kein manueller «Import» von KS-Daten auf SDEP. Ein solcher Transfer kann bei jedem Status der Schreibrechte des KS Fragebogens aus KS-Web erfolgen. Der Fragebogen muss dazu nicht an den Kanton übermittelt werden. Achtung: Etwaige Daten zu FIBU

oder KTR/ETR, welche bereits auf der KSPlattform erfasst wurden, werden vom Kanton nicht berücksichtigt.

- 3. Die Spitäler exportieren aus SDEP die Finanzkapitel der Krankenhausstatistik. Dies umfasst die Kapitel SA6, SA7, SA8, SA9, SA10, SB201 / SC201 / SD201 / SE201 und SB202 / SC202 / SD202 / SE202. Dazu gibt es auf SDEP zwei verschiedene Exporte: "Generierte KS: Anlagebuchhaltung (Betrieb)" enthält die Anlagebuchhaltung aus SDEP-D zum Import auf die KS-Plattform. "Generierte KS: FiBu, KTR und ETR (Betrieb) v2.0" enthält die Daten der FiBu, KTR und ETR.
- 4. Die Spitäler importieren diese Daten auf die KS-Plattform.
- 5. Die Spitäler transferieren die gesamte Krankenhausstatistik (alle Kapitel) erneut von der KS-Plattform auf SDEP. Dabei werden allfällige neue Fehlermeldungen der KSPlattform auf SDEP übernommen.
- 6. Wenn die Krankenhausstatistik aus Sicht des Spitals abgeschlossen ist, übertragen Sie die Schreibrechte auf der KS-Plattform an den Kanton.
- 7. Der Kanton wird vor dem Abschluss der Datenerhebung einen erneuten Transferkreislauf (SDEP > KS und anschliessend KS > SDEP) vornehmen um sicherzustellen, dass die Daten auf den beiden Plattformen identisch sind.

Vertragsspitäler, die keine Finanz- und Kostendaten über SDEP liefern, erfassen die gesamte Krankenhausstatistik direkt auf der Plattform des BFS. Anschliessend transferieren sie diese Daten und plausibilisieren diese auf SDEP. Wenn Sie Daten auf der Krankenhausstatistik ändern, müssen Sie einen erneuten Transfer auf SDEP machen.

# 5 Exportformate

SDEP ermöglicht den Export in alle gängigen kantonalen und nationalen Formate. Je nach Format werden diese jährlich oder bei Bedarf angepasst. Damit wird die Kompatibilität mit anderen Tools und Systemen gewährleistet. Folgende Exporte können aus SDEP generiert werden, wobei auf den Export der SDEPE Abstimmbrücke, des ITARK Eingabefiles und der Krankenhausstatistik in einem jeweils separaten Unterkapitel eingegangen wird:

#### • **Medizinische Statistik**, **SDEPKTR**, **SDEPZH**, **SDEPD Anlagebuchhaltung**

Diese Exportformate sind identisch mit den entsprechenden Erhebungsteilen, die auf SDEP importiert werden.

#### • **Medizinische Statistik (nur stationäre Fälle)**

Kann von Psychiatrien mit nicht stationären Fällen verwendet werden, um die MS ohne diese Fälle zu exportieren.

#### • SwissDRG-Kostendaten

Entspricht dem Format der Fallkostenerhebung durch die SwissDRG. Damit wird eine konsistente Datenlieferung an SwissDRG garantiert.

- **Subventionen Weiterbildung**
- **Weitere**

Zum Beispiel SwissDRG-Grouper.

# <span id="page-71-0"></span>5.1 SDEPE Abstimmbrücke

Die Abstimmbrücke (SDEP-E) wird beim Export teilweise vorausgefüllt, basierend auf den SDEP-KTR Daten. Nach dem ersten Upload einer ausgefüllten Abstimmbrücke wird beim Export die identische Datei wieder herausgegeben, solange die zugrundeliegenden SDEP-KTR Daten nicht geändert haben. Siehe Details zum entsprechenden Erehebungsteil im [Kapitel 4.6](#page-69-0)
## Überliegerkorrektur

Wie bereits weiter oben erläutert, wird die Abstimmbrücke vor dem Abfüllen zuerst exportiert. Dabei werden die bereits hochgeladenen SDEPKTR Daten abgefüllt. Damit sämtliche Daten in Zeitrechnung dargestellt werden, bedarf es der sogenannten Überliegerkorrektur.

#### **Überlieger laufendes Jahr**

Die B- und C-Fälle werden gemäss Zeitrechnung (angefallene KTR-Daten im aktuellen Erhebungsjahr) in SDEPKTR erfasst. Diese Daten fliessen ohne weitere Berechnungsschritte in die "BEBU Zeitrechnung KTR (SDEP)" (Spalte H) ein.

#### **Überlieger Vorjahr**

Die im aktuellen Erhebungsjahr ausgetretenen Fälle, die vor dem 1.1. eingetreten sind, werden wie bisher gemäss Stückrechnung (total, über den gesamten stationären Aufenthalt angefallene KTR-Daten) in SDEPKTR erhoben. Diese müssen vor dem Abfüllen in SDEPE um die Vorjahresdaten korrigiert werden, damit die Daten gemäss Zeit- und nicht Stückrechnung in der BeBu berücksichtigt werden. In SDEP findet während der jährlichen Datenerhebung eine Kostenkumulierung der Vorjahresdaten statt.

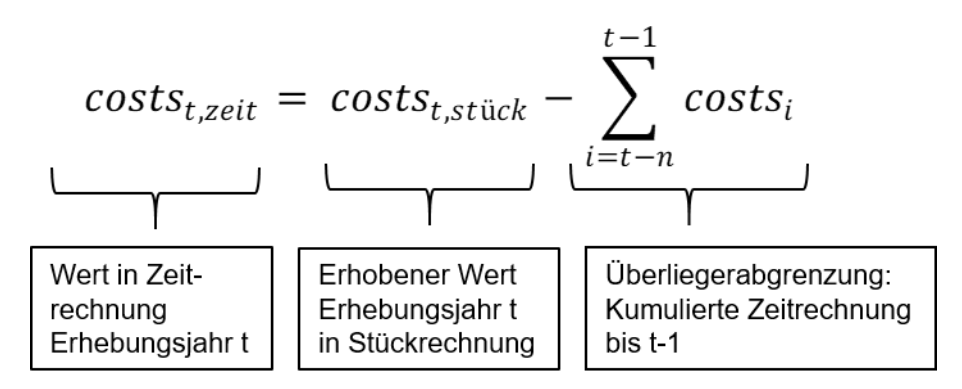

Abbildung 5.1: Überliegerkorrektur mathematischer Form

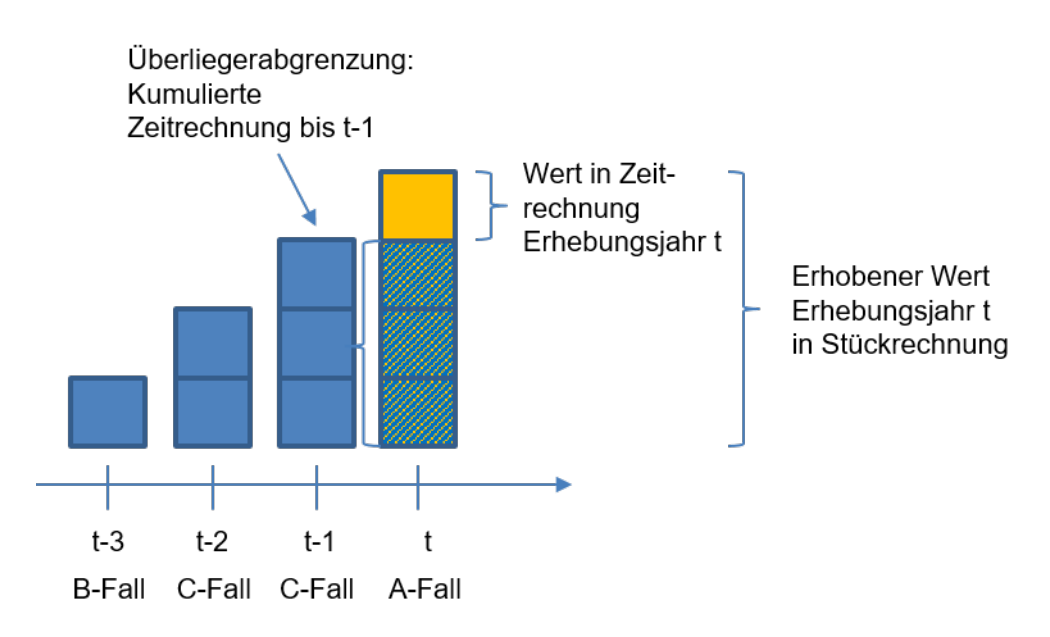

Abbildung 5.2: Überliegerkorrektur grafisch dargestellt

Der im Vorjahr eingetretene AFall wird zum Zeitpunkt des Uploads auf SDEP mit dem entsprechenden Wert der Vorjahreskumulierung angereichert. Der aktuell erhobene Wert in Stückrechnung wird um diesen Wert korrigiert. Diese Korrektur geschieht pro Fall und Konto, so dass die jeweiligen BeBu-Werte in

der Abstimmbrücke aggregiert und abgefüllt werden können. Nicht zu vergessen sind die fallunabhängigen KTR (Nebenbetriebe, Forschung, universitäre Lehre, GWL, Aufträge von Dritten und aggregiert erhobene ambulante KTR), welche gemäss Zeitrechnung erhoben werden. Diese fliessen analog zu den Überliegern des laufenden Jahres in die BeBu der Abstimmbrücke ein.

# 5.2 ITAR-K Eingabefile

Erstellt das ITAR-K Eingabefile von H+. Die Daten werden alle direkt basierend auf den SDEP-KTR Daten abgefüllt. Bevor der ITAR K Export aus SDEP generiert werden kann, muss das Eingabefile auf der H+ Plattform erzeugt werden. Wie bisher sind folgende betriebsspezifischen Spalten in den Stammdaten zu ergänzen, sofern diese Leistungen angeboten werden:

#### **Rehabilitation stationär**

- $\cdot$  Früh-Reha
- Weiterer stat. Rehatarif

#### **Psychiatrie stationär**

- Forensik
- weitere stat. Psychtarif

#### **Psychiatrie Tagesklinik**

• Tagesheim

#### **Ambulante Behandlung**

• Ambulante Psychiatrie

Nachdem Sie das ITARK Eingabefile auf der H+ Plattform erzeugt haben, können Sie auf SDEP über den Reiter "Export" Ihr ITAR-K Eingabefile auswählen. Dann wird das noch leere Dokument mit den erhobenen SDEP Daten abgefüllt. Im Anhang finden Sie im [Kapitel 7.1](#page-76-0) den Entscheidungsbaum, wie die Fälle, Sammel-Kostenträger und fallunabhängige Kostenträger in die einzelnen ITAR-K Spalten abgefüllt werden.

# 5.3 Krankenhausstatistik

Die KS Finanzteile können von Ihnen aus SDEP exportiert und manuell auf der BFS Plattform importiert werden, sobald alle Kostendaten auf SDEP geliefert worden sind. Diese Datenexporte sind nur dann inhaltlich sinnvoll, wenn auch die Kostendaten vollständig und plausibel geliefert wurden. Eine genaue technische Beschreibung der Regeln, nach denen diese Exporte erstellt werden, finden Sie im Anhang [Kapitel 7.2.](#page-77-0) Wenn Fehlermeldungen zu den Finanzteilen auf der BFS Plattform bestehen, bitten wir Sie, die KS Finanzteile frühzeitig von SDEP zu exportieren und auf der BFS Plattform zu importieren und anschliessend erneut die KS von der BFS Plattform auf SDEP zu transferieren, damit die Fehlerliste aktualisiert wird. Einige wenige Felder der generierten KS Finanzteile können nicht eindeutig abgefüllt werden. Wir empfehlen, das Resultat der von uns beschriebenen Regeln zu übernehmen. Trotzdem möchten wir Ihnen die Möglichkeit geben, diese Felder selbst zu beurteilen. Diese sind im Anhang [Kapitel](#page-80-0) [7.3](#page-80-0) hervorgehoben. Sollten Sie deswegen eine Anpassung wünschen, melden Sie sich noch vor dem Abschluss der Datenerhebung bei uns. Wenn wir bis und mit Ihrer Bestätigung des Abschlusses keine solche Meldung erhalten haben, betrachten wir die KS Finanzteile Ihrerseits als akzeptiert.

# 6 Prüfung

# 6.1 Prüfungsstufen in SDEP

In SDEP gibt es drei unterschiedliche Prüfungsstufen. In den Vorprüfungen wird sichergestellt, dass ein File das richtige Format aufweist, so dass es überhaupt verarbeitet werden kann. In den Einzelfallprüfungen werden die einzelnen Zeilen eines oder mehrerer Erhebungsteile auf inhaltliche Korrektheit geprüft.

In den Kennzahlenprüfungen werden Indikatoren für einen Betrieb berechnet und geprüft. Im Folgenden werden die einzelnen (technischen) Elemente der Prüfungsstufen aufgelistet.

## 6.1.1 Vorprüfung

Die einzelnen Erhebungsteile werden auf SDEP hochgeladen und auf formale Korrektheit geprüft. Sind Formatfehler vorhanden, so lösen diese Fehlermeldungen in der Vorprüfung aus. Diese sind zwingend zu korrigieren, da formal nicht korrekte Erhebungsteile nicht weiterverarbeitet werden. Wurde für einen Erhebungsteil zu einem früheren Zeitpunk ein formal korrekter Datensatz hochgeladen, wird dieser weiterhin für alle Prüfungen verwendet, bis ein neuer formal korrekter Datensatz hochgeladen wird.

Folgende Prüfungen sind in der Vorprüfung definiert:

- Existenz eines Kopfrecords
- Gültigkeit der Record-Bezeichnungen
- Format jeder einzelnen Variablen (Zahl, Text, datetime)
- Anzahl Variablen pro Record (Anzahl Pipes |)
- Eindeutigkeit der Primärschlüssel
- Weitere Prüfungen

## 6.1.2 Einzelfallprüfung

Wenn in der Vorprüfung keine Fehler gefunden werden, wird jeder Erhebungsteil auf inhaltliche Korrektheit geprüft. Diese Prüfung findet einerseits gemäss dem Plausibilisierungskonzept der Medizinischen Statistik des Bundesamtes für Statistik (MedPlaus) sowie anderseits nach zusätzlichen Plausibilisierungsrichtlinien des AFG statt. Es werden auch Übereinstimmungen zwischen mehreren Erhebungsteilen geprüft. Solche Prüfungen, die mehrere Erhebungsteile betreffen, können erst dann ausgeführt werden, wenn alle dazu benötigten Erhebungsteile mindestens einmal formal korrekt hochgeladen wurden. Die Applikation erstellt eine strukturierte Liste der Fehler. Fehler, die nicht korrigiert werden können, müssen begründet werden.

Folgende Prüfungen sind in der zweiten Prüfungsstufe definiert:

- Vorzeichen von Zahlen
- Ausprägungen der diskreten Variablen
- Gleiche Anzahl Fälle in den Erhebungsteilen, welche auf Fallebene erhoben werden
- Erwartete Records
- Weitere inhaltliche Tests, sowohl innerhalb eines Erhebungsteils als auch in mehreren Erhebungsteilen

## 6.1.3 Kennzahlprüfung

Auf der dritten Prüfungsstufe werden die Daten der verschiedenen Erhebungsteile aggregiert und plausibilisiert. Anhand von Kennzahlen auf Betriebsebene erfolgen Vergleiche mit den Vorjahresdaten oder zwischen den verschiedenen Statistiken, oder es werden die Verteilungen der Ausprägungen verschiedener Variablen aufgezeigt. Dieser Plausibilisierungsschritt erfolgte mit der Erhebung der Daten 2020 zum ersten Mal über SDEP. In früheren Datenerhebungen fanden diese Prüfungen im Excel PlausiZH statt.

## 6.2 AVC-Prüfung

Unabhängig vom ordentlichen Plausibilisierungsprozess ist die Prüfung des anonymen Verbindungskodes (AVC) in der MS. Aus Gründen des Persönlichkeitsschutzes werden in der medizinischen Statistik des BFS keine nominativen Daten erhoben. Stattdessen wird mit Hilfe eines mehrstufigen Verschlüsselungsverfahrens für jedes Individuum ein anonymer Verbindungskode generiert. Die Spitäler verschlüsseln ihre Daten mit einem Programm, das vom BFS zur Verfügung gestellt wird. Für das Datenjahr ist zwingend die neuste Version der Verschlüsselungssoftware zu verwenden. Damit die Verschlüsselung korrekt funktioniert, muss unbedingt der gesamte Datensatz in einem Lauf verschlüsselt

werden. Weitere Informationen zur Verschlüsselung finden Sie auf der Internetseite des BFS unter: www.bfs.admin.ch/bfs/de/home/statistiken/gesundheit/erhebungen/ms/applikation-hilfe-benutzer.html

Während der Datenerhebung prüft die zuständige Person beim BFS, ob der AVC formal korrekt erstellt wurde. Während der Vorbereitung einer Datenerhebung und nach Abschluss der Datenerhebung findet keine Prüfung des AVC statt. Der zuständigen Person beim BFS steht zur Prüfung ein eigener Dialog zur Verfügung, über den sie Zugriff auf die ersten paar Zeilen eines Uploads erhält. Die Spitäler haben auf diesen Dialog keinen Zugriff. Ist die Verschlüsselung formal korrekt, erhält der entsprechende Upload den Status "O.K.". Ist die Verschlüsselung formal nicht korrekt, erhält der Upload den Status "Nicht O.K.". In diesem Fall erscheint in der Erhebungsübersicht in der Spalte "Abschlussstatus" der Eintrag "AVC Prüfung fehlerhaft". Das Spital muss dann einen neu verschlüsselten MS-Datensatz erstellen und hochladen. Die zuständige Person beim BFS wird diesen dann wieder prüfen und den Status "O.K." oder "Nicht O.k." setzen. Wenn der Status "O.K." ist, verschwindet der Eintrag "AVC Prüfung fehlerhaft". Ein Abschluss der Datenlieferung ist erst möglich, wenn auch der AVC formal korrekt ist.

# 7 Anhang

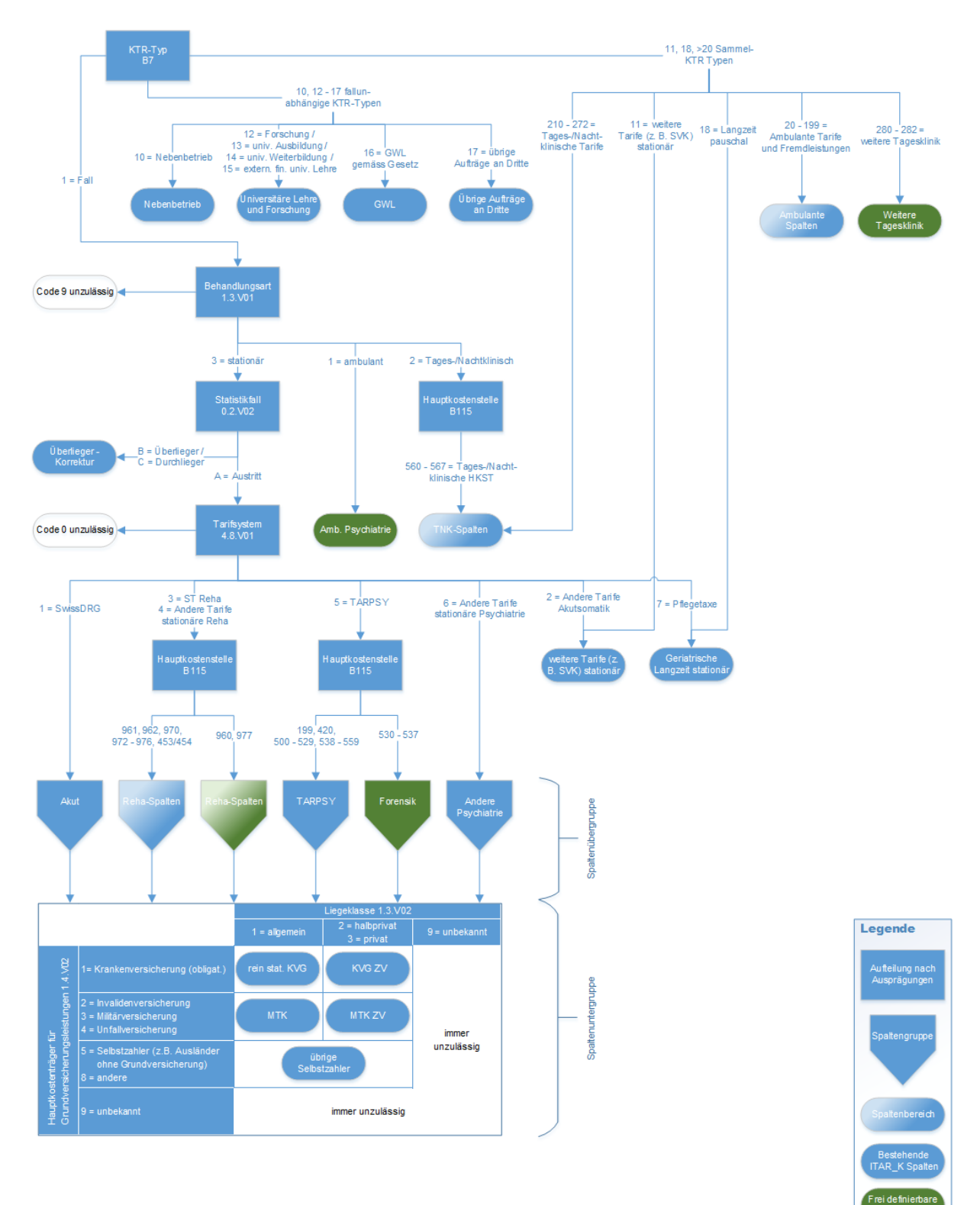

# <span id="page-76-0"></span>7.1 Entscheidungsbaum ITAR-K Eingabe

#### Abbildung 7.1: Strukur der Erhebung

# <span id="page-77-0"></span>7.2 Aus SDEP Kostendaten generierte KS Finanzteile

In diesem Kapitel wird beschrieben, wie die Finanzteile der Krankenhausstatistik (KS) aus den auf SDEP erhobenen Kostendaten technisch generiert werden.

### Einführung

#### **Generierbare Finanzteile der KS**

Die folgenden Finanzteile der KS können aus den bereits auf SDEP gelieferten Daten in zwei Exportdateien generiert werden:

- Finanzbuchhaltung und Abstimmbrücke
	- **–** SA6 Finanzbuchhaltung
	- **–** SA7 Betriebsergebnis
	- **–** SA8 Abstimmungsbrücke
	- **–** SA9 Lohnbuchhaltung und Honorare
- Anlagespiegel der Anlagebuchhaltung
	- **–** SA10 Anzahl und Nutzungsdauern
	- **–** SA101 Kaufgeschäfte
	- **–** SA102 Mietgeschäfte
- Kosten- und Erlösträgerrechnung
	- **–** SB/C/D/E201 Kostenträgerrechnung
	- **–** SB/C/D/E202 Erlösträgerrechnung

#### **Benötigte SDEP Kostendaten**

Auf SDEP sind dafür die Erhebungsteile MS, SDEP-KTR, SDEP-D und SDEP-E nötig, sowie SDEP-ZH (Leistungsmenge für Berechnung des OKP-Anteils), die KS (Zugehörigkeit zur kanto-nalen Spitalliste des Standortkantons) und die Überliegerkorrektur anhand der Vorjahresdaten.

#### **KS Werte: ganzzahlig und vorgeschriebene Vorzeichen**

Die KS erlaubt in allen Feldern nur Ganzzahlen. Die aus SDEP generierten Werte werden so gerundet, dass die gerundeten Gesamttotale der FiBu und der KTR/ETR gleich bleiben. Dies kann pro Feld zu einer Rundungsdifferenz von maximal 1 führen. Bei Zwischentotalen können gegenüber SDEP Rundungsdifferenzen bis zur Anzahl der summierten Felder auftreten.

Mit Ausnahme von A.15.42 "67 Bestandesänderungen", A.17.03/04 "Anderskosten" und A.17.08 "Differenz in der Abstimmbrücke" ist in der KS bei allen Feldern das Vorzeichen vorgeschrieben. Grundsätzlich resultieren bei korrekten Daten auf SDEP auch die korrekten Vorzeichen für die KS. Dies wird jedoch nicht systematisch geprüft. Sollten falsche Vorzeichen auftreten, führt dies zu einer nicht auf der BFS Plattform importierbaren KS-Exportdatei.

#### Details FiBu und Abstimmbrücke

#### **SA6 Finanzbuchhaltung**

Die Konten 70-76 werden in der KS unter A.15.12 "Steuern, ausserordentlicher und betriebsfremder Aufwand" abgebildet.

#### **SA8 Abstimmungsbrücke**

• Die Abgrenzungen aus SDEPE werden nach Konto aufgeteilt in "Anderskosten" und "Steuern, ausserordentlicher und betriebsfremder Aufwand". Es werden keine Zusatzkosten ausgewiesen.

• Die Abgrenzung der Konten 70-76 wird bei negativem Vorzeichen unter "Steuern, ausserordentlicher und betriebsfremder Aufwand", und bei positivem Vorzeichen unter den "Anderskosten" angerechnet.

## Details Anlagebuchhaltung

#### **SA10 Anlagebuchhaltung**

Die KS lässt nur ganzzahlige Nutzungsdauern zu, weshalb bei der Anlagekategorie "1\_2: Spitalgebäude und andere Gebäude" unter A.19.01.20 der Wert 33 eingefüllt wird. Auf SDEP rechnen und plausibilisieren wir immer mit der von REKOLE vorgegebenen Nutzungsdauer von 33.3 Jahren.

## Details KTR/ETR

#### **Zuteilung der Kostenträger und Konten**

- Die Fälle (KTR-Typ 1) werden anhand des KTR-Entscheidungsbaumes den verschiedenen Spalten der KS KTR/ETR zugewiesen.
- Bei den anderen KTR-Typen wird unterschieden zwischen
	- **–** fallunabhängige KTR-Typen: 10 und 12-18
	- **–** stationäre Sammel-KTR-Typen: 11
	- **–** ambulante Sammel-KTR-Typen: ab 20
- Die Unterscheidung GV/ZV im stationären Bereich richtet sich nach der Liegeklasse und nicht nach der Versicherungskategorie.
- Bei den ambulanten Sammel-KTR-Typen werden die Kategorien "KVG reine OKP" und "MTK" den jeweiligen Spalten unter "Nur grundversicherte Patienten" zugewiesen. Die Kategorie "Selbstzahler inkl. Zusatzversicherte" wird nur in der Totalspalte angerechnet.
- Die ambulanten Sammel-KTR-Typen ohne diese Kategorien werden wie folgt behandelt:
	- **–** Von 129: "Material, Medikamente, Blut" und 139: "Fremdleistungen" wird sowohl bei den Kosten wie auch den Erlösen für die "nur grundversicherten Patienten" der Anteil KVG und MTK berechnet, basierend auf dem Verhältnis der Gemeinkosten dieser Spalten an den Gemeinkosten Total.
	- **–** 199: "Total ambulante Psychiatrie" wird gesamthaft in der Spalte "Nur grundversicherte Patienten,KVG, ambulant" angerechnet.
- Der stationäre Sammel-KTR-Typ 11: "Weitere Tarife stationär" wird in der Totalspalte stationär angerechnet.
- Der KTR-Typ 18: "Langzeit pauschal", sowie die Forensik Langzeit (SDEP HKST 534, 535 und 537) werden wie Nebenbetriebe behandelt, da es sich hier nicht um Wartepatienten nach Art. 50 KVG handelt.
- Bei Konten mit spezifischen Unterkonten für GV- und ZV-Anteil wird jeweils der ganze GV-Anteil bei den entsprechenden Spalten angerechnet, während der ZV-Anteil in der Totalspalte angerechnet wird. Diese Konten sind:
	- **–** Kosten:
		- \* 38xx: "Arzthonorare sozialversicherungspflichtig"
		- \* 405x: "Arzthonorare nicht sozialversicherungspflichtig"
	- **–** Erlöse:
		- \* 61x: "Ärztliche Einzelleistungen"

#### **KTR SB/C/D/E201**

- Der OKP-Anteil der ZV-Patienten (nur KVG) wird anhand des Verhältnisses der Leistungsmenge der GV- zu den ZV-Patienten und den Kosten pro Konto der GV-Patienten berechnet, mit Ausnahme der oben aufgeführten Konten mit GV/ZV-Anteil Unterkonten. Dabei wird die Leistungsmenge wie folgt berechnet:
- Stationär (je nach Variable MS 4.8.V01)
- Akutsomatik und Geburtshäuser:
	- **–** Fälle in SwissDRG: effektives Kostengewicht ECW
	- **–** Fälle mit "weiterer Tarif stationär": 1 pro Fall
- Psychiatrie:
	- **–** Fälle nach TARPSY: effektives Kostengewicht ECW
	- **–** Fälle mit "andere Tarife stat. Psychiatrie": 1 pro Fall
- Rehabilitation:
	- **–** Fälle nach ST Reha: effektives Kostengewicht ECW
	- **–** Fälle mit "andere Tarife stat. Rehabilitation": 1 pro Fall
- Ambulant:
	- Akutsomatik, Reha und Geburtshäuser: In diesen ZV-Spalten ist nichts ausgewiesen, weil die Kategorie "Selbstzahler inkl. Zusatzversicherte" aus den ambulanten Sammel-KTR-Typen komplett in der Totalspalte angerechnet wird. Somit kann kein OKP-Anteil berechnet werden.
- Psychiatrie:
	- **–** Ambulante Fälle exkl. TNK: Anzahl ambulante Konsultationen C44 aus dem ZPRecord
	- **–** TNKFälle: Summe der Tage, halben Tage und Nächte C19 aus dem ZLRecord
- Langzeit: Anzahl stationäre Pflegetage C19 aus dem ZL-Record
- Auf den Fällen oder auf ambulanten und stationären Sammel-KTR-Typen (11, und ab 20) erfasste "nicht patientenbezogene Kosten" NPK werden nirgends angerechnet. Nur bei den fallunabhängigen KTR-Typen (10, 12-18) werden die NPK angerechnet.
- Der KTR-Typ 15: "Extern finanzierte Lehre und Forschung" wird gesamthaft unter X2.01.602 "Forschung" ausgewiesen.
- Die fallunabhängigen KTR-Typen (10, 12-18) werden unter "übrige Aufträge" abgebildet.
- Die Anlagenutzungskosten der Aufträge X2.01.604 enthalten sowohl die ANK der "übrigen Aufträge" wie auch der "Forschung und Lehre".

#### **ETR SB/C/D/E202**

- Die gesamten Erlöse der Konten 66, 68 und 69 werden in den entsprechenden Konten ausgewiesen, unabhängig vom KTR-Typ.
- Die gesamten Erlöse der Konten 60, 61, 62 und 65 auf fallunabhängigen KTR-Typen (10, 12-18) werden beim Konto 68 angerechnet.
- Der Kantonsanteil wird bei Zürcher Listenspitälern fix mit 55% (KVG) resp. 20% (MTK) berechnet. Bei Spitälern, die nicht auf der Zürcher Spitalliste sind, wird der ganze Betrag unter "Versichereranteil" ausgewiesen.
- Der OKP-Anteil der ZV-Patienten wird wie folgt berechnet: Das Verhältnis des GV-Anteils der Gesamterlöse aus SDEPKTR B104 zu den Gesamterlösen B103 wird jeweils auf die Erlöskonten 60 und 62 in den drei Spalten ambulant, stationär und Langzeit angewandt.
- In der ETR der KS müssen die Erlöse der Subventionen im Konto 69 auf die Subventionsunterkonten 69x verteilt werden. In SDEPE wird diese Aufteilung auf Betriebsebene erhoben und in

SDEPKTR der Gesamterlös im Konto 69 pro Aktivitätsbereich. Für die ETR der KS werden die Subventionsunterkonten bei jedem Aktivitätstyp anhand der Aufteilung in der FiBu berechnet.

- Ausweis der Unterbereiche im Konto 62: "Übrige Spitaleinzelleistungen", davon TARMED, Labor und Physio:
	- **–** Im ambulanten Bereich:
		- \* Bei Akutsomatik, Reha und Geburtshäusern werden diese Unterbereiche anhand der entsprechenden ambulanten Sammel-KTR-Typen ausgefüllt.
		- \* Bei der Psychiatrie wird der Gesamtbetrag des Kontos 62 unter "davon TARMED" ausgewiesen und nichts bei Labor und Physio.
	- **–** Im stationären Bereich und bei der Langzeit: Labor und Physio werden nicht gesondert ausgewiesen.

## <span id="page-80-0"></span>7.3 Auflistung der Felder der KS Finanzteile, die nicht eindeutig abgefüllt werden können

Wir haben die Berechnung der aus den SDEP Kostendaten generierten KS Finanzteilen optimiert und die Regeln im [Kapitel 7.2,](#page-77-0) verfügbar auf SDEP unter "Hilfe>Dokumente", sorgfältig beschrieben.

Einige wenige Felder können nicht eindeutig abgefüllt werden. Wir empfehlen, das Resultat der von uns beschriebenen Regeln zu übernehmen. Trotzdem möchten wir Ihnen die Möglichkeit geben, diese Felder selbst zu beurteilen. Sie sind unten hervorgehoben. Sollten Sie deswegen eine Anpassung wünschen, melden Sie sich noch vor dem Abschluss der Datenerhebung bei uns. Wenn wir bis und mit Ihrer Bestätigung des Abschlusses der Datenerhebung keine solche Meldung erhalten haben, betrachten wir die KS Finanzteile ihrerseits als akzeptiert.

- Alle Betriebe:
	- **–** In der Abstimmbrücke werden keine Zusatzkosten ausgewiesen. Ein Teil der Anderskosten könnte als Zusatzkosten deklariert werden.
	- **–** In der Erlösträgerrechnung wird der Kantonsanteil bei Zürcher Listenspitälern fix mit 55% (KVG) resp. 20% (MTK) berechnet. Bei Spitälern, die nicht auf der Zürcher Spitalliste sind, wird der ganze Betrag unter "Versichereranteil" ausgewiesen. Um ausserkantonale Fälle abzubilden oder bei ausserkantonalen Listenplätzen könnte hier eine andere Aufteilung verwendet werden.
- Betriebe mit ambulanten oder TNK Sammel-KTR-Typen:
	- **–** Beim "OKPAnteil der ZV Patienten" im ambulanten Bereich ist nichts ausgewiesen, weil die Kategorie "Selbstzahler inkl. Zusatzversicherte" aus den ambulanten Sammel-KTR-Typen komplett in der Totalspalte angerechnet wird. Hier könnte eine Angabe gemacht werden.
- Betriebe mit KTR-Typ 15: "Ext. finanzierte Lehre und Forschung":
	- **–** Der KTR-Typ 15: "Extern finanzierte Lehre und Forschung" wird gesamthaft unter X2.01.602 "Forschung" ausgewiesen. Diese Kosten könnten ganz oder teilweise einem anderen Unterkonto von "Forschung und Lehre" zugewiesen werden.
- Betriebe mit Aktivitätstyp Psychiatrie:
	- **–** Der Gesamtbetrag des Kontos 62 wird unter "davon TARMED" ausgewiesen. Hier könnte ein kleinerer Anteil ausgewiesen werden.
	- **–** 199: "Total ambulante Psychiatrie" wird gesamthaft in der Spalte "Nur grundversicherte Patienten, KVG, ambulant" angerechnet. Hier könnte ein Teil bei der MTK Spalte oder nur im Total abgebildet werden.
- Betriebe mit mehreren Aktivitätsbereichen mit Erlösen im Konto 69 und mit mehr als einem Subventionsunterkonto in der FiBu:

**–** Die Erlöse des Kontos 69 in der ETR werden bei jedem Aktivitätstyp anhand der Aufteilung aus der FiBu berechnet. Diese Erlöse könnten bei jedem Aktivitätstyp mit einer unterschiedlichen Aufteilung auf die verschiedenen Subventionserlösunterkonten verteilt werden.

# 7.4 Häufig gestellte Fragen

#### **Berechnung kalkulatorische Zinsen UV**

Frage: Wie werden die kalkulatorischen Zinsen für das Umlaufvermögen berechnet?

Antwort: Die Methodik der Berechnung der kalkulatorischen Zinsen des Umlaufvermögens richtet sich nach der REKOLE-Methodik. Dabei wird der WACC-Zinssatz von gegenwärtig 3.7% auf das Nettoumlaufvermögen angewendet. Die kalkulatorische Verzinsung des Anlage- und des Umlaufvermögens hat separat zu erfolgen. Für die Berechnung der Fallkosten und für andere tarifliche Zwecke werden die Zinsen auf dem Umlaufvermögen abgezogen und nach der Preisüberwachermethodik wieder ergänzt.

#### **Verbuchung von Kosten und Erträgen der Forschung und universitären Lehre (FuuL)**

Frage: Wie werden die Kosten und die Erträge (Subventionen) der Forschung und universitären Lehre verbucht?

Antwort: PRISMA/Psyrec\_KTR: Alle KTR-Variablen sind exklusive Kosten/Erträge FuuL auszuweisen. KOREK: Blatt GD\_KTR-Ausweis und GD\_KOREK\_Gesamtsicht: In allen Spalten werden die Kosten und Erträge exklusive FuuL ausgewiesen. Nur in den Spalten CK bis CM werden ausschliesslich diese Kosten und Subventionen (im Sinne eines Auftrages) ausgewiesen.

#### **Patienten mit Wohnsitz im EU/EFTA-Raum**

Frage: Wie werden die Patienten mit Wohnsitz Ausland behandelt, die eine Krankenversicherungskarte der EU/EFTA besitzen und über die gemeinsame Einrichtung abgerechnet wer-den?

Antwort: Neu werden diese Fälle in der Spalte «KVG» abgebildet. Die Definitionen dieser Fälle werden in Prisma und PSYREC-KTR Handbuch geregelt. Dies ist nun gleich geregelt wir im ITAR\_K©.

#### **Begleitpersonen und Wartepatienten**

Frage: Wie ist mit Begleitpersonen und Wartepatienten umzugehen?

Antwort: Kosten und Erlöse von Begleitpersonen werden in der Spalte «weitere Tarife (z.B. SVK) stationär» ausgewiesen, da sie nichts mit anderen Tarifen zu tun haben. Wartepatienten dagegen sind der Tarifspalte zuzuordnen, die für die Wartedauer zur Anwen-dung kommt: Patienten die auf eine Organtransplantation warten, sind in der Spalte «weitere Tarife (z.B. SVK) stationär» und Patienten, die pflegebedürftig sind und auf einen Platz in ei-nem Pflegeheim warten in der Spalte «allgemeine Langzeit». Personen, die auf eine Operation (nach SwissDRG) warten, im Tarif «Akut stationär SwissDRG-relevant».